# **UNIVERSIDADE FEDERAL DE JUIZ DE FORA FACULDADE DE ECONOMIA E ADMINISTRAÇÃO JULIANA NOGUEIRA SALUME**

# **SEGMENTAÇÃO DA BASE DE ARRECADAÇÃO DE IPTU EM JUIZ DE FORA ATRAVÉS DE ANÁLISE ESTATÍSTICA MULTIVARIADA**

**JUIZ DE FORA FEVEREIRO DE 2008** 

# **Livros Grátis**

http://www.livrosgratis.com.br

Milhares de livros grátis para download.

**Juliana Nogueira Salume** 

# **SEGMENTAÇÃO DA BASE DE ARRECADAÇÃO DE IPTU EM JUIZ DE FORA ATRAVÉS DE ANÁLISE ESTATÍSTICA MULTIVARIADA**

Dissertação apresentada ao programa de Pós-Graduação em Economia Aplicada da Faculdade de Economia e Administração da Universidade Federal de Juiz de Fora, pela acadêmica Juliana Nogueira Salume, matrícula nº 10.21.80005, como parte das exigências do Mestrado em Economia Aplicada, tendo como orientador o Prof. Dr. Alexandre Zanini.

**Juiz de Fora Fevereiro de 2008 Juliana Nogueira Salume** 

# **SEGMENTAÇÃO DA BASE DE ARRECADAÇÃO DE IPTU EM JUIZ DE FORA ATRAVÉS DE ANÁLISE ESTATÍSTICA MULTIVARIADA**

Dissertação submetida à Faculdade de Economia e Administração da Universidade Federal de Juiz de Fora, como requisito parcial para a obtenção do título de Mestre em Economia Aplicada, com área de concentração em Métodos de Análise Regional.

APROVADA EM \_\_\_/\_\_\_/\_\_\_

### BANCA EXAMINADORA:

Prof. Dr. Alexandre Zanini Orientador

\_\_\_\_\_\_\_\_\_\_\_\_\_\_\_\_\_\_\_\_\_\_\_\_\_\_\_\_\_\_\_\_\_\_\_\_\_\_\_\_\_

Prof. Dr. José Leonardo Ribeiro Macrini Instituto de Estudos de Saúde Coletiva – IESC Universidade Federal do Rio de Janeiro - UFRJ

\_\_\_\_\_\_\_\_\_\_\_\_\_\_\_\_\_\_\_\_\_\_\_\_\_\_\_\_\_\_\_\_\_\_\_\_\_\_\_\_\_

Profa. Dra. Suzana Quinet Bastos Universidade Federal de Juiz de Fora – UFJF

\_\_\_\_\_\_\_\_\_\_\_\_\_\_\_\_\_\_\_\_\_\_\_\_\_\_\_\_\_\_\_\_\_\_\_\_\_\_\_\_\_

Juiz de Fora, 27 de fevereiro de 2008.

#### **AGRADECIMENTOS**

A DEUS, por poder estar aqui.

Ao meu orientador, Prof. Alexandre Zanini, por sua paciência e contribuição incontestável para minha formação profissional e pessoal. Através dele cumprimento a todos os professores deste curso.

À Professora Clélia Miranda, que vai ser um referencial técnico e pessoal por toda minha existência.

À Professora Maria Isabel Alvim, que dispensa comentários.

Aos professores Maria Helena e Paulo do Carmo, obrigada pelo apoio.

Através da Mônica, agradeço a todos os funcionários, pela amabilidade e presteza constantes.

A todos os amigos da 1ª turma do Mestrado em Economia Aplicada da UFJF, que sempre me ajudaram de todas as formas possíveis: Admir, Aline, Dudu, Marco, Murilo, Noé, Moraes e Sandro. Aos amigos da 2ª turma do Mestrado em Economia Aplicada da UFJF, que também se tornaram figuras inestimáveis cada um a seu modo: Bernardo, Flaviane, Ludmilla, Pedro, Rosa, Simone, Vinícius e Wander.

A minhas irmãzinhas de coração, Érika e Terciane.

Ao Marcão, a quem vim acompanhar no processo seletivo. Não fosse por ele eu não estaria neste curso.

Ao Espanhol. Sem ele, eu definitivamente não estaria neste curso.

Ao amigo Grizendi, valeu a força no SPSS.

À Lígia (Fig) pela consultoria grátis neste trabalho e pelos mais de dez anos de pura amizade.

Aos meus amigos da PJF: Andréa e Gustavo por sua imensa compreensão; as "Marias" (Maria Cláudia, Maria Vieira, Mônica, Valéria, Taty e Cristina) pelo suporte e amizade incondicional; Deise, Bri, Débora e Waguinho pelo incentivo; D. Hilda pelo mimos; Fúlvio, Robertha, Rodrigo e Liliane pela maravilhosa base de dados.

À minha avó Elza, meu porto seguro de sempre.

À minha família, que sempre me apoiou em todos os meus sonhos e aspirações, por mais impossíveis que parecessem: Graça, Salume, Taynah, Lylica e Cibele.

Ao meu irmão Gustavo, um emocionado agradecimento especial por estar enxergando hoje.

À ala mais recente da minha "família": Yuri e Carol.

Ao Marcos, por tudo. Te amo.

#### **RESUMO**

A Prefeitura de Juiz de Fora teve o seu projeto de recadastramento imobiliário aprovado junto ao Programa Nacional de Apoio à Gestão Administrativa e Fiscal dos Municípios Brasileiros (PNAFM). Esse recadastramento é uma das ações necessárias ao Cadastro Imobiliário para a futura implantação do Cadastro Multifinalitário. Um tratamento estatístico do Cadastro Imobiliário possibilitará a geração de informações que podem dar suporte à tomada de decisões da administração pública em Juiz de Fora, apoiando inclusive o recadastramento que terá início em fevereiro de 2008.

Este trabalho pretende tratar estatisticamente a base de dados do cadastro imobiliário (197.230 unidades imobiliárias) do município de Juiz de Fora através do estudo e da aplicação de técnicas de análise estatística multivariada. O tratamento estatístico possibilitará tanto uma redução do universo de variáveis, quanto uma análise de segmentação das unidades de arrecadação em agrupamentos de perfis. Essa redução da dimensionalidade do cadastro é capaz de gerar informações confiáveis para o gestor público que auxiliem em análises futuras de mensuração do potencial de arrecadação, adotando uma nova modelagem de cálculo que considere as similaridades dos imóveis.

#### **ABSTRACT**

The City Hall of Juiz de Fora had its Project of new property registration approved by the National Program of Support to the Administrative and Fiscal Management of the Brazilian Cities (PNAFM). This new registration is one of the necessary actions to Property Registration for the future implantation of Multiple Purposes Registration. A statistical treatment of Property Registration will make possible the generation of information that can give support to the decisions of the public administration in Juiz de Fora, also supporting the new registration that will have beginning in February of 2008.

This work statistically treats the database of property registration (197,230 property units) of the city of Juiz de Fora through the study and application of multivariate analysis statistics techniques, more specifically the factor analysis and the cluster analysis. The statistical treatment will make possible such a reduction of the universe of variables, as an analysis of segmentation of the tax units in groupings of similar profiles. This reduction of the dimension of registration is capable to generate trustworthy information for the public manager. It is hoped that they assist in the future analyses of measuring the tax potential, adopting a new modeling calculation that considers the similarities of the properties.

Salume, Juliana Nogueira

 Segmentação da base de arrecadação de IPTU em Juiz de Fora através de análise estatística multivariada / Juliana Nogueira Salume; orientador: Prof. Dr. Alexandre Zanini – 2008.

Dissertação (Mestrado em Economia Aplicada) – Universidade Federal de Juiz de Fora, Juiz de Fora, 2008.

1. Estatística. 2. Análise de fatores. 3. Análise de Agrupamentos. I. Zanini, Alexandre, orientador. II. Título.

CDU: 519.2

## **LISTA DE FIGURAS**

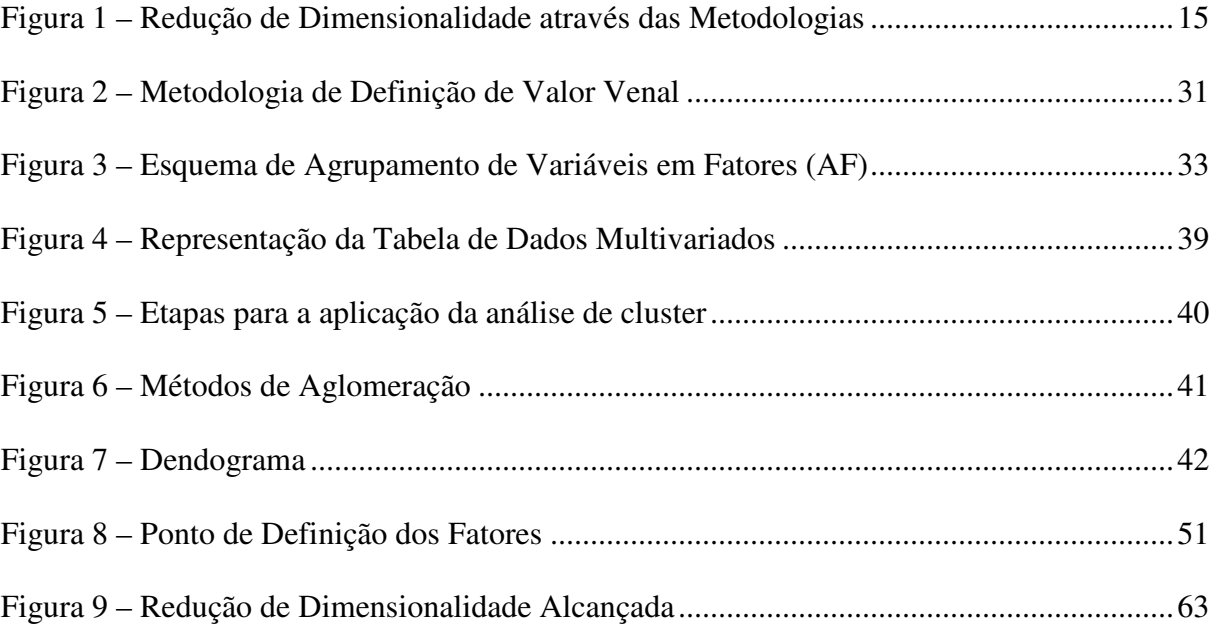

# **LISTA DE QUADROS**

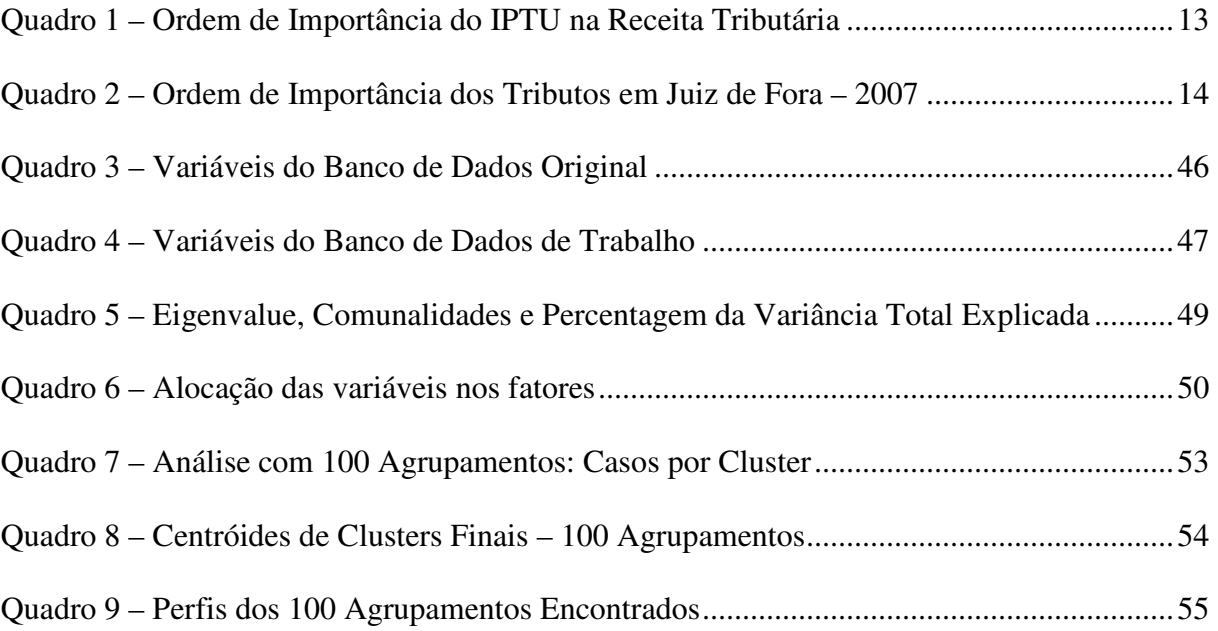

# **SUMÁRIO**

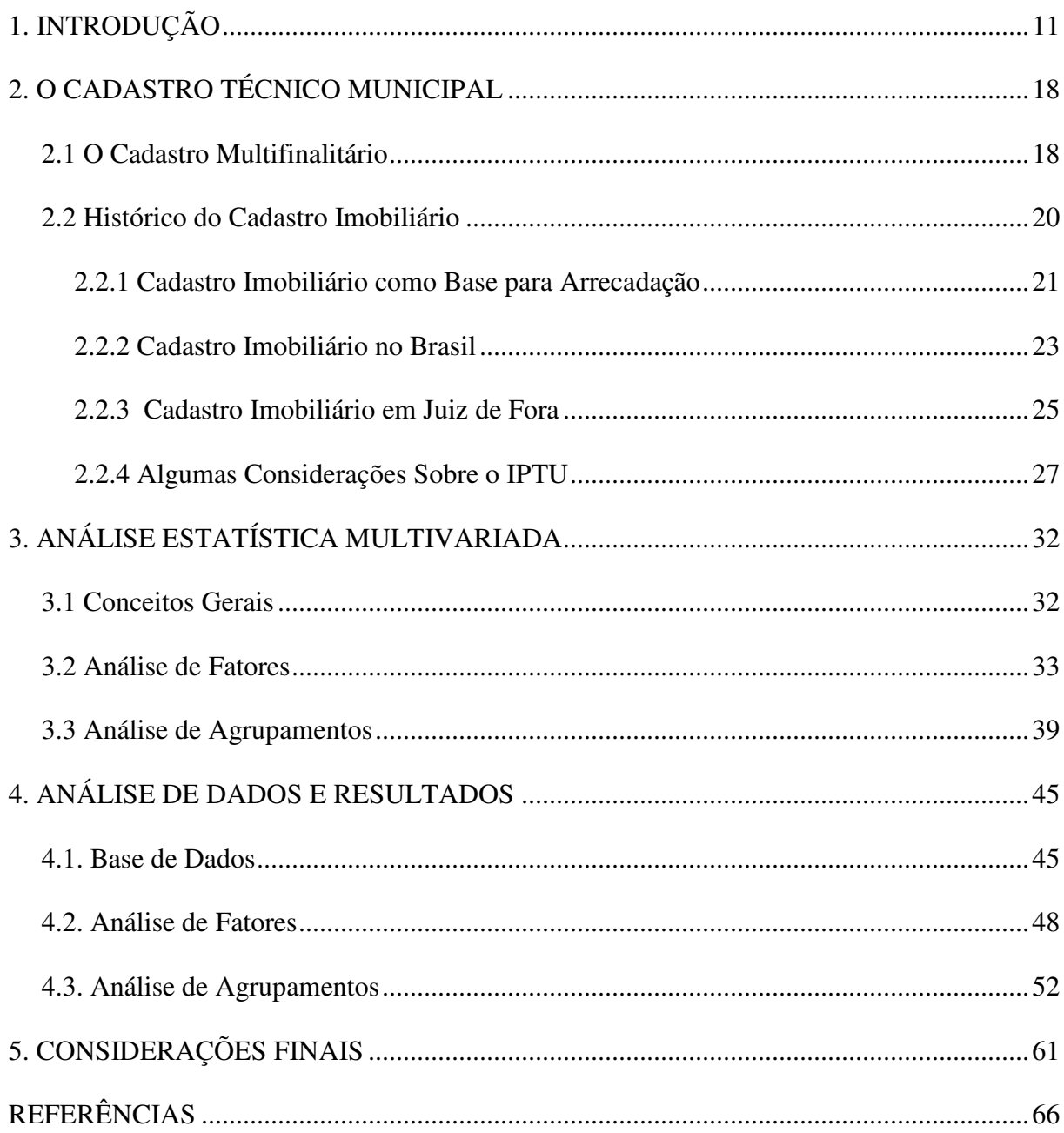

## **1. INTRODUÇÃO**

 $\overline{a}$ 

Sabe-se que uma das principais fontes de financiamento do poder público diz respeito à arrecadação tributária, particularmente à tributação sobre imóveis na esfera municipal. Como está mais próximo da sociedade, o município é mais facilmente responsabilizado por todas as demandas da população. De acordo com Biasi (2002), a proximidade do município com o cidadão, o conhecimento de suas demandas e as informações originadas dessa relação se tornam imprescindíveis para planejar e desenvolver programas e projetos voltados para as necessidades locais. Para fazer frente às demandas, os municípios necessitam de recursos. Esses recursos advêm da tributação e das transferências de outras esferas governamentais. Em termos de tributação, os principais impostos municipais são o Imposto Predial Territorial Urbano (IPTU), Imposto sobre Transmissão de Bens Imóveis (ITBI) e Imposto Sobre Serviços de Qualquer Natureza (ISSQN), sendo que os dois primeiros têm por base de cálculo o valor venal do imóvel $<sup>1</sup>$ .</sup>

É sabido também que a malha urbana está em constante transformação, o que torna relevante a manutenção de uma base cadastral atualizada e que servirá de base ao cálculo dos tributos, auxiliando nas definições de políticas públicas. Essa base, quando atualizada e organizada, é um dos fatores que pode permitir uma cobrança mais igualitária dos tributos, redistribuindo a carga tributária a partir de critérios bem definidos.

Apesar de Juiz de Fora ocupar a quinta posição das cidades que mais arrecadaram em Minas Gerais, considerando os dez municípios de maior Produto Interno Bruto (PIB)<sup>2</sup>, é possível melhorar sua arrecadação sem adotar simplesmente o aumento de alíquotas. Acredita-se que um melhor entendimento da base de tributação pode gerar subsídios para o poder municipal orientar suas políticas, mais particularmente no que tange à arrecadação tributária. Um dos fatores que dificulta a ampliação da arrecadação municipal é a inexistência de estudos e modelos que permitam uma mensuração do potencial de arrecadação da cidade. Além disso, o fato do cadastro imobiliário (que é a base de dados para o lançamento dos tributos) estar obsoleto e desatualizado só aumenta a ineficácia da arrecadação. O cadastro tem um papel fundamental na atuação fiscal da administração municipal, tanto no lançamento de tributos como o IPTU e ITBI, bem como outras alternativas de ampliação de receitas próprias (pode-se citar como exemplo o planejamento da fiscalização de ISS a partir de

<sup>&</sup>lt;sup>1</sup> Valor estimado de venda considerando a localização e as características físicas do imóvel.

<sup>&</sup>lt;sup>2</sup> Dados referentes ao período de 1<sup>°</sup> de janeiro a 31 de agosto de 2007, obtidos no "Impostômetro": sistema criado pelo Instituto Brasileiro de Planejamento Tributário (IBPT).

informações do tipo e uso de imóvel). O ordenamento e o planejamento urbano, abrangendo inclusive a utilização do espaço público pelas redes de infra-estrutura urbana, também dependem de um cadastro imobiliário bem estruturado.

Em face desses problemas, a tomada de decisão com relação ao lançamento do imposto para o ano corrente tem sido baseada em análises dos dados de arrecadação de anos anteriores, aplicando-se índices de correção de preços definidos pelo Governo Federal. Isso tem sido danoso ao cadastro, criando distorções que impõem revisões pontuais para alguns casos. Alguns dos principais problemas são: dificuldade de prever a arrecadação mais próxima da realidade, inexistência de correções das alíquotas e grande quantidade de lançamentos equivocados. Tendo em vista esse cenário, a busca pela definição de critérios objetivos baseados na análise estatística dos dados disponíveis no cadastro imobiliário municipal pode auxiliar o planejamento acerca da arrecadação de IPTU na cidade de Juiz de Fora, gerando informações confiáveis para o gestor público. Neste trabalho, serão utilizadas duas técnicas de Análise Multivariada: Análise de Fatores e Análise de Agrupamentos.

Para orientar e dar suporte às pesquisas desenvolvidas nesta dissertação fez-se uma busca por trabalhos similares no Brasil. Foram encontrados alguns trabalhos de Análise de Agrupamentos com aplicações na administração pública. Destaca-se que não são muitos os trabalhos, o que inclusive traz mais uma justificativa para o caráter da pesquisa proposto por esta dissertação. Em termos de aplicações na esfera pública, as técnicas de análise multivariada têm sido utilizadas com um enfoque muito voltado para a caracterização ou classificação de municípios e estados. Alguns estudos utilizam a análise multivariada, caracterizando municípios e estados segundo condições de desenvolvimento e infra-estrutura (RAMOS, 2004). Lyra et. al (2005) propõe a classificação dos municípios brasileiros através de algumas variáveis pré-determinadas, tais como: tipo de microrregião, tamanho populacional, dados econômicos dentre outros, utilizando análise de fatores combinada com análise de clusters.

Gomes *et. al* (1999) sugere a cobrança da taxa de resíduos sólidos da cidade de Fortaleza (CE) através de técnicas de análise de agrupamentos, categorizando os imóveismunícipes de acordo com o consumo censitário, benefícios da prefeitura, produção de lixo local, categoria do imóvel e dados de ocupação regional. A Previdência Social também utiliza a análise de agrupamentos numa pesquisa voltada para a questão dos acidentes de trabalho, utilizando um método hierárquico aglomerativo (ALMEIDA, 2004).

 Apesar da existência de trabalhos envolvendo o uso de técnicas de análise de agrupamentos na administração pública, a inovação do trabalho aqui proposto é utilizar tais recursos especificamente para reorganizar o Cadastro Imobiliário, gerando informações confiáveis para a gestão tributária.

A capacidade dos Municípios gerarem recursos para o custeio de seus encargos está limitada à sua competência tributária definida pela Constituição Federal. Sendo assim, as Prefeituras podem melhorar sobremaneira o desempenho de suas receitas próprias, dependendo da forma como elas são administradas. Os Municípios possuem uma capacidade tributária inexplorada que pode se constituir em incremento das suas receitas próprias. Este potencial inexplorado acabou por gerar diversas iniciativas e programas por parte dos mais diversos órgãos de financiamento para promover a modernização das administrações públicas municipais.

A Prefeitura de Juiz de Fora teve o seu projeto de recadastramento imobiliário aprovado junto ao Programa Nacional de Apoio à Gestão Administrativa e Fiscal dos Municípios Brasileiros (PNAFM). Esse recadastramento é uma das ações necessárias ao Cadastro Imobiliário para a futura implantação do Cadastro Multifinalitário. O projeto compreende o recadastramento censitário das unidades imobiliárias do município no contexto da estruturação do Cadastro Técnico Multifinalitário em Juiz de Fora, incluindo a preparação, o levantamento, a atualização e a redução de inconsistências das informações no banco de dados urbanísticos do município e o trabalho de campo de conferência e atualização destes dados, que terá início em fevereiro de 2008.

Conforme o Quadro 1, o IPTU ocupa em média o 3º lugar como tributo de maior importância na composição da receita tributária para os municípios brasileiros com mais de 200.000 habitantes.

| Grupos de<br>Habitante<br>(por mil) | 1 <sup>°</sup> lugar | $2^{\circ}$ lugar | 3 <sup>°</sup> lugar | 4 <sup>°</sup> lugar |
|-------------------------------------|----------------------|-------------------|----------------------|----------------------|
| Total                               | Taxas                | <b>ISS</b>        | <b>IPTU</b>          | <b>ITBI</b>          |
| Até 3                               | Taxas                | <b>ISS</b>        | <b>IPTU</b>          | <b>ITBI</b>          |
| 3<br>5                              | Taxas                | ISS               | <b>IPTU</b>          | <b>ITBI</b>          |
| 5<br>10                             | Taxas                | <b>IPTU</b>       | <b>ISS</b>           | <b>ITBI</b>          |
| 20<br>10                            | <b>IPTU</b>          | Taxas             | <b>ISS</b>           | <b>ITBI</b>          |
| 20<br>50                            | <b>IPTU</b>          | Taxas             | <b>ISS</b>           | <b>ITBI</b>          |
| 50<br>100                           | Taxas                | <b>IPTU</b>       | <b>ISS</b>           | <b>ITBI</b>          |
| 100<br>200                          | Taxas                | <b>ISS</b>        | <b>IPTU</b>          | <b>ITBI</b>          |
| $200 e$ mais                        | ISS                  | Taxas             | <b>IPTU</b>          | ITBI                 |

Quadro 1 – Ordem de Importância do IPTU na Receita Tributária

Fonte: IBGE. Pesquisa de Informações Básicas Municipais 2002

Apesar disso, o Quadro 2 mostra que, para o ano de 2007, em Juiz de Fora ele está em 1º lugar em relação aos demais tributos, mesmo com todos os problemas que o cadastro imobiliário apresenta.

| $1^{\circ}$ lugar | $2^{\circ}$ lugar                                                                                                    | 3 <sup>°</sup> lugar | 4 <sup>°</sup> lugar |
|-------------------|----------------------------------------------------------------------------------------------------|----------------------|----------------------|
| <b>IPTU</b>       | ISS                                                                                                    | Taxas                | ITBI                 |
| R\$ 52.408.850,79 | R\$ 51.095.996,92                                                                                                    | R\$ 19.157.326,86    | R\$ 6.758.531,87     |
|                   | $E_{\text{out}}$ , $\text{PDCI}$ . $\text{C}_{\text{out}}$ , $\text{C}_{\text{out}}$ , $\text{D}_{\text{out}}$ , $\text{C}_{\text{out}}$ , $\text{L}_{\text{out}}$ |                      |                      |

Quadro 2 – Ordem de Importância dos Tributos em Juiz de Fora – 2007

Fonte: SRCI – Secretaria de Receita e Controle Interno

Atualmente o município de Juiz de Fora é composto por cerca de 197 mil unidades imobiliárias<sup>3</sup>. Essa base de dados caracteriza claramente um problema de análise numérica multivariada. Organizando-se as unidades imobiliárias em linhas e as variáveis que as caracterizam em colunas, vê-se que esses dados podem ser organizados na forma de uma matriz a fim de serem trabalhados como tal. Quando se trabalha sobre uma matriz de dados, é justificável a aplicação de técnicas de análise estatística multivariada (JOHNSON e WICHERN, 2002) que possibilitem uma redução da dimensão do problema.

Nesse contexto, fundamenta-se um pouco mais o trabalho de pesquisa caracterizador desta dissertação, no sentido de que um tratamento estatístico do Cadastro Imobiliário possibilitará a geração de informações que podem dar suporte à tomada de decisões da administração pública em Juiz de Fora, apoiando inclusive o posterior recadastramento. Duas técnicas de análise estatística serão utilizadas para que seja possível obter grupos de unidades de arrecadação semelhantes. Ambas as técnicas enquadram-se dentro de um ramo de análise denominado análise estatística multivariada: Análise de Fatores (*factor analysis*) e Análise de Agrupamentos (*cluster analysis*).

Feitas essas considerações, salienta-se que o objetivo geral deste trabalho consiste em tratar estatisticamente a base de arrecadação de IPTU do município de Juiz de Fora através do estudo e da aplicação de técnicas de análise estatística multivariada (JOHNSON e WICHERN, 2002). Essas técnicas serão aplicadas sobre o cadastro imobiliário (base de arrecadação do IPTU, tributo este que atualmente representa a maior receita própria da Prefeitura de Juiz de Fora)<sup>4</sup>. O tratamento estatístico possibilitará tanto uma redução do universo de variáveis, quanto uma análise de segmentação das unidades de arrecadação em

<sup>&</sup>lt;sup>3</sup> FONTE: Secretaria Política Urbana – Departamento de Cadastro Imobiliário Municipal – 2007

<sup>4</sup> FONTE: Secretaria de Receita e Controle Interno – Prefeitura de Juiz de Fora – 2007

agrupamentos de perfis. A redução da dimensionalidade do cadastro pretende gerar informações para embasar o trabalho de campo do recadastramento, e também auxiliar o gestor público em análises futuras de mensuração do potencial de arrecadação, adotando uma nova modelagem de cálculo que considere as similaridades dos imóveis através dos agrupamentos encontrados.

A partir do cadastro imobiliário do município de Juiz de Fora, será feita, em um primeiro momento, uma análise para a seleção das variáveis que sejam relevantes para o problema em questão. A técnica utilizada será a de Análise de Fatores. Um resultado direto deste procedimento será uma proposta de reestruturação do banco de dados. Posteriormente, a partir do conjunto de variáveis selecionadas será adotada uma Análise de Agrupamentos para auxiliar na definição dos grupos que, por sua vez, serão utilizados para descrever os perfis de arrecadação. Na figura 1, pode-se ver a metodologia proposta por este trabalho:

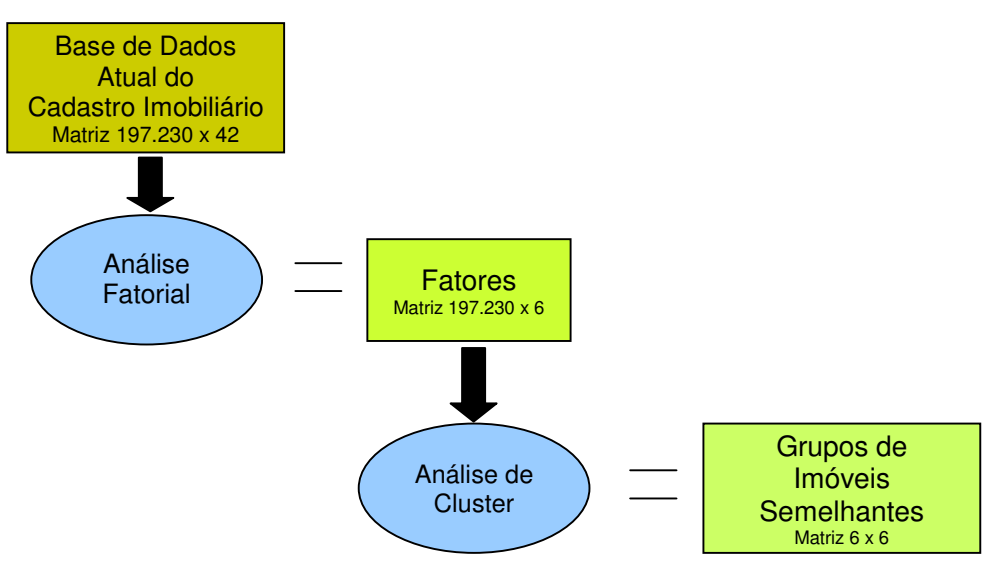

Figura 1 – Redução de Dimensionalidade através das Metodologias

Fonte: Elaborado pela Autora (2007)

 $\overline{a}$ 

Pela Figura 1, vê-se que as técnicas serão aplicadas sobre o cadastro imobiliário. Para todas as unidades imobiliárias estão disponíveis 42 variáveis, o que leva à geração de uma matriz de dimensões 197.230x42. Sobre essa matriz, será feita uma redução no espaço de variáveis extraindo-se, por exemplo, seis fatores que as agreguem<sup>5</sup>. Desta forma, obtém-se uma redução de cerca de 90% no espaço de variáveis. Esses fatores, por sua vez, serão utilizados para agrupar, em um segundo momento, as unidades de arrecadação através de um algoritmo de agrupamento. Pode-se, por exemplo, reduzir o quantitativo das 197 mil unidades

 $5 \text{ E}$  importante ressaltar que a definição do número de fatores faz parte do trabalho de análise e não pode ser feito a priori de forma indiscriminada.

imobiliárias para cerca de seis grupos típicos dessas<sup>6</sup>. É sobre esta nova matriz de dimensão 6x6 que é feita a descrição dos perfis encontrados para as unidades de arrecadação.

Espera-se que a obtenção de grupos similares de unidades de arrecadação possibilite, em um momento posterior, previsões de arrecadação e definições de alíquotas mais próximas da realidade, servindo como ferramenta importante para as definições do orçamento da Prefeitura do próximo ano. Como o objetivo geral desta dissertação consiste num tratamento estatístico do cadastro imobiliário, pode-se definir os objetivos específicos como:

- (1) estudar e aplicar a técnica de análise de fatores;
- (2) estudar e aplicar a técnica de análise de agrupamentos;
- (3) propor uma reorganização da base cadastral objetivando a futura implantação do cadastro multifinalitário (eliminar as variáveis que não são mais utilizadas, identificar unidades discrepantes e apontar diretrizes para o trabalho de campo de coleta de informações).

Acredita-se, com a realização dos objetivos descritos, que esta dissertação traz as seguintes contribuições:

- Constitui pesquisa em um tema muito discutido atualmente (Cadastros Técnicos Municipais);
- propõe a reorganização do banco de dados do Cadastro Técnico Municipal através de Análise Estatística Multivariada que dará subsídios para o trabalho de campo do recadastramento imobiliário;
- gera informações que permitam tratar os lançamentos de IPTU através da utilização da técnica de Análise de Agrupamentos;
- define padrões de arrecadação de IPTU;

 $\overline{a}$ 

- permite análise de dados a partir de base real com lançamentos do ano de 2007;
- gera resultados importantes para subsidiar as políticas públicas especialmente no tocante à arrecadação municipal e elaboração do orçamento anual.

Atenta-se para que este documento está estruturado em mais cinco capítulos além desta introdução, nos quais se apresentam o tema e problema de pesquisa, os objetivos e as contribuições da dissertação. O segundo capítulo traz uma revisão bibliográfica sobre a

<sup>&</sup>lt;sup>6</sup> Da mesma forma que na análise de fatores, na análise de agrupamentos, a definição do número de grupos precisa ser feita de forma criteriosa.

questão cadastral, explicando a metodologia de trabalho do Cadastro Multifinalitário<sup>7</sup> a partir do Cadastro Imobiliário. Nesse capítulo também é abordada a questão específica do Cadastro Imobiliário no Brasil e em Juiz de Fora. Também são feitas considerações sobre o IPTU a respeito de sua origem, evolução histórica e principais características (incidência do imposto, base de cálculo e alíquotas, dentre outros). No terceiro e quarto capítulos são apresentadas as metodologias adotadas nas duas fases do trabalho: Análise de Fatores para organização da base de dados e Análise de Agrupamentos para definição dos perfis de arrecadação de IPTU. No quinto capítulo são apresentadas a base de dados e a análise dos resultados. Por fim, no último capítulo, são apresentadas as considerações finais.

<sup>&</sup>lt;sup>7</sup> Cabe informar que o objetivo da administração é a futura implantação de um Cadastro Multifinalitário, o que só poderá ocorrer após uma completa reestruturação do Cadastro Imobiliário

## **2. O CADASTRO TÉCNICO MUNICIPAL**

#### **2.1 O Cadastro Multifinalitário**

O cadastro multifinalitário constitui um sistema de informações com as mais diversas aplicações referentes ao gerenciamento e planejamento territorial. Conforme Carneiro (2003), a base de um cadastro multifinalitário é o Cadastro Imobiliário e as informações descritivas (localização, tamanho, valor, situação legal) de suas parcelas (imóveis).

No Brasil, utiliza-se normalmente o termo lote para se referir à unidade de registro do Cadastro Urbano, e Propriedade Rural, para o Cadastro Rural. Por outro lado, na literatura internacional percebe-se uma forte convergência no termo parcela para se referir à unidade de registro no Cadastro: parcel (inglês), pacelle (francês), particella (italiano). De acordo com a Federação Internacional de Geômetras (FIG, 1999):

> Um cadastro normalmente é um sistema baseado em parcelas, isto é, a informação é geograficamente referenciada em unidades exclusivas e bem definidas. Essas unidades são definidas por limites formais ou informais que determinam a extensão territorial ocupada para uso exclusivo dos indivíduos e grupos específicos de indivíduos. Cada parcela possui um código único ou identificador da parcela (Declaração da Federação Internacional de Geômetras – FIG – sobre o cadastro /versão Brasileira).

O cadastro de bens imobiliários é o registro geométrico-técnico e a lista oficial de lotes ou parcelas, com fé pública, para garantir tanto a integridade geométrica dos limites como também os direitos relacionados às propriedades imobiliárias. A principal utilidade desse registro é fornecer subsídios para o controle público sobre as propriedades imobiliárias e informações necessárias para o setor privado e os proprietários de terrenos. Esses registros tornam-se oficiais e servem de base para outros registros, tais como gráficos de linhas de abastecimento (água, esgoto, energia elétrica, telefone, etc.), planejamento, dentre outros (PHILIPS, 1996).

As informações existentes no cadastro municipal são muito mais abrangentes do que as necessárias para o simples lançamento dos tributos imobiliários. Através dele podem ser obtidas informações referentes ao desenvolvimento urbano e ambiental, políticas sociais, tipos de uso e ocupação do solo, que irão nortear a política tributária do município. Esta nova visão, também conhecida como cadastro multifinalitário, está bem definida por Loch (1990) apud Liporoni, Neto e Callegari (2003, p. 123):

> O cadastro técnico multifinalitário é um banco de dados que está fundamentado em medições no plano das unidades imobiliárias, na legislação que rege a ocupação do espaço **e na economia**, devendo ser o mais completo possível de forma que qualquer usuário seja pessoa jurídica ou instituição pública, possa recorrer a ele como a base para fundamentar os investimentos.

A possibilidade de digitalização em arquivos eletrônicos dos registros tanto alfanuméricos como gráficos a partir da década de 80 incentivou uma tendência de utilizar o cadastro imobiliário como base técnica para todos os outros registros de um município ou de uma região. A partir daí surge o Cadastro Técnico Multifinalitário como sendo um sistema de bancos de dados compartilhados, no qual o núcleo é o cadastro imobiliário. Todas as outras unidades administrativas utilizam a carta cadastral como base geométrica, adicionando a ela os dados de seus registros específicos, possibilitando a criação de novos *layers*<sup>8</sup> a partir do mapa urbano básico. Sendo assim, o órgão de trânsito pode usar a carta cadastral como base e criar unicamente uma folha suplementar com informações sobre a instalação das placas de sinalização do município. Os outros órgãos da administração municipal também desenham suas folhas específicas sobrepondo a imagem gráfica da informação à carta do cadastro básico. Esses dados também podem ser cruzados entre os vários *layers*, possibilitando comparação entre eles e estudos mais abrangentes (KIRCHNER, 1993).

O Cadastro Multifinalitário é um sistema aberto para satisfazer as necessidades para qualquer fim atual, ou que possivelmente haja no futuro, sempre se adaptando da melhor forma às necessidades locais. Organizado em forma de um sistema distribuído, segundo Hoccheim (1996) *apud* Quesada *et al.* (2002), o cadastro multifinalitário apresenta menor custo de implantação, atualização constante e especializada, flexibilidade total de adaptação e integridade dos dados. Os dados são arquivados em diferentes bancos, de diferentes órgãos públicos espalhados, de acordo com a responsabilidade sobre cada dado específico. Eles são organizados de modo que o original de cada item seja arquivado uma única vez dentro do sistema de bancos de dados, livrando o sistema de redundâncias. Não pode ocorrer, por exemplo, que o nome do proprietário de alguma parcela seja arquivado originalmente uma vez no cadastro imobiliário e outra vez no registro fiscal (IPTU). Conseqüentemente, deve ser especificado para cada dado ou para cada grupo de dados, qual é o órgão competente e

<sup>8</sup> *Layer*: folha suplementar de informações

responsável por aquele dado, tanto para a criação, como também para a atualização dos registros cadastrais.

Segundo Kirchner (1993), o Cadastro Técnico Multifinalitário é formado através dos dados do cadastro imobiliário e dos dados de obras de empresas públicas (água, esgoto, coleta de lixo, energia elétrica, telefone, TV a cabo, etc.), planejamento urbano, projetos municipais ou privados de loteamento, projetos de engenharia (estradas, pontes, canais, estradas de ferro, aeroportos, irrigação), equipamentos urbanos (praças, escolas, hospitais), informações dos sistemas de trânsito, dentre outros, a partir das definições iniciais do mapa urbano básico, com suas partições regionais.

O Cadastro Multifinalitário torna possível serem feitas considerações mais abrangentes sobre os fatores que interferem na valorização ou depreciação de imóveis para fins de tributação de IPTU. Degradação ambiental, serviços públicos disponíveis num certo raio de influência, acessibilidade, dentre outros, podem passar a interferir de forma mais efetiva nos valores venais, visando tratar igualitariamente os proprietários de imóveis que apresentem características de entorno semelhantes (DE CESARE, 2000).

Já o Cadastro Imobiliário possui uma relação direta com os fins tributários. Ele está intrínseco ao Cadastro Multifinalitário e deve conter em seu bojo as informações que são relevantes para o cumprimento dos objetivos fiscais, principalmente da distribuição eqüitativa da carga tributária conforme Loch (1990) apud Liporoni *et. al* (2003). Uma distribuição eqüitativa da carga tributária depende dos valores das propriedades, portanto, um cadastro imobiliário deve conter no mínimo os dados básicos essenciais para a arrecadação dos tributos.

Sendo assim, para se adotar um Cadastro Multifinalitário é necessário que o Cadastro Imobiliário esteja bem estruturado e atualizado, levando-se em consideração que suas informações servirão de base para todas as outras inserções cadastrais decorrentes. A próxima seção detalha a discussão do Cadastro Imobiliário.

#### **2.2 Histórico do Cadastro Imobiliário**

Os primeiros registros cadastrais surgiram a partir de duas prerrogativas: o direito e a obrigação em relação à terra. O direito quando o homem passa a necessitar da terra para fins de sua subsistência. A obrigação nasce devido ao crescimento populacional. Diminuindo a disponibilidade de terra, força-se sua delimitação e o pagamento de impostos baseados em seu uso e na propriedade.

Segundo Carneiro (2003), os primeiros registros públicos nasceram no Egito e eram gravados nas paredes das tumbas dos grandes proprietários. Os romanos também perceberam a necessidade da existência de registros referentes à terra e foram feitos então levantamentos fiscais para obter informações relativas aos direitos sobre a terra. Seus registros baseavam-se na declaração dos proprietários, sendo passíveis de fiscalização. Se descobertas fraudes relativas ao fisco, os proprietários eram punidos até com pena de morte.

O cadastro francês é reconhecido como o precursor dos cadastros modernos com objetivo fiscal (PHILIPS, 1998). A terra seria taxada para a manutenção da sociedade. A partir da Revolução Francesa, surgiu a necessidade de um sistema de informações mais completo para cobrança de impostos sobre a propriedade. Napoleão estabeleceu uma comissão para estudar a distribuição do imposto. Em 1807, a Lei "Instruções Relativas ao Cadastro" é publicada contendo as bases para sua execução. A partir de então, outra comissão desenvolve um projeto para classificar e avaliar mais de 100 milhões de unidades, o qual foi concluído em 1850. Apesar de ter na sua base o objetivo fiscal, o cadastro francês também serviria como garantia de propriedade. O "Cadastro Napoleônico" é adotado até hoje por muitos países com algumas adaptações que permitiram o georeferenciamento de todas as informações técnicas, econômicas e sociais pertinentes à propriedade territorial. Ele pode ser caracterizado por:

- Divisão de todo o território em unidades de registro cadastral (parcelas);
- levantamento sistemático do território por medições;
- demarcação física dos limites de cada propriedade.

Conforme BLACHUT et al. (1979), o cadastro foi instituído em tempos anteriores como um instrumento para tributação dos imóveis e essa função tem sido mantida através de sua história. O cadastro ainda possui uma outra faceta: o poder de polícia territorial. De acordo com Bianco (1979), esse poder de polícia age em dois sentidos: positivo, protegendo o direito de propriedade mediante a especulação imobiliária (a propriedade deve cumprir sua função social) e negativo, quando limita o direito de propriedade (restringe o poder de disposição do seu titular para que o exercício do direito dele seja compatível com o interesse público).

#### **2.2.1 Cadastro Imobiliário como Base para Arrecadação**

Proporcionar uma descrição clara e precisa do imóvel é a função do cadastro imobiliário (CARNEIRO, 2003). Através de um identificador único é feita a representação

dos imóveis com medições e mapas de grande escala. O Cadastro Imobiliário determina uma garantia dos limites e da localização do imóvel, além de conter todas as informações relacionadas ao mesmo (localização, topografia, valor venal, benfeitorias, frentes do terreno, pisos do imóvel, dentre outras) e que servem de base de cálculo para o lançamento dos tributos de competência da arrecadação municipal. Essas informações são agrupadas e ordenadas em um Boletim Cadastral de Informações (BCI), permitindo fácil manuseio, controle e atualização das informações contidas.

Além de servir de base para o lançamento dos tributos imobiliários, o cadastro imobiliário também é fonte de informação para diversas análises: desenvolvimento urbano e ambiental da cidade, padrões de uso e ocupação do solo, monitoramento de intervenções urbanas e políticas sociais, dentre outros. Segundo De Cesare (2000), o endereço do imóvel e as informações relativas ao contribuinte (nome do proprietário, CPF e endereço de correspondência) são essenciais para a notificação do lançamento do IPTU, porém como visto anteriormente, um cadastro imobiliário não cumpre apenas função fiscal.

Além dos atributos próprios dos imóveis (área do terreno, fração ideal, área da edificação, pisos, tipos de uso, dentre outros), o cadastro deve conter também atributos relacionados com a localização do imóvel: equipamentos e serviços de infra-estrutura urbana, degradação ambiental, concentração de tráfego ou quaisquer elementos que interfiram na valorização ou desvalorização dos imóveis. A partir de tais características é possível determinar zonas com diferentes graus de valorização imobiliária que irão determinar os valores venais a partir das características físicas dos imóveis. As estimativas de valores venais do IPTU somente podem ser realizadas com base nos dados cadastrais. Além do valor atual de cada imóvel, costuma-se manter no cadastro lançamentos anteriores e algumas simulações de valores para efeitos de revisões de lançamento, decorrentes de atualização dos atributos cadastrais ou de decisão judicial.

O mapeamento cartográfico é essencial para visualizar o espaço físico. Através das tecnologias de geoprocessamento<sup>9</sup>, a tomada de decisão em diferentes áreas de atuação municipal fica muito facilitada, especialmente no que tange à percepção de duplicações de dados, sobreposições e omissões na área do território. Estes sistemas mais avançados possibilitam também formar uma variável de localização confiável, na qual a influência de diferentes atributos individuais pode ser avaliada de forma conjunta. Isso tudo resulta em ganhos não só na área fiscal, mas também na elaboração de políticas ambientais, sociais e de

<sup>&</sup>lt;sup>9</sup> Processamento informatizado de bases de dados tabulares referenciadas geograficamente

infra-estrutura de serviços públicos (DE CESARE, 2000). Um cadastro atualizado e eficaz facilita o acompanhamento do cidadão sobre as ações públicas, incentivando a transparência e interação com a sociedade.

#### **2.2.2 Cadastro Imobiliário no Brasil**

 $\overline{a}$ 

A ocupação propriamente dita do território brasileiro foi iniciada a partir da chegada dos colonizadores portugueses no século XVI. Apesar de passados 500 anos, pode-se afirmar que esta ocupação não está concluída. Segundo Philips (1998), grandes áreas do território nacional ainda não têm proprietários, sendo que outras terras estão ocupadas sob a forma de posse, sem legalização da situação jurídica da propriedade. Estima-se que o percentual de áreas que contam com títulos de propriedade é relativamente pequeno quando comparado ao imenso espaço territorial do Brasil.

A Constituição Federal de 1946 definiu e assegurou aos municípios a autonomia para decretar e arrecadar os tributos de sua competência. Em função disso, os municípios começaram a se organizar para a cobrança de tributos, principalmente os impostos sobre os imóveis prediais e territoriais urbanos. A partir de então surgiram os primeiros cadastros fiscais imobiliários (Silva, 1979). Na década de 50, foi introduzida no Brasil a tecnologia de execução do Cadastro Técnico Urbano, adotando metodologia fotogramétrica<sup>10</sup> em algumas cidades brasileiras. A partir do surgimento do Serviço Federal de Habitação e Urbanismo (SERFHAU), ele passou a ser responsável pelo planejamento urbano integrado das grandes cidades. Como foram encontradas grandes deficiências em dados básicos espaciais para planejamento, o SERFHAU passou a financiar, com recursos do Banco Nacional da Habitação (BNH), o então denominado Cadastro Técnico Municipal (CTM) nas médias e grandes cidades do país. Já para as pequenas cidades organizarem seu Cadastro Técnico Urbano com vistas à melhoria na arrecadação de IPTU, o Ministério da Fazenda criou o Convênio de Incentivo ao Aperfeiçoamento Técnico-Administrativo, também conhecido como Projeto CIATA, com financiamento a fundo perdido.

O cadastro imobiliário no Brasil ainda apresenta diversos problemas, que vão desde a inexistência de uma legislação específica que trate do assunto à falta de normas técnicas que orientem os procedimentos técnicos envolvidos. Conforme Carneiro (2003), em função da falta de normas, existe uma grande variação nos cadastros mantidos pelas

 $10$  Metodologia que utiliza como base cartográfica as ampliações de fotografias aéreas na escala de 1:1.000, identificando em campo sobre estas fotografias aéreas, todas as unidades urbanas tributáveis territoriais e/ou prediais

prefeituras, principalmente por conta da influência do componente político na implantação e desenvolvimento dos sistemas cadastrais.

O cadastro urbano se ressente da falta de leis e normas que possam direcionar e impor linhas de ação mínima para a implantação e atualização de projetos cadastrais, encontrando-se geralmente os seguintes problemas:

- Falta pessoal nas equipes de cartografia, cadastro e geoprocessamento;
- faltam recursos tecnológicos para a gestão da informação;
- falta de coordenação entre as equipes de gestão e coleta de informações;
- entraves burocráticos para a realização dos projetos;
- insuficiência de dados de qualidade para a gestão do território.

Além da grande variação, outro grave problema é que cerca de 80% a 90% dos municípios brasileiros não têm informações atualizadas sobre sua própria realidade<sup>11</sup>. A falta de conhecimento sobre a malha urbana dificulta a arrecadação e fiscalização de impostos, bem como o planejamento urbano. Uma grande quantidade de loteamentos irregulares, desmembramentos ilegais e invasões são alguns dos pontos críticos da questão cadastral no Brasil. A falta de controle sobre o adensamento das cidades alimenta a informalidade. Normalmente, apenas os loteamentos e construções com projetos aprovados na Prefeitura costumam constar nos cadastros. Segundo o Instituto Brasileiro de Administração Municipal (IBAM), além de repercutir nas finanças municipais, a falta de um cadastro imobiliário cria uma imagem negativa da administração municipal. Segundo De CESARE (2000), é muito comum também que as alterações de área construída nos imóveis já lançados não sejam comunicadas espontaneamente ao poder público. Se não acontecem levantamentos regulares, a tributação daqueles imóveis fica defasada. A falta de integração entre os cadastros de diferentes órgãos da mesma administração municipal gera redundância de informações, custo desnecessário de coleta de dados replicados e a utilização dos mesmos dados com diferentes níveis de atualização ocasionando uma gestão segmentada.

Em função dos motivos apresentados, existe uma redução considerável da capacidade de geração de receitas próprias, além de permitir a existência de um sistema injusto de tributação que proporciona serviços públicos a cidadãos que não contribuem para as despesas geradas pela provisão desses serviços. As inconsistências decorrentes dos lançamentos desatualizados geram distorções nos valores venais, pois não estão embasados nas características vigentes nos imóveis. O custo gerado pelos dados cadastrais redundantes

<sup>11</sup> Levantamento feito pelo Ministério das Cidades em 2004

nos diversos órgãos das administrações municipais também é fator de preocupação para os gestores.

#### **2.2.3 Cadastro Imobiliário em Juiz de Fora**

Os primeiros documentos municipais<sup>12</sup> referentes ao IPTU e ao Cadastro da Prefeitura de Juiz de Fora datam da década de 40, acompanhando a Constituição de 1946. Foram várias leis, decretos e portarias que instituíram e regulamentaram as questões tributárias e cadastrais do município, inclusive a lei de criação do 1º Código Tributário Municipal em meados dos anos 40. O município de Juiz de Fora pode ser considerado pioneiro no assunto, já que apenas em outubro de 1966 foi publicado o primeiro Código Tributário Nacional (ANGHER, 2004).

Na década de 60, o IPTU era tratado como dois impostos separados: um para as edificações (imposto predial urbano) e o outro para os terrenos, edificados ou não (imposto territorial urbano). O Cadastro ainda era tratado como sendo fiscal (finalidade especificamente tributária) e não imobiliário.

Datam de 1967 as primeiras referências ao Cadastro Imobiliário de Juiz de Fora. Ele foi implantado de forma convencional com fichários, pastas e mapotecas. A intervenção do SERFHAU através do Serviço Federal de Processamento de Dados (SERPRO) na década de 70 visava atualizar a base cadastral, porém o que aconteceu foi o oposto: significativa perda de dados e atualizações indevidas das informações existentes. Somente em meados da década de 80 a Secretaria Municipal da Fazenda adquiriu um sistema próprio de tributação informatizado que possibilitou por fim às terceirizações, ainda que esse sistema fosse voltado exclusivamente para a questão fiscal. A partir daí começaram as iniciativas para corrigir os problemas anteriormente existentes no cadastro e os que foram ocasionados pelo SERFHAU (FARIA, 2005).

Além dos problemas já relatados, na década de 80, a inflação no país registrava índices elevados e os vários planos econômicos causavam um grande descontrole na economia. Conforme Faria (2005), para a Administração Municipal ser justa na cobrança tributária, fazia-se necessário adotar duas plantas de valores, pois alguns dos valores apurados ficavam além dos índices econômicos governamentais. Os valores que ultrapassassem o índice econômico que media a inflação eram comprimidos e adotava-se então o percentual do

 $12$  Fonte: Secretaria de Administração e Recursos Humanos – Departamento de Gestão de Documentação e Arquivos

índice governamental; os valores que estivessem abaixo deste índice eram reajustados. Dessa forma, as áreas com imóveis de maior valor eram sempre beneficiadas pela compressão dos valores venais, caracterizando injustiça tributária. No lançamento de 1991 foram aplicados os valores venais reais dos imóveis de acordo com a planta de valores. Houve então um aumento significativo, porém muito mais próximo da realidade do mercado imobiliário, corrigindo assim as distorções existentes. Para que esse impacto não fosse tão grande, a cidade foi subdividida em quatro regiões (A, B, C e D). Essa divisão permitia a aplicação de descontos (30% a 80%) que seriam diminuídos a cada ano até serem extintos.

Após o fracasso da iniciativa de recadastramento da década de 70, a administração municipal teve de tomar um posicionamento sobre a questão cadastral e resolveu recuperar as informações antigas constantes nos Questionários de Inscrição Cadastral (QIC's) arquivados em papel. O problema maior foi que aquelas informações não atendiam a todas as necessidades do cadastro e, em meados da década de 80, elaborou-se então um novo modelo: o Boletim de Cadastro Imobiliário (BCI). Esse modelo continha novas informações necessárias ao cálculo do valor venal do imóvel, porém, alguns imóveis mais antigos ainda possuíam dados no formulário antigo. Foi constituído então um cadastro híbrido que existe até os dias de hoje. Essa dualidade prejudica o trabalho do cadastro, pois o estado de conservação de alguns formulários compromete até a veracidade das informações (FARIA, 2005). Após uma tentativa de transcrição dos dados na década de 90 não ter sido concluída, espera-se que a reestruturação do Cadastro Imobiliário prevista pelo projeto PNAFM<sup>13</sup> ponha fim a estes problemas.

Durante a maior parte de sua existência o Cadastro fez parte da Secretaria Municipal da Fazenda (ora denominada Secretaria de Receita e Controle Interno – SRCI), muito por conta da visão fiscal que sempre permeou o cadastro. A partir da década de 90 ele foi transferido para a Secretaria Municipal de Atividades Urbanas (atual Secretaria de Política Urbana) $14$ , acompanhando a nova visão proposta para o cadastro de "ferramenta de política urbana". Apesar da migração física, o cadastro ainda é tecnologicamente dependente da Secretaria de Receita e Controle Interno, panorama este que começa a se alterar com a implantação do projeto PNAFM.

Na conformação atual do Cadastro Imobiliário, o município de Juiz de Fora se encontra dividido em 8 regiões administrativas (Norte, Nordeste, Leste, Sudeste, Sul, Oeste,

<sup>&</sup>lt;sup>13</sup> Programa Nacional de Apoio à Gestão Administrativa e Fiscal dos Municípios Brasileiros

<sup>&</sup>lt;sup>14</sup> Fonte: Secretaria de Administração e Recursos Humanos - Departamento de Departamento de Gestão de Documentação e Arquivos e Arquivo

Centro e Rural)<sup>15</sup> que se subdividem em 81 regiões urbanas<sup>16</sup>, constituídas por 764 áreas isótimas<sup>17</sup>. Essas 764 áreas isótimas são pré-definidas pelo poder público de através de metodologia antiga que já se encontra superada, seguindo basicamente a conformação dos bairros da cidade. Pelo próprio desenvolvimento da malha urbana, esse tipo de agrupamento por contigüidade já não atende mais à nova conformação dos bairros, que já não possuem mais características econômicas e sociais bem definidas. A heterogeneidade dos imóveis tornou as áreas isótimas ineficientes no tocante à definição de valores específicos de metro quadrado.

Na próxima seção serão feitas algumas considerações sobre o IPTU e sua importância para a administração pública em Juiz de Fora.

#### **2.2.4 Algumas Considerações Sobre o IPTU**

 $\overline{a}$ 

Entre os tributos de competência dos Municípios está o Imposto sobre a Propriedade Predial e Territorial Urbana. O IPTU foi instituído no Brasil em 1799, pela Rainha Dona Maria, com o nome de "décima urbana" e tinha por finalidade tributar somente os imóveis edificados das cidades marítimas (BALEEIRO, 1971). Acredita-se que somente no fim do período colonial é que o Brasil estava em condições para estabelecer qualquer tipo de imposto. Antes, inexistiam condições econômicas e de organização fiscal. Os habitantes do Brasil eram gravados com onerosos e variados tributos, sem qualquer racionalidade ou sistema, recaindo os mesmos sempre sobre parte da extração ou produção e também sobre os "direitos". Com a vinda da Corte Portuguesa para o Brasil em 29 de novembro de 1807, o país passou a ser, da noite para o dia, a capital do Reino, fato que acarretou muitas responsabilidades e inúmeras despesas. Como a única fonte de receita da época estava no tributo, recorria-se a ele toda vez que se necessitasse de recursos financeiros. Significa afirmar que os tributos eram criados ou aumentados sem critério algum, sem um real exame das verdadeiras necessidades da nossa Terra. (MORAES, 1984).

Embora já tenha sido de competência dos estados na primeira constituição republicana, somente na constituição de 1934 é que ele passou a pertencer aos municípios, condição esta que perdura até hoje (MACHADO, 2004). De acordo com o art. 156, I da

<sup>&</sup>lt;sup>15</sup> Delimitadas pelo Decreto 7396/2002 - Anexo Único. Fonte: SCR – Secretaria dos Centros Regionais

<sup>&</sup>lt;sup>16</sup> Os bairros, tal como as comunidades os reconhecem, corrigindo seus limites quando for o caso, para fazê-los corresponder a unidades censitárias existentes (setores censitários).

<sup>&</sup>lt;sup>17</sup> Área isótima ou área de isocusto ou área de isovalor é uma área cujos limites englobam lotes do mesmo valor unitário, identificando face à caracterizacao fisica, equipamentos e mobiliário urbanos, fatores de insalubridade, e de amenidades existentes na mesma; ou seja, é o lugar geometrico dos pontos que têm o mesmo valor.

Constituição Federal de 1988, o IPTU é tributo da competência privativa dos Municípios. Destaca-se que o exercício da competência tributária em relação ao imposto depende de lei local instituidora do tributo. As normas relativas à instituição e cobrança do IPTU são reguladas segundo as disposições dos arts. 32 a 34 do Código Tributário Nacional (CTN). Os municípios têm autonomia somente para definir isenções e alíquotas. Como essas decisões são de cunho político, elas acabam variando muito de município para município. Já os procedimentos do cadastro imobiliário e a estimação dos valores venais devem ser pautados por critérios técnico-administrativos.

O IPTU é um tributo direto que incide sobre o patrimônio, isto é, grava a propriedade imobiliária que se destaca dentre os signos presuntivos de riqueza por sua expressão econômica e, também, por constituir uma alternativa de investimento com baixo risco. De acordo com Khair (2000), 89,4% dos 5.507 municípios brasileiros lançavam o IPTU no final da década de 90.

O imposto sobre a propriedade urbana é mais interessante em relação a outros tributos, por diversos motivos: alta visibilidade, ampla incidência do tributo, fluxo estável e previsível de receita, possibilidade de usar o próprio imóvel como garantia do pagamento.

Além dessas razões, conforme Gold (1979), a sonegação é dificultada inclusive aos contribuintes mais ricos que são capazes de sonegar o imposto de renda. O IPTU ainda funciona como inibidor da especulação imobiliária. Conforme citado por Smolka e Furtado (1996), mesmo com todas as vantagens para a administração municipal inerentes ao IPTU, sua aplicação como fonte geradora de receita própria ainda é feita de forma ineficiente no Brasil. Enquanto em países como Estados Unidos, Austrália e Nova Zelândia ele representa de 2% a 3% do PIB, no Brasil ele representa menos de 0,5%. Em muitos municípios brasileiros o IPTU anual tem valor inferior à taxa de condomínio mensal de vários apartamentos. Um cadastro imobiliário ineficiente, bem como a dependência política de aprovação da Câmara de Vereadores para as alterações de base de cálculo e alíquotas, acaba por politizar uma discussão que deveria ser eminentemente técnica. O provável desgaste político por conta da visibilidade do imposto junto à sociedade acaba por manter uma "cultura de baixa arrecadação do IPTU".

É muito comum o contribuinte que reside em áreas já atendidas por serviços públicos entender que é injusto o IPTU que paga por não serem necessárias obras de infraestrutura naquela região, mas estes valores são recolhidos para serem empregados nas áreas que não dispõem desses serviços ainda. Há que se ressaltar que estes contribuintes já são atendidos por uma gama de serviços públicos disponíveis e que devem colaborar para que

outros cidadãos também tenham acesso a eles. Cabe ressaltar que segundo Angher (2004), imposto é o tributo cuja obrigação tem por fato gerador uma situação independente de qualquer atividade estatal específica, relativa ao contribuinte, ou seja, não prevê nenhum tipo de prestação de serviço específico por parte do Poder Público, mas é aplicado para a manutenção das atividades da máquina administrativa em geral. O objetivo primordial do IPTU é obter recursos financeiros para os municípios (MACHADO, 2004). Esta falta de contraprestação ligada ao objeto de cobrança do tributo, acompanhada da ausência de movimentação financeira (venda de bem ou produção de renda), gera protestos dos cidadãos.

Faz-se, portanto, necessário entender alguns conceitos básicos de termos amplamente utilizados no lançamento e arrecadação do IPTU. Serão eles apresentados a seguir: Crédito Tributário, Lançamento Tributário, Planta Genérica de Valores, Valores de Metro Quadrado de Construção, Padrões de Construção, Depreciação, Base de Cálculo, Alíquota e, por fim, Valor Venal (MACHADO, 2004).

O Crédito Tributário é o direito do Estado de exigir o tributo cujo lançamento tenha sido regularmente efetuado. Citado no art. 139 do CTN, ele decorre da obrigação tributária<sup>18</sup> e tem a mesma natureza dela. A lei detalha as hipóteses de incidência do tributo. Concretizada essa hipótese pela existência do fato gerador decorre a obrigação tributária (no caso do IPTU, o fato gerador é a propriedade de um imóvel). Já o Lançamento Tributário se constitui no ato administrativo de concretização do crédito tributário. As entidades da administração tributária (prefeituras) fazem o lançamento do tributo com base no cadastro imobiliário, notificando os contribuintes sobre o pagamento. Frisa o parágrafo único do art. 142 do CTN (2004, p. 22): "A atividade administrativa de lançamento é vinculada e obrigatória, sob pena de responsabilidade funcional".

Sendo assim, o lançamento tributário constitui uma atividade administrativa plenamente vinculada, pois além da autoridade não ter liberdade para definir a conveniência nem a oportunidade para agir, nada fica a critério da autoridade administrativa. A lei deve estabelecer o fim a ser alcançado, a forma de ação e a competência da autoridade. Quando existirem lacunas na legislação, devem ser editados atos normativos que sejam aplicados a todos que possam se encontrar naquela situação hipotética. Casos semelhantes devem ser tratados da mesma forma, sem subjetividade.

A Planta Genérica de Valores (PGV) é um instrumento de apoio ao lançamento dos tributos que tem por base de cálculo o valor venal do imóvel. A planta de valores fixa os

<sup>&</sup>lt;sup>18</sup> Vínculo jurídico por força do qual o cidadão sujeita-se a ter contra ele feito um lançamento tributário

valores médios unitários de metro quadrado de terreno e construção para logradouros, quadras, zonas ou bairros, da área alcançada pela tributação. A PGV é elaborada seguindo critérios de segmentação da zona urbana para atribuição de valores diferenciados de metro quadrado de terreno. Conforme os critérios adotados, a planta se altera de acordo com: face de quadra, trecho de face de quadra, rua ou logradouro, área ou núcleo, zona, zona de uso e ocupação do solo. A PGV do município de Juiz de Fora é segmentada pelo critério de área, realizando distinção entre áreas residenciais, comerciais e industriais, ou regiões homogêneas.

Os Valores de Metro Quadrado de Construção são obtidos a partir de tabelas contendo as descrições e elementos característicos comuns a um grupo de construção (residencial, comercial, industrial, dentre outros) com subdivisões que contenham as variáveis que os diferenciam entre si e os preços referentes a cada subdivisão. Estas tabelas apresentam os índices e fatores corretivos da depreciação da construção.

Os Padrões de Construção consistem na classificação das construções de cada grupo (residenciais, comerciais, industriais, dentre outros) de acordo com a qualidade do acabamento. São atribuídos valores para cada padrão (ótimo, bom, regular, popular e baixo) de acordo com os grupos. A Depreciação é a perda gradual do valor original de uma edificação, podendo ser física, funcional ou econômica. As edificações podem ser depreciadas em razão da idade, funcionalidade e estado de conservação.

A Base de Cálculo é o critério legal de mensuração dos fatos tributáveis $^{19}$ , consistindo na descrição legal de um padrão ou unidade de referência que possibilite a quantificação da grandeza financeira do fato tributário. Já a Alíquota é o percentual, que multiplicado pela base de cálculo ou valor venal possibilita a obtenção da dívida tributária (valor a ser pago pelo imposto). A fixação de alíquotas não possui uma limitação legal, a não ser o Princípio Preservador da Propriedade<sup>20</sup>.

O legislador pode prever a alíquota que melhor se ajuste ao município, podendo prever inclusive a fixação de percentuais diferentes para imóveis com edificações e sem edificações. As alíquotas podem ser únicas, também conhecidas como uniformes ou diferenciadas. Pode-se ainda dividir as diferenciadas em seletivas, progressivas e regressivas. A alíquota única indica que é aplicado somente um percentual independente das características do imóvel ou da base tributável, mas não garante que o tributo seja

<sup>&</sup>lt;sup>19</sup> Fato tributável: O mesmo que fato gerador; é o fato que gera a obrigação tributária. O IPTU tem como fato gerador a propriedade, o domínio útil ou a posse de bem imóvel por natureza ou por acessão física, como definido na lei civil, localizado na zona urbana do município. (Código Tributário Nacional, art. 32)

<sup>&</sup>lt;sup>20</sup> Princípio Preservador da Propriedade: o imposto não pode ser confiscatório – Constituição Federal de 1988: art. 153 § 22 e art. 160 inciso III.

proporcional à capacidade contributiva do cidadão. A alíquota diferenciada seletiva varia de acordo com o objeto da tributação, existindo percentuais específicos para subgrupos de imóveis de características comuns. Na alíquota diferenciada progressiva, o percentual aumenta à medida que aumenta o valor do imóvel. Já na regressiva, o percentual diminui à medida que aumenta a base tributável. Cabe ressaltar que a adoção de alíquotas progressivas ou regressivas não pressupõe tratamento desigual para contribuintes em situação equivalente. Segundo Khair (2000), a grande maioria dos municípios brasileiros adota a alíquota seletiva por tipo de uso do imóvel: percentual mais baixo para imóveis residenciais e mais alto para territoriais, para inibir a especulação imobiliária e incentivar a indústria da construção civil. Em Juiz de Fora, atualmente, as alíquotas são seletivas.

O Valor Venal é o valor sobre o qual será aplicada a alíquota que resultará na exigência do IPTU sobre todos os imóveis enquadrados e mencionados na legislação municipal de acordo com os dispositivos complementares. Existem dois critérios de estabelecimento do valor venal: apuração do valor por exame anual de cada imóvel por lançamento individual do tributo ou estabelecimento de planta de valores. Em Juiz de Fora é adotado o segundo critério.

Pela Figura 2, vê-se a metodologia da definição do valor venal. A partir da publicação de uma lei que regulamente a tributação municipal e da existência do crédito tributário (direito de tributar sobre algum bem) pode ser feito o lançamento sobre o fato tributável. Tendo a planta de valores como instrumento de apoio ao lançamento, ela se constitui de alguns itens, tais como: padrões de construção, depreciação, valores de m<sup>2</sup> de construção. Pode-se aí determinar base de cálculo e alíquota para então definir o valor venal.

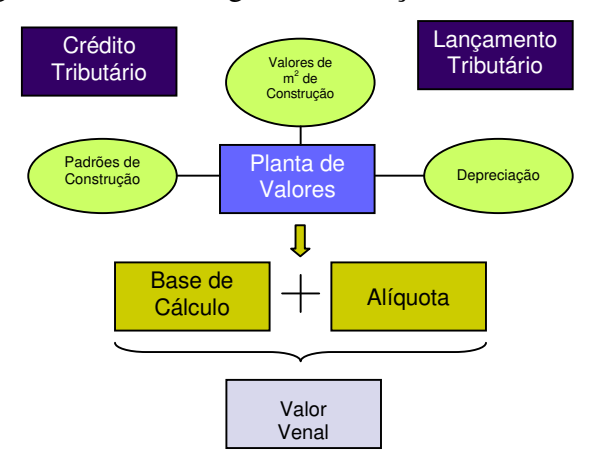

Figura 2 – Metodologia de Definição de Valor Venal

Fonte: Elaborado pela Autora (2007)

## **3. ANÁLISE ESTATÍSTICA MULTIVARIADA**

#### **3.1 Conceitos Gerais**

A qualquer decisão tomada, sempre há que se considerar uma série de fatores. Entretanto, algumas vezes, decisões são tomadas intuitivamente, sem identificar as variáveis que foram determinantes neste processo de escolha. Os vários ramos das ciências estão sempre pretendendo propor explicações e modelos da realidade com base nas variáveis identificadas nos eventos de interesse. A dificuldade de modelar a realidade, considerando todas as interferências possíveis, acaba por direcionar as pesquisas a um certo tipo de padronização metodológica. A estatística se desenvolveu muito nessa linha, fazendo uma tentativa de reduzir as variáveis de estudo para possibilitar a avaliação dos mais diversos fenômenos.

A estatística univariada analisa as variáveis de maneira isolada, gerando modelos mais simplificados da realidade. Em fenômenos que dependem de muitas variáveis, essa análise é insuficiente, pois as relações entre as variáveis têm de ser analisadas para possibilitar a compreensão do fenômeno. Em geral, somente em casos de variáveis independentes entre si, a estatística univariada apresenta bons resultados.

O desenvolvimento tecnológico e computacional tem permitido o processamento de um número cada vez maior de informações, incrementando uma visão mais ampla dos fenômenos e adotando ferramentas estatísticas mais complexas. A análise multivariada compreende métodos e técnicas que analisam todas as variáveis disponíveis na interpretação dos modelos. Existem vários métodos de análise multivariada, aplicados a objetivos diferentes. A análise por agrupamento hierárquico  $(HCA^{21})$  e a análise por componentes principais ( $PCA^{22}$ ) verificam, por exemplo, como as amostras se relacionam. Segundo Neto (2004), para trabalhar com previsões, a regressão linear múltipla e as redes neurais artificiais são métodos que podem ser aplicados. Existem também alguns métodos que são indicados para colaborar na escolha das próprias variáveis de pesquisa, como o simplex e o planejamento fatorial, também conhecida como Análise Fatorial. Cada um desses métodos tem sua fundamentação teórica e aplicabilidade específica.

Como dito anteriormente, neste trabalho, será aplicada a Análise de Fatores para tratar as variáveis que compõem o Cadastro de Lançamento de IPTU da Prefeitura de Juiz de Fora. Esta técnica será descrita na próxima seção.

<sup>21</sup> *Hierarquical Cluster Analysis*.

<sup>22</sup> *Principal Component Analysis*.

#### **3.2 Análise de Fatores**

A Análise de Fatores<sup>23</sup> ou análise fatorial é uma técnica estatística, do conjunto de técnicas multivariadas, que serve aos propósitos de análise exploratória de um conjunto, com o objetivo de reduzir um certo número de variáveis a uma dimensão menor, representado-as por meio de uma nova variável estatística que expressa uma combinação linear das variáveis originais. A Análise Fatorial pode ser mais bem visualizada no esquema da Figura 3:

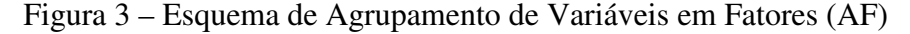

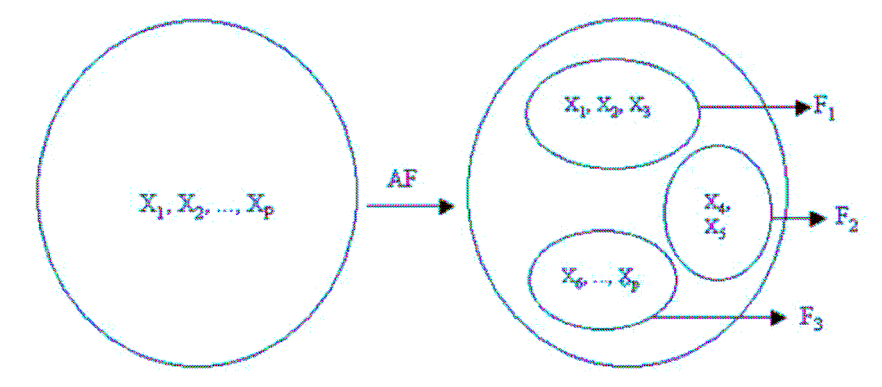

Fonte: JOHNSON e WICHERN (2002)

A base teórica para a análise fatorial é que as variáveis são correlacionadas porque partilham um ou mais componentes, de tal forma que a correlação entre elas pode ser expressa por fatores subjacentes. Quanto mais fortes forem as correlações entre algumas variáveis dentre o grupo inicial, mais nítida é a visualização do fator gerado. Variáveis agrupadas num mesmo fator possuem, portanto, alta correlação, enquanto que variáveis de fatores distintos possuem baixa correlação. Esses fatores são calculados pela combinação linear das variáveis originais. Freqüentemente um pequeno número de fatores pode ser usado, em lugar das variáveis originais, nas análises de regressões ou de agrupamentos. Os fatores são extraídos na ordem do mais explicativo para o menos explicativo. Teoricamente, o número de fatores é sempre igual ao número de variáveis. Entretanto, alguns poucos fatores são responsáveis por grande parte da explicação da variância total. Tome-se, por exemplo, o modelo com um fator  $(F_i)$  e três variáveis  $(V_i)$ :

$$
V_1 = L_1 * F_1 + E_1
$$
  
\n
$$
V_2 = L_2 * F_2 + E_2
$$
  
\n
$$
V_3 = L_3 * F_3 + E_3
$$
  
\n(3.1)

<sup>23</sup> Todo este assunto foi referenciado em Johnson e Wichern (2002)

Nesse exemplo, cada variável é composta por um fator comum  $(F_i)$  multiplicado pelo coeficiente de carga respectivo (L<sup>i</sup> , os lâmbdas) mais um componente puramente aleatório (Ei), todos desconhecidos. A Análise Fatorial estima de maneira indireta as cargas fatoriais por meio da correlação estimada entre os dados. Assim, por estar baseada em correlação, a Análise Fatorial tem dois pressupostos fundamentais: que somente relações lineares estão presentes nos dados e que as variáveis usadas na análise fatorial são combinações lineares de um fator subjacente.

Feitas essas considerações, a seguir é apresentado o Modelo Fatorial Ortogonal. Considerando-se X o vetor das variáveis originais, com dimensão *p*, com média µ e matriz de covariância Σ, não necessariamente com distribuição normal, o modelo de Análise Fatorial pode ser representado com notação matricial como:

$$
x - \mu = LF + \varepsilon \tag{3.2}
$$

onde:

*X* é o vetor das variáveis originais para cada indivíduo;

µ é o vetor das médias das i-ésimas variáveis;

*L* é a matriz dos pesos ou carregamento nas i-ésimas variáveis e nos j-ésimos

*F* é o vetor dos fatores comuns;

ε é o vetor dos erros ou fatores específicos.

Assumindo ainda as seguintes hipóteses:

- 1)  $E(F) = 0$  e consequentemente  $V(F) = E(FF) = I$
- 2)  $E(\varepsilon) = 0$  e consequentemente  $V(\varepsilon) = E(\varepsilon \varepsilon') = \psi$
- 3)  $F \in \mathcal{E}$  são independentes, ou seja,  $cov(\varepsilon, F) = 0$

Os fatores explicam parte da variabilidade total dos dados, expressa através da soma das variâncias das variáveis originais. As variáveis com uma maior variabilidade (variância) podem vir a ser predominantes na construção dos fatores, mascarando, eventualmente, a presença de variáveis com menor variabilidade. Nesses casos, sugere-se trabalhar com as variáveis padronizadas, cujas variâncias são iguais a um e cujas covariâncias correspondem às correlações entre as variáveis originais. Um método bastante conhecido para a obtenção dos fatores é o da máxima verossimilhança em que se supõe que as variáveis envolvidas sigam uma distribuição normal. Esse método, em geral, não é indicado para os casos em que a suposição de normalidade das variáveis envolvidas não esteja satisfeita. Isso constitui uma limitação em situações que não possam ser modeladas por meio da distribuição normal.

Outro método bastante utilizado é baseado na análise de componentes principais. A vantagem desse método é que não há a pressuposição da normalidade das variáveis envolvidas. Tecnicamente os fatores são obtidos a partir de uma decomposição da matriz de covariância. Como resultado dessa decomposição, temos as cargas fatoriais, que indicam o quanto cada variável está associada a cada fator e os autovalores associados a cada um dos fatores envolvidos.

Os autovalores são números que refletem a importância do fator. Quando o número de fatores é igual ao número de variáveis, a soma dos autovalores corresponde à soma das variâncias dessas variáveis (ao utilizar a matriz de correlação, as variáveis estão padronizadas e, conseqüentemente, cada uma delas tem variância um, o que faz com que essa soma seja igual ao número de variáveis envolvidas). Desse modo, a razão entre um autovalor e a soma das variâncias (ou o número de variáveis, no caso da matriz de correlação) indica a proporção da variabilidade total dos dados que é explicada pelo fator. A soma das proporções relativas aos fatores considerados na análise reflete o quanto da variabilidade dos dados é explicada pelo conjunto de fatores.

Definido o número de fatores, três informações básicas que podem ser extraídas de uma análise fatorial: a porcentagem de explicação da variabilidade total (discutida anteriormente), as comunalidades e as cargas fatoriais. As comunalidades são índices atribuídos às variáveis originais que expressam, em termos percentuais, o quanto da variabilidade de cada variável é explicado pelo modelo de análise fatorial estimado. A variância de cada variável  $X_i$  é a soma das comunalidades  $(h_i^2)$  com suas respectivas especificidades ou variância específica  $(\psi_i)$ . Dessa forma, tem-se as seguintes equações:

Equação da Variância da variável X<sup>i</sup>

$$
V(X_i) = I_{i1}^2 + I_{i2}^2 + ... + I_{im}^2 + \psi_i
$$
 (3.3)

Equação das comunalidades

$$
h_i^2 = I_{i1}^2 + I_{i2}^2 + \dots + I_{im}^2
$$
 (3.4)

Portanto, as comunalidades são as maiores parcelas do total da variância de uma variável X<sub>i</sub>. A segunda parcela é proveniente da variância específica de cada variável, representada por  $\psi_i$ . Quanto mais a comunalidade se aproximar de 1, melhor será o modelo fatorial, porém valores acima de 0,70 já podem ser considerados satisfatórios.

A Análise Fatorial também permite o cálculo dos valores residuais ou matriz dos resíduos. Os resíduos podem ser calculados através da seguinte fórmula matricial:

$$
MR = R - \left(\hat{L}\hat{L} + \hat{\psi}\right)
$$
 (3.5)

onde :

*MR* é a matriz dos resíduos;

*R* é a matriz de correlação;

^ L é matriz dos pesos estimados;

^ L' é a transposta da matriz dos pesos estimados;

 $\hat{\psi}$  é a matriz estimada dos erros.

 $\mathcal{L}^{\mathcal{L}}$ 

A matriz dos resíduos é outra forma de se avaliar se o modelo fatorial está próximo da realidade, pois expressa a diferença entre as correlações e o produto dos pesos estimados e sua transposta, acrescidos dos erros. Valores próximos de zero indicam que o modelo fatorial é adequado.

Um dos problemas com a aplicação da análise fatorial é a interpretação dos fatores. Para um mesmo conjunto de variáveis é possível encontrar um número infinito de soluções, ou seja, um conjunto infinito de fatores que explica muito bem o comportamento dos dados. Em geral, a primeira solução fornecida pelos programas estatísticos não gera fatores que tenham uma interpretação adequada. Nesses casos, outras soluções, equivalentes a essa, do ponto de vista da explicação da variabilidade dos dados, devem ser obtidas. Isso pode ser feito por meio de procedimentos de "rotação" dos fatores. Tal técnica é empregada para otimizar os pesos fatoriais.

Como o próprio nome diz, a rotação consiste em girar os eixos em um ângulo θ, oferecendo uma nova estrutura para os pesos, de tal forma que cada variável tenha peso alto em um único fator e pesos mais baixos ou médios nos demais fatores. A rotação não produz uma estrutura visível quando *m* > 2, ou seja, o número de fatores é maior que dois e, quando isso ocorre, os programas computacionais são utilizados para executar a rotação e fazer os cálculos dos fatores rotacionados, embora a visualização continue impossível. A rotação pode ser realizada no sentido horário (3.6) e anti-horário (3.7) e produzir a matriz *T*, que multiplicada pelos pesos estimados originais produzirá os novos pesos (3.8) conforme as equações matriciais que seguem:

$$
T = \begin{bmatrix} \cos(\theta) & \sin(\theta) \\ -\sin(\theta) & \cos(\theta) \end{bmatrix}
$$
 (rotação no sentido horário) (3.6)

$$
T = \begin{bmatrix} \cos(\theta) & -\sin(\theta) \\ \sin(\theta) & \cos(\theta) \end{bmatrix}
$$
 (rotação no sentido anti-horário) (3.7)

$$
\hat{\mathsf{L}}^* = \hat{\mathsf{L}} \mathsf{T} \tag{3.8}
$$

onde

^ L é a matriz dos pesos estimados originais;

L\* ^ é a nova matriz dos pesos estimados já rotacionada e

*T* é a matriz da rotação.

Há métodos de rotação que permitem obter fatores com maior potencial de interpretação. A rotação Varimax ou Normal Varimax é o método de rotação ortogonal mais utilizado; os eixos são mantidos a 90°, indicando que os fatores continuam matematicamente independentes entre si.

Segundo Hair *et al.* (1998), numa primeira etapa, deve-se extrair os fatores sem rotação e, a partir da análise da matriz correspondente a estes fatores, explorar as possibilidades de redução dos dados para o conjunto de variáveis. Na etapa seguinte, os resultados devem ser rotacionados e o número final de fatores deve ser determinado para que os mesmos possam ser interpretados. O fator de rotação é utilizado com o intuito de simplificar a estrutura fatorial e conseqüentemente a interpretação dos fatores. Nas soluções não rotacionadas, a extração dos fatores é feita por ordem de importância, ou seja, o primeiro fator é extraído com base no cômputo da maior quantidade de variância, enquanto os fatores subseqüentes são baseados no cômputo da variância residual (aquela que sobra do primeiro fator). Uma vez aplicada a rotação, tem-se como resultado uma redistribuição da variância entre os fatores.

A interpretação dos fatores de uma análise fatorial é feita por meio das cargas fatoriais, que são os parâmetros que expressam as covariâncias entre cada fator e as variáveis originais. No caso de se utilizar variáveis padronizadas (matriz de correlação), esses valores correspondem às correlações entre os fatores e as variáveis originais.

A escolha do número de fatores é uma das tarefas mais importantes de uma análise fatorial. Se for feita uma opção por um número muito reduzido, ele pode não identificar estruturas importantes existentes nos dados e, por outro lado, se o número é excessivo, ele pode vir a ter problemas de interpretação dos fatores. Existem, na literatura, vários critérios que auxiliam na determinação do número de fatores que, invariavelmente, quando empregados em um mesmo conjunto de dados, conduz a resultados diferentes. Como regra geral, deve-se procurar um compromisso entre o número de fatores (que, a princípio, deve ser o menor possível) e a sua interpretação. Existem vários métodos de escolha para os fatores: critério de Kaiser, critério da porcentagem da variância explicada, critério *screen test*, métodos inferenciais.

Uma análise fatorial envolve a estimação de um grande número de parâmetros e, para que isso seja feito com um mínimo de qualidade, é necessário um tamanho amostral relativamente grande em comparação ao número de variáveis envolvidas. Há, na literatura estatística, uma série de sugestões para a escolha desse tamanho amostral. Em geral, essas opções baseiam-se na experiência pessoal dos diversos autores que, em alguns casos, sugerem um tamanho amostral da ordem de 20 vezes o número de variáveis envolvidas (HAIR *et al.*, 1998). Reis (1997) e Hair et al. (1998) sugerem que o número de observações deva ser de no mínimo 5 vezes o número de variáveis, além disso, indicam que, preferencialmente, a análise seja feita com pelo menos 100 observações. Hair *et al.* (1998) enfatiza que ela não deve ser utilizada em amostras inferiores a 50 observações.

A Análise de Fatores pode ter tanto caráter exploratório (definir uma estrutura para o conjunto de variáveis ou reduzir os dados) quanto confirmatório (testar hipóteses ou taxar o grau pelo qual os dados satisfazem uma estrutura predefinida).

O sucesso de uma análise fatorial está diretamente ligado aos objetivos iniciais do estudo; se a intenção é a simples redução do número de variáveis, ela será bem-sucedida se for possível determinar um pequeno conjunto de fatores, que consiga explicar uma parte considerável da variabilidade do conjunto original de variáveis. Existem algumas propriedades que são desejáveis para a solução de uma Análise de Fatores:

- ♦ encontrar um número relativamente pequeno de fatores que possuam um alto grau de explicação da variabilidade original dos dados;
- ♦ encontrar fatores interpretáveis.

Algumas razões que explicariam o insucesso de uma análise seriam tamanho insuficiente da amostra (uma amostra pequena pode não conseguir refletir de maneira precisa a estrutura de interdependência dos dados), variáveis com uma fraca interdependência ou a estrutura de dependência não ser homogênea em toda a amostra.

Atenta-se que a Análise de Fatores será aplicada à base de arrecadação de IPTU da PJF composta hoje por cerca de 197.230 registros com 42 variáveis. Espera-se que os fatores extraídos através da Análise Fatorial possam gerar informações importantes para a obtenção de grupos similares de unidades de arrecadação, o que será feito através de Análise de Agrupamentos descrita na próxima seção.

#### **3.3 Análise de Agrupamentos**

Segundo Johnson e Wichern (2002), a análise estatística multivariada que envolve técnicas como *cluster analysis*, *factor analysis*, *principal component analysis*, *discrimination analysis* entre outros, parte de uma matriz de dados com objetivos tais como:

- determinar o grau de associação entre conjuntos de variáveis;
- desenvolver métodos de interpretação visual (importante na fase inicial de exploração de dados);
- redução de dimensionalidade, isto é, diminuir o número de variáveis com perda mínima de informação;
- identificar um número reduzido de fatores que expliquem a maior parte da variação dos dados
- e determinar e caracterizar grupos de observações semelhantes.

De acordo com Johnson e Wichern (2002), esse último item caracteriza o que se denomina de análise de agrupamentos. O objetivo é encontrar grupos "naturais", ou seja, identificar grupos ou classes de objetos semelhantes entre si dentro de um conjunto de objetos. Obtém-se como resultado uma organização natural do banco de dados. As aplicações para este tipo de metodologia são as mais variadas, podendo-se citar: identificação de segmentos de mercado, compressão de informação (substituir dados originais por estatísticas descritivas de cada grupo, por exemplo); classificação de animais e plantas, classificação de tipos de personalidade, identificação de pontos discrepantes entre outras.

A análise de agrupamentos é aplicada, então, sobre uma tabela de dados multivariados X, como apresentada na Figura 4, com o objetivo de redução do número de linhas desta matriz.

Figura 4 – Representação da Tabela de Dados Multivariados

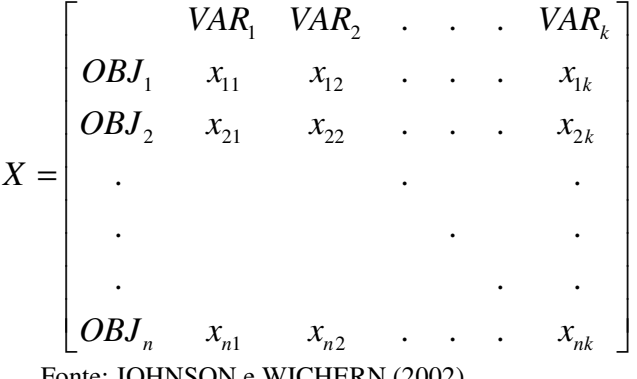

Fonte: JOHNSON e WICHERN (2002)

onde:

 $\overline{a}$ 

 $OBJ_n = n$ -ésimo objeto

 $VAR<sub>k</sub> = k-ésima variável (ou atributo) relativa aos objetos$ 

 $x_{nk}$  = valor da variável k para o n-ésimo objeto

Zanini (2004) ressalta que existem alguns passos fundamentais no processo de obtenção de *clusters* e que precisam ser definidos pelo analista:

- 1) Escolha das variáveis que serão utilizadas para caracterizar os objetos (denominado de vetor característico);
- 2) Similaridade em estatística é calculada através da distância matemática entre vetores numéricos. Portanto, é necessário que se escolha o tipo de métrica $^{24}$  para distância.
- 3) Escolha do algoritmo<sup>25</sup> que será utilizado para comparar os vetores característicos com a finalidade de formar os grupos homogêneos; ele poderá ser hierárquico ou não-hierárquico.
- 4) Definição do número de grupos (padrões) que se quer encontrar.

Já segundo Malhotra (2001), as etapas para aplicação da análise de agrupamentos podem ser descritas como na Figura 5:

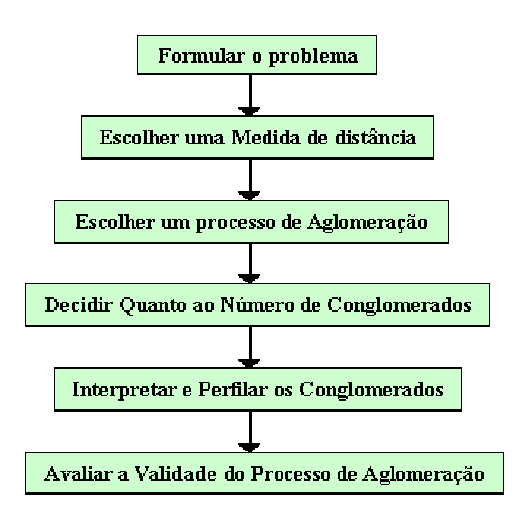

Figura 5 – Etapas para a aplicação da análise de cluster

Fonte: Malhotra (2001)

<sup>&</sup>lt;sup>24</sup> Existem várias medidas de distância matemática como, por exemplo: Canberra, Czekanowski, Euclideana, Minkowski, Mahalanobis entre outras. (JOHNSON E WICHERN, 2002).

<sup>25</sup> Ressalta-se que existem vários métodos para obtenção dos *clusters*. Tem-se desde os métodos estatísticos clássicos hierárquicos (vizinho mais próximo, vizinho mais afastado, *linkage*, *ward* dentre outros) e não hierárquicos (*k-means*), até os métodos de inteligência artificial como as redes neurais (*Self Orgnaizing Maps* (SOM), *Learning Vector Quantization* (LVQ)), lógica *fuzzy* (*Fuzzy C-Means* (FCM)), dentre outros.

Ainda segundo Malhotra (2001), existem dois tipos de processos de aglomeração: hierárquicos e não-hierárquicos. A aglomeração hierárquica se caracteriza pelo estabelecimento de uma hierarquia ou estrutura em forma de árvore, podendo ser aglomerativos ou divisivos. A aglomeração não-hierárquica, também chamada de *K-means clustering*, inicialmente, determina ou assume um centro de agrupamento e em seguida agrupa todos os objetos que estão a menos de um valor pré-estabelecido do centro. Existem diversos métodos derivados desses processos conforme ilustrado na Figura 6.

Figura 6 – Métodos de Aglomeração

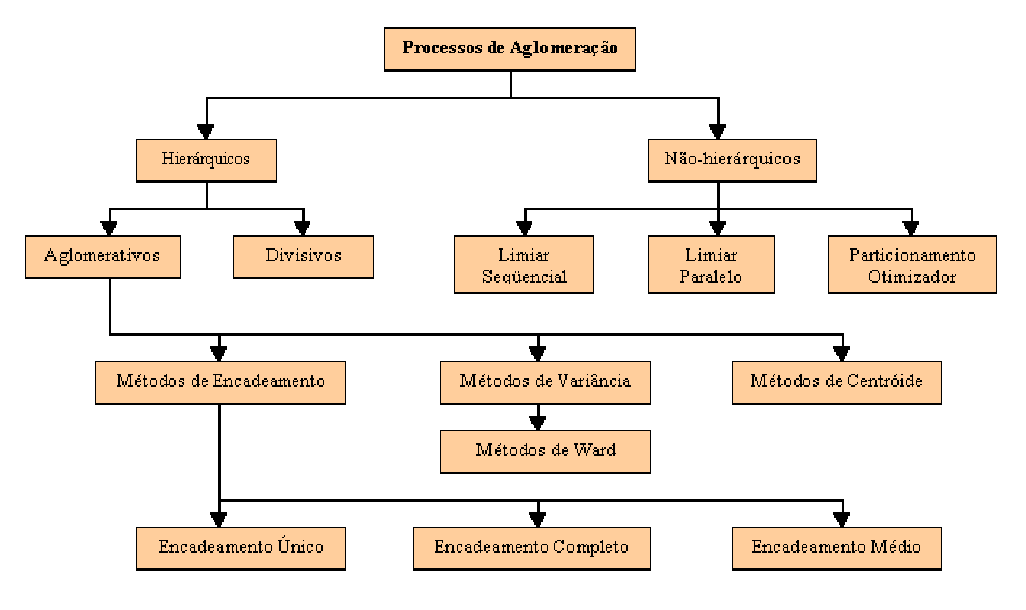

Fonte: Malhotra (2001)

Nos algoritmos hierárquicos, a reunião de dois grupos numa certa etapa produz um dos grupos da etapa posterior, caracterizando o processo hierárquico através de métodos aglomerativos ou divisivos.

Segundo Malhotra (2001), a técnica de agrupamento hierárquico interliga as amostras por suas associações, ou seja, as amostras semelhantes segundo as variáveis escolhidas são agrupadas entre si. A suposição básica de sua interpretação é que quanto menor a distância entre os pontos, maior a semelhança entre as amostras. Existem muitas maneiras de procurar agrupamentos no espaço n-dimensional. A maneira matematicamente mais simples consiste em agrupar os pares de pontos que estão mais próximos, usando a distância euclidiana, e substituí-los por um novo ponto localizado na metade da distância entre eles. Esse procedimento, quando repetido até que todos os pontos sejam agrupados em um só

ponto, leva à construção de um gráfico em forma de árvore chamado dendrograma<sup>26</sup>, onde, no eixo horizontal são colocadas as amostras e, no eixo vertical, o índice de similaridade, sij, entre os pontos i e j, calculado segundo a seguinte expressão:

$$
S_{ij} = 1 - \frac{d_{ij}}{d_{max}}
$$

onde  $d_{ii}$  é a distância entre os pontos i e j e  $d_{max}$  é a distância máxima entre qualquer par de pontos.

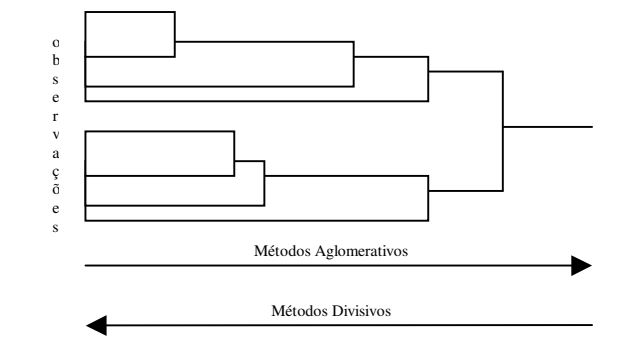

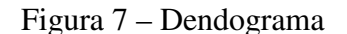

#### Fonte: Malhotra (2001)

 $\overline{a}$ 

É importante ressaltar que, nessa dissertação, utilizar-se-á a Análise de Agrupamentos com metodologia não-hierárquica para obtenção dos grupos homogêneos<sup>27</sup> através do algoritmo K-Means. Esse algoritmo fornece uma classificação de informações de acordo com os próprios dados, baseada em análises e comparações entre os valores numéricos. Ele fornece uma classificação automática sem a necessidade de supervisão humana, ou seja, sem pré-classificação existente, por isso sendo considerado um algoritmo não supervisionado.

Conforme Malhotra (2001), na tabela de dados, cada coluna é chamada de dimensão e cada linha contém informações para as dimensões, que são chamadas de ocorrências ou pontos. Na maioria dos casos trabalha-se com dados contínuos, porém dados discretos podem ser também utilizados se mapeados para valores numéricos correspondentes.

<sup>26</sup> Diagrama que representa a similaridade entre pares de amostras (ou grupos de amostras) numa escala que vai de um (identidade) a zero (nenhuma similaridade). Os dendrogramas são construídos diretamente por todos os programas estatísticos que fazem classificação dos dados através de agrupamento hierárquico (*Hierarchical Analysis ou Cluster Analysis).*

 $27\text{ E}$  importante ressaltar que a escolha por este tipo de algoritmo se deve simplesmente ao fato de que não é objetivo desta dissertação promover uma "competição" de métodos para a definição dos grupos. O objetivo principal consiste em agrupar as unidades de arrecadação de IPTU em Juiz de Fora. Portanto, a análise de agrupamentos é um meio e não um fim em si mesmo.

O algoritmo analisa todos os dados desta tabela e cria classificações: indica uma classe (cluster) e diz quais linhas pertencem a esta classe. A quantidade de classes é fornecida pelo usuário e é chamado de k. Dessa quantidade vem a primeira letra do nome do algoritmo: K-Means.

Como o objetivo da análise de cluster é agrupar objetos semelhantes, é necessária uma medida da distância entre os mesmos. Os objetos com menor distância entre si são mais semelhantes, logo são aglomerados em um mesmo agrupamento. Já os mais distantes participam de agrupamentos distintos. Existem várias formas de medir a distância entre os objetos, porém, a mais utilizada é a distância euclidiana, que é calculada através da raiz quadrada da soma dos quadrados das diferenças de valores para cada variável. Considerando, por exemplo, dois pontos x e y representados a seguir na forma vetorial:

$$
x = [x_1, x_2,...,x_p]
$$
 e  $y = [y_1, y_2,...,y_p]$ 

define-se então a Distância Euclideana d(x,y) como:

$$
d(x,y) = \sqrt{(x_1 - y_1)^2 + (x_2 - y_2)^2 + \dots + (x_p - y_p)^2}
$$

$$
d(x,y) = \sqrt{(x - y) (x - y)}
$$

Comparando cada valor de cada linha por meio da distância ele gera as classes e classifica as ocorrências. Após o cálculo das distâncias, o algoritmo calcula centróides para todas as classes. De acordo com as iterações do algoritmo, os valores dos centróides são refinados pela média dos valores de cada atributo de cada ocorrência pertencente aos centróides. Desta forma, São gerados k centróides e o algoritmo coloca as ocorrências da tabela de acordo com sua distância dos centróides (MALHOTRA, 2001).

Sendo assim o algoritmo k-means pode ser resumido em 5 passos:

1) Os centróides recebem valores iniciais: no início do algoritmo escolhem-se os k primeiros pontos da tabela, colocando-os em um centróide qualquer para o algoritmo iniciar o processamento.

2) Gera-se uma matriz de distância entre cada ponto e os centróides: calcula a distância entre cada ponto e os centróides; como existem N pontos e k centróides deve se calcular N x k distâncias.

3) Classificar cada ponto de acordo com as suas distâncias dos centróides: o centróide que está mais perto deste ponto vai 'incorporá-lo', ou seja, o ponto vai pertencer à classe representada pelo centróide que está mais perto do ponto; o algoritmo termina se nenhum ponto 'mudar' de classe (for incorporado a uma classe diferente da que estava).

4) Cálculo dos novos centróides para cada classe: refina os valores das coordenadas dos centróides; para cada classe que possui mais de um ponto o novo valor dos centróides é calculado fazendo-se a média de cada atributo de todos os pontos que pertencem a esta classe.

5) Repetir até a convergência: o algoritmo retorna ao passo 2 repetindo o refinamento do cálculo das coordenadas dos centróides, até que mais nenhum ponto mude de classe.

É importante ressaltar que a Análise de Agrupamentos encontra a solução mais significativa possível, minimizando a variabilidade dentro de cada grupo (entre os seus elementos) e maximizando a variabilidade entre os grupos.

Por fim, há que se diferenciar a Análise de Agrupamentos da Classificação. Segundo Johnson e Wichern (2002), a Classificação pressupõe que se conheça o número de grupos finais e suas características, sendo seu objetivo operacional associar novas observações a um desses grupos. Se comparadas as duas técnicas, na Classificação os objetos são associados a grupos ou classes pré-definidas, e nos Agrupamentos, os grupos (quantidade dos mesmos e que indivíduos pertencem a cada um) surgem durante o processo. Sendo assim, a Análise de Agrupamentos pode auxiliar uma Classificação que ainda não foi aplicada por conta da falta dos grupos e de suas características. Entretanto, nada impede que, em obtendose sucesso no agrupamento das unidades de arrecadação, em um segundo momento, se faça a análise de classificação para alocar um imóvel novo, por exemplo, dentro de algum perfil previamente identificado<sup>28</sup>.

Apresentadas as técnicas que serão utilizadas nesta dissertação, no próximo capítulo será feita a análise de dados e apresentar-se-ão os resultados encontrados.

<sup>&</sup>lt;sup>28</sup> Como técnicas de análise de classificação, pode-se citar regressão logística (binária e multionomial), análise de discriminante, redes neurais artificiais (algoritmo de *backpropagation*) dentre outras. Para mais detalhes ver Hair *et all* (2005) e Corrar *et all* (2007).

## **4. ANÁLISE DE DADOS E RESULTADOS**

#### **4.1. Base de Dados**

A partir de um arquivo em Clipper<sup>29</sup> denominado IPTU07.dbf, foi feita uma conversão para o Microsoft Access<sup>30</sup> a fim de facilitar a manipulação das 69 variáveis existentes no cadastro de 197.230 imóveis. Dado o grande número de variáveis e registros, nesta seção será feita uma descrição desta base bem como alguns procedimentos que precisaram ser realizados para que o banco estivesse pronto para análise. É importante ressaltar que esta arrumação do cadastro é um dos produtos desta dissertação. As variáveis originais são apresentadas no Quadro 3. A partir da realização de uma análise preliminar, foram adotados os seguintes procedimentos:

- Foram excluídas 15 variáveis referentes ao proprietário e endereços dos imóveis em razão de sigilo: INSCRICAO, DV, NOME, L\_COD\_LOG, LOGRAD, L\_NUM, L\_COMPL, L\_COD\_BAI, L\_BAIRRO, N\_COD\_LOG, N\_LOGRAD, N\_NUM, N\_COMPL, N\_COD\_BAI, N\_BAIRRO.
- Uma nova variável numérica (ID) foi criada para identificar cada imóvel.<sup>31</sup>
- Por terem sido consideradas inconstitucionais a partir de 1997, foram excluídas mais duas variáveis: V\_ILUMINAC, V\_CONS\_VIA.
- Em função de alterações no cálculo do IPTU a partir de 2007, renomeou-se a variável V\_TSU para V\_TCRS, mantendo as mesmas características. Foram excluídas, portanto, as variáveis V\_LIMPEZA, V\_COLETA **e** V\_TOT\_TSU que passaram a ser substituídas pela variável V\_TCRS que unificou as tarifas de limpeza urbana e coleta na nova metodologia de cálculo.
- Por não possuir informações cadastradas para a grande maioria dos imóveis cadastrados, foi excluída a variável SIT.
- Em razão de não serem utilizadas no cálculo do IPTU, foram excluídas as variáveis EXCL\_LOGIC, ANO\_PROV\_C, ANO\_PRIM\_L, ANO\_PRIM\_C e DATA\_HABITE, EXERCICIO, VENCIMENTO, NUM\_PARCEL.
- As variáveis REG\_ORIGEM, REG\_ADOT, MURADO, PADRAO, TIP\_IMOVEL e USO\_IMOVEL caracterizadas como numéricas categóricas tiveram seus dados substituídos por codificação própria para possibilitar sua inclusão no SPSS $^{32}$ .

<sup>&</sup>lt;sup>29</sup> Linguagem de programação para compilar bancos de dados. Fonte: Wikipédia pt.wikipedia.org/wiki/Clipper

<sup>30</sup> Software de criação e manipulação de bancos de dados. Fonte: www.microsoft.com.br

<sup>31</sup> Esta variável foi numerada de 1 a 197.230.

<sup>&</sup>lt;sup>32</sup> SPSS: Software estatístico para aplicações de dados em ciências sociais. Fonte: www.spss.com.br

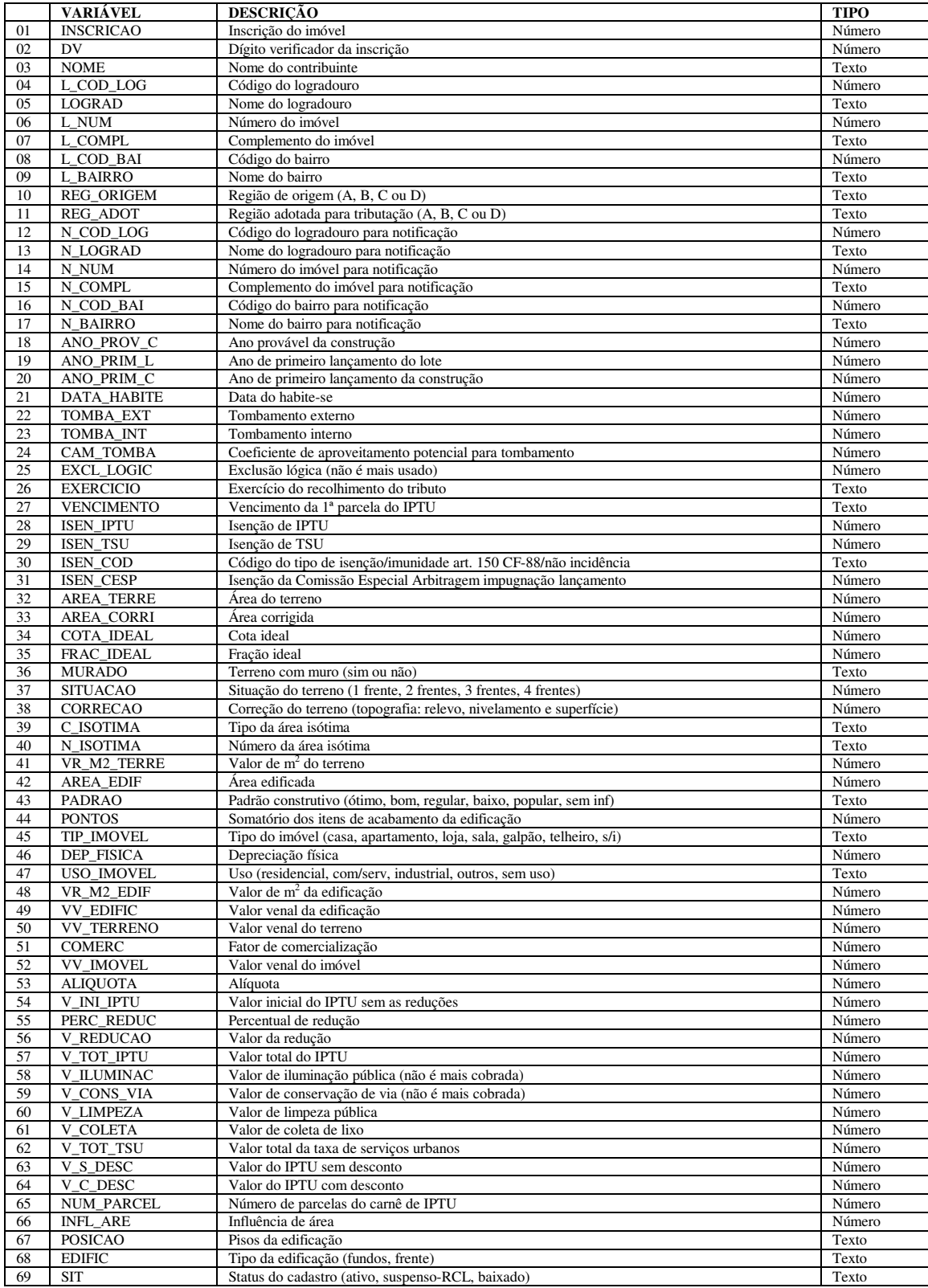

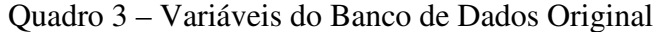

Fonte: Departamento de Cadastro Técnico Municipal

Após essas alterações, a base de dados de trabalho passou a conter 42 variáveis. A descrição deste novo conjunto de variáveis pode ser vista no Quadro 4.

|                  | <b>VARIÁVEL</b>   | <b>DESCRIÇÃO</b>                                                      | <b>TIPO</b> |
|------------------|-------------------|-----------------------------------------------------------------------|-------------|
| <b>X01</b>       | ID                | Identificação do imóvel                                               | Métrica     |
| X02              | <b>REG ORIGEM</b> | Região de origem (A, B, C ou D)                                       | Categórica  |
| X03              | REG_ADOT          | Região adotada para tributação (A, B, C ou D)                         | Categórica  |
| X04              | TOMBA_EXT         | Tombamento externo                                                    | Métrica     |
| X05              | TOMBA INT         | Tombamento interno                                                    | Métrica     |
| <b>X06</b>       | CAM_TOMBA         | Coeficiente de aproveitamento potencial para tombamento               | Métrica     |
| X07              | <b>ISEN_IPTU</b>  | Isenção de IPTU                                                       | Métrica     |
| X08              | <b>ISEN_TCRS</b>  | Isenção de TCRS                                                       | Métrica     |
| X09              | <b>ISEN COD</b>   | Código do tipo de isenção/imunidade art. 150 CF-88/não incidência     | Categórica  |
| X10              | <b>ISEN CESP</b>  | Isenção da Comissão Especial Arbitragem impugnação lançamento         | Métrica     |
| X11              | AREA_TERRE        | Área do terreno                                                       | Métrica     |
| X12              | AREA CORRI        | Área corrigida                                                        | Métrica     |
| X13              | COTA IDEAL        | Cota ideal                                                            | Métrica     |
| X14              | FRAC_IDEAL        | Fração ideal                                                          | Métrica     |
| X15              | <b>MURADO</b>     | Terreno com muro (sim ou não)                                         | Categórica  |
| X16              | <b>SITUACAO</b>   | Situação do terreno (1 frente, 2 frentes, 3 frentes, 4 frentes)       | Métrica     |
| X17              | <b>CORRECAO</b>   | Correção do terreno (topografia: relevo, nivelamento e superfície)    | Métrica     |
| X18              | C_ISOTIMA         | Tipo da área isótima                                                  | Categórica  |
| X19              | N ISOTIMA         | Número da área isótima                                                | Categórica  |
| X20              | VR M2 TERRE       | Valor de $m2$ do terreno                                              | Métrica     |
| X21              | <b>AREA EDIF</b>  | Área edificada                                                        | Métrica     |
| X22              | <b>PADRAO</b>     | Padrão construtivo (ótimo, bom, regular, baixo, popular, sem inf)     | Categórica  |
| X23              | <b>PONTOS</b>     | Somatório dos itens de acabamento da edificação                       | Métrica     |
| X24              | <b>TIP IMOVEL</b> | Tipo do imóvel (casa, apartamento, loja, sala, galpão, telheiro, s/i) | Categórica  |
| X25              | DEP_FISICA        | Depreciação física                                                    | Métrica     |
| X26              | <b>USO IMOVEL</b> | Uso (residencial, com/serv, industrial, outros, sem uso)              | Categórica  |
| X27              | VR M2 EDIF        | Valor de m <sup>2</sup> da edificação                                 | Métrica     |
| X28              | <b>VV_EDIFIC</b>  | Valor venal da edificação                                             | Métrica     |
| $\overline{X29}$ | <b>VV TERRENO</b> | Valor venal do terreno                                                | Métrica     |
| X30              | <b>COMERC</b>     | Fator de comercialização                                              | Métrica     |
| X31              | <b>VV IMOVEL</b>  | Valor venal do imóvel                                                 | Métrica     |
| X32              | <b>ALIQUOTA</b>   | Alíquota                                                              | Métrica     |
| X33              | V_INI_IPTU        | Valor inicial do IPTU sem as reduções                                 | Métrica     |
| X34              | PERC_REDUC        | Percentual de redução                                                 | Métrica     |
| X35              | V REDUCAO         | Valor da redução                                                      | Métrica     |
| X36              | V_TOT_IPTU        | Valor total do IPTU                                                   | Métrica     |
| X37              | V_TCRS            | Valor de taxa de coleta de resíduos sólidos                           | Métrica     |
| X38              | V_S_DESC          | Valor do IPTU sem desconto                                            | Métrica     |
| X39              | V_C_DESC          | Valor do IPTU com desconto                                            | Métrica     |
| X40              | <b>INFL_ARE</b>   | Influência de área                                                    | Métrica     |
| X41              | <b>POSICAO</b>    | Pisos da edificação                                                   | Categórica  |
| X42              | <b>EDIFIC</b>     | Tipo da edificação (fundos, frente)                                   | Categórica  |

Quadro 4 – Variáveis do Banco de Dados de Trabalho

Fonte: Elaborado pela autora (2007)

Essa tabela foi novamente exportada para um arquivo .DBF a fim de criar um arquivo de trabalho no SPSS para implementar a análise de fatores e a análise de agrupamentos.

#### **4.2. Análise de Fatores**

 $\overline{a}$ 

Como visto anteriormente, o propósito da análise fatorial é a redução do número de variáveis pela construção de "fatores", ou seja, novas variáveis, com o mínimo de perda de informações, eliminando a redundância, se existir, do grupo original de variáveis.

Já que a análise de fatores envolve muitas variáveis, o tamanho da amostra (197.230 registros) é grande o suficiente para não comprometer a estimação dos parâmetros. Neste momento, foram desprezadas as variáveis categóricas (X02, X03, X09, X15, X18, X19, X22, X24, X26, X41 e X42). A variável X10 (isenção da comissão especial de impugnação) foi desconsiderada por apresentar pouca informação cadastrada (não apresentava dados para pelo menos 50% dos imóveis). A variável X01 (identificador do imóvel) obviamente também foi desconsiderada por apenas representar o identificador. As variáveis X36 (valor total do iptu), X38 (valor sem desconto) e X39 (valor com desconto) não foram incluídas na formação do vetor característico por se tratarem de variáveis-chave para futuras análises de arrecadação que poderão ser realizadas após a definição dos perfis de agrupamentos $33$ . Assim, foram utilizadas então 26 variáveis para realizar a análise de fatores e solicitados dois testes específicos para verificar a consistência dos dados e a aplicabilidade do modelo fatorial.

O teste utilizado para averiguar a consistência dos dados originais do modelo é o índice Kaiser-Meyer-Olkin (KMO). Esse índice compara as magnitudes dos coeficientes de correlação observados em relação aos coeficientes de correlação parcial. Já o índice *Bartlett's Test of Sphericity* (BTS) testa a hipótese da matriz de correlação ser uma matriz identidade. Para negar a hipótese, ou seja, se a matriz de correlação não for uma identidade, o valor da estatística será alto e o nível de significância associado baixo, de forma que o uso do modelo de análise fatorial será apropriado.

Feita a análise com 26 variáveis, o teste KMO-Bartlett baseado nas correlações apresentou o valor de 0,732. De acordo com Hair et al. (1998), o KMO pode ser interpretado como "ótimo" para valores superiores a 0,8, "bom" para valores entre 0,7 e 0,8, "razoável" para valores entre 0,6 e 0,7, "aceitável" para valores entre 0,5 e 0,6 e "inaceitável" para valores inferiores a 0,5. Portanto, o valor encontrado (0,732) foi considerado bom. Já com relação à matriz de correlação, é improvável que esta seja uma identidade, porque ao se utilizar o BTS, seu valor foi elevado (5.233.185) e o nível de significância desprezível.

<sup>33</sup> Optou-se por não se trabalhar com estas variáveis desde o início da análise, mas por se fazer uma análise futura das mesmas, ou uma análise a posteriori, após a definição e consolidação dos perfis. Estas variáveis poderiam ser utilizadas depois para verificar, por exemplo, o perfil e potencial de arrecadação em cada grupo identificado na análise de agrupamentos. Entretanto, para isto, é preciso que se consolide a análise do perfil de cada um dos agrupamentos.

É importante ressaltar que foi feita uma padronização de todas as variáveis através do SPSS antes que se executasse a análise de fatores. Como a base de dados é muito heterogênea (todos os imóveis cadastrados no município), os valores padronizados podem estar fora do intervalo de 0 a 1. O método de extração foi o dos componentes principais (prescinde a hipótese da normalidade). Já o método de rotação ortogonal adotado foi o Varimax com normalização Kaiser.

Após a análise, foram obtidos 7 fatores, usando-se o critério de se considerar apenas aquelas cargas fatoriais iguais ou superiores a 1. No Quadro 5 podem ser vistos os autovalores, comunalidades e porcentagem da variância explicada pelos fatores. As comunalidades expressam, em termos percentuais, o quanto da variabilidade de cada variável é explicado pelo modelo de análise fatorial estimado. Vê-se que as variáveis X04 (tombamento externo), X06 (aproveitamento potencial de tombamento), X07 (isenção de IPTU), X08 (isenção de TCRS), X11 (área do terreno), X12 (área corrigida), X13 (cota ideal),  $X14$  (fração ideal),  $X16$  (situação),  $X21$  (área edificada),  $X23$  (pontos),  $X27$  (valor de m<sup>2</sup> da edificação), X28 (valor venal da edificação), X29 (valor venal do terreno), X31 (valor venal do imóvel), X32 (alíquota), X33 (valor inicial do IPTU), X34 (percentual de redução) apresentaram índices considerados satisfatórios (acima de 0,70). Já as variáveis X05 (tombamento interno), X17 (correção), X20 (valor de m<sup>2</sup> do terreno), X30 (comercialização), X35 (valor de redução), X37 (valor de TCRS) e X40 (influência de área) apresentaram índices entre 0,55 e 0,65. Apenas a variável X25 (depreciação física), apresentou índice 0,39.

| Fator           | Eigenvalue   | Pct. de Var. | Acum. Pct.   |
|-----------------|--------------|--------------|--------------|
|                 | 5,716        | 21,984       | 21,984       |
| $\frac{2}{3}$   | 3,875        | 14,904       | 36,888       |
|                 | 2,195        | 8,441        | 45,329       |
| 4               | 2,083        | 8,010        | 53,339       |
| 5               | 1,751        | 6,733        | 60,073       |
| 6               | 1,330        | 5,117        | 65,190       |
| $\overline{7}$  | 1,257        | 4,836        | 70,026       |
| Variável        | Comunalidade | Variável     | Comunalidade |
| X04             | ,961         | X27          | ,919         |
| X05             | ,629         | X28          | ,813         |
| X <sub>06</sub> | ,920         | X29          | ,780         |
| X07             | ,909         | X30          | ,624         |
| <b>X08</b>      | ,911         | X31          | ,915         |
| X11             | ,866         | X32          | $-.830$      |
| X12             | ,866         | X33          | ,825         |
| X13             | ,829         | X34          | $-780$       |
| X14             | $-737$       | X35          | ,587         |
| X16             | ,738         | X37          | ,602         |
| X17             | ,644         | X40          | $-584$       |
| X20             | ,575         |              |              |
| X21             | ,845         |              |              |
| X23             | ,921         |              |              |
| X25             | ,394         |              |              |

Quadro 5 – Eigenvalue, Comunalidades e Percentagem da Variância Total Explicada

No Quadro 6 pode-se visualizar a alocação das variáveis dentro de cada fator. A matriz de covariância rotacionada possibilitou delinear os fatores:

1º fator: Características de área e valores do imóvel

2º fator: Características de valorização/depreciação do imóvel

- 3º fator: Características de tombamento do imóvel
- 4º fator: Características de financeiras do terreno
- 5º fator: Isenção de tributos
- 6º fator: Influência de área
- 7º fator: Características topográficas

O 1º fator apresenta todas as variáveis com valores significativos, acima de 0,78. O 2º fator apresenta suas variáveis acima de 0,73, exceto uma (X37) na faixa de 0,60, sendo que duas (X14 e X32) apresentaram sinal negativo. No 3º fator, todas as variáveis estão com valores acima de 0,90, exceto uma (X05) na faixa de 0,62. No 4º fator elas ficaram acima de 0,52, porém uma (X34) apresentou sinal negativo. O 5º fator agregou as variáveis referentes a isenção (X07 e X08) com alto valor de comunalidade, acima de 0,90. Já o 6º fator ficou constituído pela influência de área (X40) com valor de comunalidade negativo acima de 0,58. O 7º fator foi formado pelas variáveis de características topográficas (X16 e X17), com valores entre 0,64 e 0,73.

| <b>Indicador</b> | Significado                            | Fator          |
|------------------|----------------------------------------|----------------|
| X11              | Área do terreno                        | F1             |
| X12              | Area corrigida                         | F1             |
| X13              | Cota ideal                             | F1             |
| X21              | Area edificada                         | F1             |
| X28              | Valor venal da edificação              | F1             |
| X29              | Valor venal do terreno                 | F1             |
| X31              | Valor venal do imóvel                  | F1             |
| X33              | Valor inicial do IPTU sem reduções     | F1             |
| X14              | Fração ideal                           | F2             |
| X23              | Pontos                                 | F2             |
| X27              | Valor m <sup>2</sup> edificação        | F2             |
| X32              | Alíquota                               | F2             |
| X37              | Valor TCRS                             | F2             |
| X04              | Tombamento externo                     | F3             |
| X05              | Tombamento interno                     | F <sub>3</sub> |
| X06              | Aproveitamento potencial de tombamento | F <sub>3</sub> |
| X20              | Valor $m^2$ terreno                    | F <sub>4</sub> |
| X30              | Comercialização                        | F <sub>4</sub> |
| X34              | Percentual de redução                  | F <sub>4</sub> |
| X35              | Valor de redução                       | F <sub>4</sub> |
| X07              | Isenção de IPTU                        | F5             |
| X08              | Isenção de TCRS                        | F <sub>5</sub> |
| X40              | Influência de área                     | F <sub>6</sub> |
| X16              | Situação do terreno                    | F7             |
| X17              | Correção do terreno                    | F7             |

Quadro 6 – Alocação das variáveis nos fatores

Apenas a variável depreciação física (X25) apresentou valor abaixo de 0,40 não integrando nenhum dos fatores, pois o critério adotado eliminaria as variáveis de valores abaixo de 0,54.

A Figura 9 apresenta o ponto de corte para definição do número de fatores ideal.

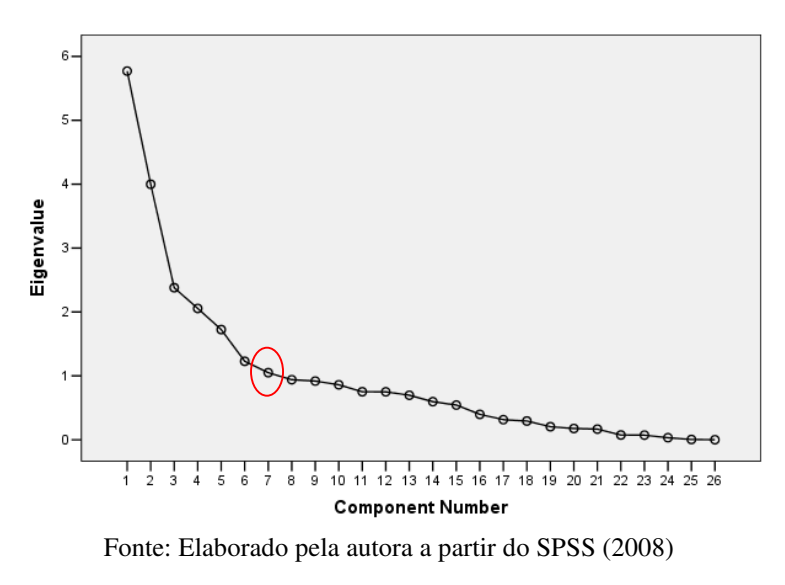

Figura 8 – Ponto de Definição dos Fatores

É importante ressaltar que os fatores encontrados nessas análises irão compor os vetores de variáveis a serem utilizadas na fase seguinte de segmentação dos dados.

#### **4.3. Análise de Agrupamentos**

 $\overline{a}$ 

Conforme descrito no capítulo anterior, o objetivo desta etapa é encontrar grupos ou classes de objetos semelhantes entre si dentro de um conjunto de objetos, promovendo assim a organização natural do banco de dados. Para obter os agrupamentos será utilizado como vetor característico os conjuntos de fatores obtidos e descritos na seção anterior. É importante ressaltar neste momento que, do universo das 26 variáveis escolhidas para a 2ª análise, obteve-se 7 fatores quais sejam: Características de área e valores do imóvel (F1), Características de valorização/depreciação do imóvel (F2), Características de tombamento do imóvel (F3), Características de valores do terreno (F4), Isenção de tributos (F5), Influência de área (F6) e Características topográficas (F7). Neste momento tem-se uma nova matriz de dados composta por 197.230 unidades de arrecadação por 7 fatores. O objetivo agora é reduzir o número de unidades através da identificação de grupos de similaridade. Como métrica para similaridade, trabalhou-se com a distância euclideana e o algoritmo de clusterização utilizado na análise foi o K-means.

Apesar da proposta inicial do trabalho prever uma redução da matriz de dados inicial de 197.230 unidades imobiliárias x 42 variáveis para 6 clusters x 6 fatores, já na análise de fatores este número se alterou, visto que foram gerados sete e não seis com cargas fatoriais superiores a 1. E também não se obteve muito sucesso quanto à segmentação tentada em sete clusters a partir dos sete fatores obtidos, gerando sempre um grande cluster que agrupava mais de 98% dos casos. Os outros seis agrupamentos apresentaram imóveis que puderam ser identificados como sendo *outliers* da base de dados. Após uma verificação das variáveis referentes a cada uma das unidades imobiliárias que foram incluídas nos menores agrupamentos, pode-se constatar que elas constituem pontos discrepantes da amostra em função de sua área de terreno e/ou área edificada por região, o que já é um resultado interessante na questão de promover a reestruturação da base e análise das informações.

Em vista da dificuldade de segmentação em sete clusters, foram feitas então outras tentativas de agrupamento. A partir dos sete fatores encontrados, tentou-se agrupar adotando um número maior de clusters em função do tamanho da base de dados (197.230 unidades imobiliárias). Foram realizadas duas análises de agrupamentos: uma com 50 clusters<sup>34</sup> e outra com 100 para que se comparasse os resultados obtidos. Permaneceu como resultado final deste trabalho, a análise com 100 agrupamentos por apresentar a melhor segmentação da base.

<sup>34</sup> Foram formados seis grupos que continham 94% das unidades imobiliárias. Vários imóveis acabaram sendo alocados isoladamente em alguns clusters, e outros grupos ainda continuaram muito densos.

Nesta análise foram solicitadas 200 iterações e a convergência aconteceu com 145. Formaram-se então doze clusters acima de 6.000 unidades imobiliárias que juntos perfazem cerca de 90% da base, sendo que a distribuição ficou muito mais uniforme nos grupos: 7%, 3%, 6%, 5%, 6%, 19%, 7%, 11%, 4,8%, 10%, 5% e 6%. Os outros clusters obtidos com número de unidades imobiliárias reduzido (inferior a 10), puderam ser identificados através da análise das variáveis como pontos discrepantes da amostra que devem receber tratamento diferenciado no que tange à arrecadação de tributos, por ser tratar de casos especiais. Os grupos intermediários (número de elementos entre 11 e 3.051) apesar de menores, ainda assim apresentaram características de semelhança entre as unidades imobiliárias bem definidas, o que também permite vários tipos de análise pertinentes às questões de arrecadação tributária.

| Cluster        | Elementos       | Percentual | Cluster | Elementos    | Percentual | Cluster | Elementos      | Percentual |
|----------------|-----------------|------------|---------|--------------|------------|---------|----------------|------------|
|                | 1               | 0.001      | 35      | 12           | 0.006      | 69      | 10.082         | 5.112      |
| $\overline{c}$ | 3               | 0.002      | 36      | 1            | 0.001      | 70      |                | 0.001      |
| 3              | 1               | 0.001      | 37      | $\mathbf{1}$ | 0.001      | 71      | $\overline{4}$ | 0.002      |
| $\overline{4}$ | $\mathbf{1}$    | 0.001      | 38      | $\mathbf{1}$ | 0.001      | 72      | $\mathfrak{2}$ | 0.001      |
| 5              | 62              | 0.031      | 39      | 69           | 0.035      | 73      | $\mathbf{1}$   | 0.001      |
| 6              | $\sqrt{2}$      | 0.001      | 40      | $\mathbf{1}$ | 0.001      | 74      | 21             | 0.011      |
| $\overline{7}$ | $\overline{3}$  | 0.002      | 41      | $\mathbf{1}$ | 0.001      | 75      | 14             | 0.007      |
| 8              | 335             | 0.170      | 42      | 8            | 0.004      | 76      | 1              | 0.001      |
| 9              | 32              | 0.016      | 43      |              | 0.001      | 77      | 6              | 0.003      |
| 10             | 146             | 0.074      | 44      | 12.085       | 6.127      | 78      | 22             | 0.011      |
| 11             | 22              | 0.011      | 45      | 1            | 0.001      | 79      | 3.051          | 1.547      |
| 12             | 9               | 0.005      | 46      | 3            | 0.002      | 80      | 43             | 0.022      |
| 13             | 1               | 0.001      | 47      | $\mathbf{1}$ | 0.001      | 81      | 1.121          | 0.568      |
| 14             | 5               | 0.003      | 48      | $\mathbf{1}$ | 0.001      | 82      | 126            | 0.064      |
| 15             | 14.743          | 7.475      | 49      | $\mathbf{1}$ | 0.001      | 83      | 541            | 0.274      |
| 16             | 14              | 0.007      | 50      | 1            | 0.001      | 84      | 1              | 0.001      |
| 17             | $\mathbf{1}$    | 0.001      | 51      | 9.989        | 5.065      | 85      | $\mathbf{1}$   | 0.001      |
| 18             | $\overline{3}$  | 0.002      | 52      | 2            | 0.001      | 86      | 122            | 0.062      |
| 19             | 1               | 0.001      | 53      | 1            | 0.001      | 87      |                | 0.001      |
| 20             | 8               | 0.004      | 54      | $\mathbf{1}$ | 0.001      | 88      | 23             | 0.012      |
| 21             | 100             | 0.051      | 55      | 12.691       | 6.435      | 89      | 3              | 0.002      |
| 22             | 1               | 0.001      | 56      | 1            | 0.001      | 90      | $\mathbf{1}$   | 0.001      |
| 23             | 2.149           | 1.090      | 57      | 39.006       | 19.777     | 91      | $\sqrt{2}$     | 0.001      |
| 24             | 1               | 0.001      | 58      | 14.787       | 7.497      | 92      | 1              | 0.001      |
| 25             | 1               | 0.001      | 59      |              | 0.001      | 93      | 14             | 0.007      |
| 26             | 5               | 0.003      | 60      | 127          | 0.064      | 94      |                | 0.001      |
| 27             | $\overline{14}$ | 0.007      | 61      | 23.371       | 11.850     | 95      | 11.755         | 5.960      |
| 28             | $\overline{c}$  | 0.001      | 62      | 1            | 0.001      | 96      |                | 0.001      |
| 29             | $\overline{2}$  | 0.001      | 63      | 2.260        | 1.146      | 97      | 364            | 0.185      |
| 30             | 44              | 0.022      | 64      | 1            | 0.001      | 98      | 101            | 0.051      |
| 31             | 10              | 0.005      | 65      | 9.586        | 4.860      | 99      | $\mathfrak{2}$ | 0.001      |
| 32             | 731             | 0.371      | 66      | 1            | 0.001      | 100     | 1              | 0.001      |
| 33             | 6.237           | 3.162      | 67      | 21.057       | 10.676     |         |                |            |
| 34             | 38              | 0.019      | 68      | $\mathbf{1}$ | 0.001      |         |                |            |

Quadro 7 – Análise com 100 Agrupamentos: Casos por Cluster

Fonte: Elaborado pela autora a partir do SPSS (2008)

O Quadro 8 a seguir apresenta os centróides finais dos clusters encontrados para os 100 agrupamentos que auxiliaram na definição dos perfis. Com base na análise deles e na observação da base de dados, no Quadro 9 procurou-se definir os perfis encontrados para os de 100 agrupamentos.

| <b>FATORES</b> |             |                |             |                | <b>CLUSTERS</b> |             |                |             |             |             |
|----------------|-------------|----------------|-------------|----------------|-----------------|-------------|----------------|-------------|-------------|-------------|
|                |             | $\overline{c}$ | 3           | $\overline{4}$ | 5               | 6           | $\overline{7}$ | 8           | 9           | 10          |
| F1             | 49.69241    | $-0.25758$     | 14.14270    | 39.29525       | 2.73055         | 0.08733     | 9.73552        | 0.49419     | 7.35071     | $-0.02232$  |
| F2             | $-1.48329$  | 0.52171        | $-1.04592$  | $-12.38080$    | 0.83027         | $-0.62140$  | $-1.31904$     | 1.00365     | $-1.35287$  | $-0.10083$  |
| F3             | $-0.49802$  | 31.19952       | 0.16536     | 3.85112        | 0.08503         | 17.07392    | $-0.08752$     | 5.66997     | $-0.12357$  | 5.75924     |
| F <sub>4</sub> | $-7.21856$  | 1.23479        | 4.29168     | -79.49240      | 0.24128         | $-0.86149$  | 3.29536        | 3.33296     | 2.27693     | 0.73524     |
| F <sub>5</sub> | $-1.23636$  | 0.99163        | $-1.81404$  | $-11.20150$    | $-0.71245$      | 5.66436     | 4.69956        | $-0.59328$  | 5.54950     | 0.23921     |
| F <sub>6</sub> | 21.22995    | 6.79559        | $-22.21471$ | 66.16405       | $-4.50632$      | 0.01423     | $-15.11055$    | 6.67004     | $-7.80286$  | 10.50613    |
| ${\rm F}7$     | 1.53411     | $-1.84826$     | $-3.73946$  | 50.87581       | $-4.75108$      | $-0.57372$  | $-1.74128$     | 0.21966     | $-1.11445$  | $-2.83946$  |
|                |             |                |             |                | <b>CLUSTERS</b> |             |                |             |             |             |
| <b>FATORES</b> | 11          | 12             | 13          | 14             | 15              | 16          | 17             | 18          | 19          | 20          |
| F1             | 17.86763    | $-0.04588$     | 41.45549    | 13.12978       | 1.14025         | 0.24851     | 57.26603       | 17.79273    | 41.23557    | $-0.01238$  |
| F2             | $-0.77229$  | 0.55496        | $-0.47508$  | 0.17977        | $-1.55683$      | 0.89250     | $-2.41017$     | $-1.04161$  | $-1.23380$  | 0.28047     |
| F3             | $-0.27942$  | $-13.48725$    | $-0.38975$  | $-0.11589$     | 0.60195         | $-0.07526$  | $-0.59756$     | $-0.25976$  | $-0.20776$  | 8.83894     |
| F <sub>4</sub> | 2.48929     | 0.27197        | $-4.25791$  | 1.96514        | $-11.01503$     | 4.06618     | $-9.94007$     | $-0.78531$  | $-2.16788$  | 0.20691     |
| F <sub>5</sub> | 0.86143     | 0.46247        | $-1.58180$  | 5.79777        | $-1.90265$      | 5.75031     | $-0.91880$     | 1.10562     | 8.37093     | $-0.23515$  |
| F <sub>6</sub> | 11.02244    | $-0.66722$     | 9.40101     | -9.89907       | 5.84004         | 10.93897    | 32.10321       | 30.82721    | 31.14203    | 0.23176     |
|                |             |                |             |                |                 |             |                |             |             |             |
| F7             | 2.19262     | $-1.53161$     | 0.05280     | $-2.76966$     | 6.50541         | $-2.35551$  | 2.89584        | $-0.32613$  | 3.20305     | 0.72486     |
| <b>FATORES</b> |             |                |             |                | <b>CLUSTERS</b> |             |                |             |             |             |
|                | 21          | 22             | 23          | 24             | 25              | 26          | 27             | 28          | 29          | 30          |
| F1             | $-0.13429$  | 19.18158       | 4.45611     | 4.19658        | 2.03484         | 12.35829    | 10.11292       | 23.10328    | 24.00933    | 0.53719     |
| F2             | $-2.17203$  | $-8.76010$     | 0.17444     | $-0.25807$     | $-0.51770$      | $-0.72504$  | $-1.95751$     | $-1.00700$  | $-1.78898$  | $-0.32641$  |
| F3             | 17.38379    | 2.37828        | 0.02320     | 21.49177       | 19.57219        | $-0.24395$  | 0.09563        | 0.01317     | $-0.52100$  | 37.58296    |
| F <sub>4</sub> | $-0.21891$  | 52.99306       | 0.56839     | $-0.31754$     | 0.90200         | 1.94588     | 2.72294        | 6.03179     | $-5.70986$  | $-0.40599$  |
| F <sub>5</sub> | $-0.55090$  | $-6.69422$     | 2.46283     | 6.00066        | 6.19768         | 0.20315     | $-1.25355$     | 5.65153     | 0.85087     | 0.93521     |
| F <sub>6</sub> | $-0.24266$  | 53.52444       | 0.26490     | 3.86120        | 12.16599        | 25.40600    | $-10.58118$    | $-22.83615$ | 36.65251    | 1.80708     |
| F7             | $-0.97426$  | 33.85626       | $-1.79842$  | 1.53020        | $-1.69530$      | $-0.05466$  | $-2.31785$     | $-4.08999$  | 4.36786     | 0.62681     |
|                |             |                |             |                | <b>CLUSTERS</b> |             |                |             |             |             |
| <b>FATORES</b> | 31          | 32             | 33          | 34             | 55              | 66          | 37             | 38          | 39          | 40          |
| F1             | 6.70729     | 7.88132        | 0.37179     | 2.62028        | 13.28942        | 0.01773     | 34.32322       | 23.03633    | $-0.12234$  | 24.45594    |
| F2             | 0.14676     | $-1.04826$     | 1.73163     | 0.01204        | $-1.39626$      | 0.77708     | 0.46215        | 2.49331     | 0.38974     | $-1.97357$  |
| F3             | $-0.15394$  | $-0.32639$     | 0.01389     | $-0.03373$     | $-0.24877$      | $-12.58187$ | $-0.28753$     | $-0.05171$  | 6.00179     | 0.02335     |
| F <sub>4</sub> | $-0.57652$  | $-2.89000$     | 2.16895     | 0.57520        | $-4.39728$      | 0.43563     | $-1.39207$     | 5.80822     | $-0.25991$  | 6.11582     |
| F5             | 0.35014     | 6.61554        | $-0.20933$  | 0.37998        | 0.53390         | 6.32820     | $-1.90751$     | $-2.66536$  | $-0.24151$  | 9.95749     |
| F6             | 21.58653    | 11.10682       | 1.81580     | 15.02561       | 21.33514        | $-0.58328$  | $-2.15497$     | -31.98886   | $-0.02943$  | 2.41663     |
|                |             |                |             |                |                 |             |                |             |             |             |
| F7             | $-2.32893$  | 1.41815        | $-4.72856$  | $-5.34151$     | 3.61847         | $-0.33835$  | $-1.35823$     | $-4.76076$  | $-4.28387$  | $-0.11701$  |
| <b>FATORES</b> |             |                |             |                | <b>CLUSTERS</b> |             |                |             |             |             |
|                | 41          | 42             | 43          | 44             | 45              | 46          | 47             | 48          | 49          | 50          |
| F1             | 12.80682    | $-0.15048$     | 20.08565    | 7.26413        | 22.28418        | 20.77110    | 31.52325       | $-0.19621$  | 23.62842    | $-0.05914$  |
| F2             | $-6.59261$  | 0.03203        | $-0.71175$  | $-2.36742$     | $-3.99619$      | $-2.57744$  | $-2.57238$     | 1.14279     | 1.70704     | 0.71397     |
| F3             | 1.91205     | 30.32169       | $-0.32361$  | $-0.08595$     | 1.60577         | $-0.39255$  | $-0.49932$     | 35.80647    | $-0.15540$  | $-8.02560$  |
| F <sub>4</sub> | $-42.66448$ | $-0.94722$     | $-1.24313$  | 2.34724        | $-28.84088$     | $-5.88116$  | $-6.73261$     | 0.62985     | 2.15002     | $-0.64450$  |
| F5             | $-5.53926$  | 1.17688        | 0.58047     | 6.67531        | $-5.34141$      | 0.87881     | 1.99696        | 1.22751     | $-2.32945$  | 0.26748     |
| F <sub>6</sub> | 42.21911    | $-0.15749$     | 24.45683    | $-0.05418$     | 12.00491        | 30.47005    | 50.94550       | 0.42142     | $-16.20123$ | $-0.89263$  |
| F7             | 27.49845    | 1.05598        | 3.69564     | $-0.63894$     | 16.69681        | 3.59742     | 1.84693        | -4.59330    | $-3.15330$  | 0.52602     |
|                |             |                |             |                | <b>CLUSTERS</b> |             |                |             |             |             |
| <b>FATORES</b> | 51          | 52             | 53          | 54             | 55              | 56          | 57             | 58          | 59          | 60          |
| F1             | 7.03618     | 8.08470        | 17.36248    | 29.53972       | 4.08519         | 50.11062    | 0.10505        | 4.16194     | 37.21849    | 0.09434     |
| F2             | $-0.95748$  | $-3.14796$     | $-0.56124$  | 1.03091        | $-1.68002$      | $-3.65114$  | $-2.79544$     | $-2.36304$  | $-4.12434$  | $-0.41657$  |
| F3             | $-0.20136$  | 0.89120        | 0.02060     | $-0.22686$     | 0.51562         | $-0.40580$  | $-0.00003$     | 0.95433     | $-0.66229$  | 25.02291    |
| F <sub>4</sub> | $-2.00671$  | 19.68136       | 5.21512     | 0.24848        | $-11.01711$     | $-11.20756$ | 0.53533        | $-16.69163$ | -9.79343    | $-0.92144$  |
| F5             |             |                | 4.02127     | $-2.10119$     | $-1.53665$      | 9.00574     | $-0.43970$     | $-2.73567$  | 1.75079     | 1.41736     |
|                |             |                |             |                |                 |             |                |             |             |             |
|                | 0.01373     | $-2.50882$     |             |                |                 |             |                |             |             |             |
| F <sub>6</sub> | 10.93749    | 21.80660       | -26.82012   | $-8.68202$     | 10.62786        | 58.72071    | $-0.10904$     | 7.51093     | 52.91206    | 1.31819     |
| F7             | 0.92416     | 11.58644       | $-4.42025$  | $-2.18501$     | 5.09899         | 6.00116     | 3.23371        | 11.37606    | 5.53916     | $-1.38037$  |
| <b>FATORES</b> |             |                |             |                | <b>CLUSTERS</b> |             |                |             |             |             |
|                | 61          | 62             | 63          | 64             | 65              | 66          | 67             | 68          | 69          | 70          |
| F1             | 11.15672    | 10.92612       | 11.67869    | 0.38693        | 3.08648         | 2.90576     | 2.33864        | 22.88901    | 5.19659     | 2.55133     |
| F2             | $-3.02024$  | $-5.42757$     | 0.01344     | 1.53122        | $-0.20718$      | 0.44345     | 0.15687        | $-1.32197$  | $-3.04364$  | $-0.99126$  |
| F3             | $-0.04764$  | 2.39364        | 0.06409     | 17.77565       | $-0.11309$      | 25.70449    | 0.09133        | 0.07070     | 1.30370     | 32.89217    |
| F <sub>4</sub> | 0.94777     | $-38.92412$    | 2.34577     | 4.26690        | $-1,21739$      | 0.79134     | $-1.88800$     | 5.03439     | $-21.11993$ | $-1.90408$  |
| F5             | $-0.39443$  | $-6.32359$     | 3.65177     | 1.85990        | 2.57336         | $-1.00596$  | $-0.68193$     | $-2.35593$  | $-3.52630$  | $-1.42490$  |
| F <sub>6</sub> | 5.57260     | 17.52653       | $-2.04507$  | 11.97774       | 5.88707         | 4.02854     | $-2.92616$     | $-24.49015$ | 10.21957    | $-3.15595$  |
| F7             | $-0.56784$  | 23.84621       | $-2.21764$  | $-1.52299$     | 2.32224         | 1.61052     | 0.23691        | $-3.35860$  | 12.91681    | $-2.32420$  |
|                |             |                |             |                | <b>CLUSTERS</b> |             |                |             |             |             |
| <b>FATORES</b> | 71          | 72             | 73          | 74             | 75              | 76          | 77             | 78          | 79          | 80          |
| F1             | 4.37036     | 5.57361        | 6.09113     | 5.95780        | $-0.14076$      | 342.35568   | 15.80169       | 17.42932    | 1.85770     | 4.30586     |
| F2             | $-3.48280$  | 0.17002        | $-0.32008$  | 1.13132        | 5.82796         | $-5.05271$  | 0.64863        | 2.47109     | $-1.84412$  | 0.74420     |
| F3             | 1.62829     | 31.58078       | 27.58260    | 0.11287        | $-0.33974$      | $-1.77185$  | $-0.06804$     | $-0.07321$  | $-0.17069$  | $-0.09612$  |
| F4             | $-26.64933$ | 0.72001        | $-1.73206$  | 0.58671        | $-2.84854$      | $-11.46234$ | 3.05106        | 4.40298     | 1.20550     | 3.65077     |
| F <sub>5</sub> | $-4.41768$  | 2.10621        | 2.17589     | $-1.28867$     | 0.92550         | $-7.70940$  | 4.75580        | $-2.59161$  | 5.37557     | $-0.08147$  |
| F <sub>6</sub> | 12.58640    | 3.80175        | 8.32746     | $-10.27345$    | 0.06727         | 0.27465     | 6.19815        | $-25.21133$ | $-3.13844$  | 16.09149    |
| ${\rm F}7$     | 16.12603    | 0.97416        | 0.33754     | $-3.35437$     | $-3.50455$      | $-5.02415$  | $-0.06395$     | $-4.27865$  | 0.23584     | $-0.47871$  |
|                |             |                |             |                | <b>CLUSTERS</b> |             |                |             |             |             |
| <b>FATORES</b> | 81          |                | 83          | 84             | 85              | 86          | 87             |             | 89          | 90          |
|                |             | 82             |             |                | 23.27143        |             |                | 88          |             |             |
| F1             | 0.00785     | 7.51328        | 6.90839     | 3.76932        |                 | 10.78839    | 25.51005       | 2.56597     | $-0.05224$  | 44.44945    |
| F2             | 0.95640     | $-2.79127$     | $-2.53166$  | $-0.91013$     | 1.71458         | $-1.26801$  | $-1.97259$     | $-0.02515$  | 1.38647     | $-1.35994$  |
| F3             | $-0.15601$  | 0.85183        | 0.05492     | 27.56074       | 0.60306         | $-0.20840$  | $-0.39455$     | 15.21109    | 19.59042    | $-0.21636$  |
| F <sub>4</sub> | 1.66665     | $-16.91551$    | 1.65465     | $-0.83311$     | $-2.91679$      | $-3.51029$  | 4.00974        | $-0.66350$  | 4.02898     | -4.13393    |
| F <sub>5</sub> | 5.87674     | $-2.63914$     | $-0.85200$  | 5.53633        | -3.58686        | 0.24581     | 0.62714        | 2.42849     | $-1.03557$  | 8.60872     |
| F <sub>6</sub> | 5.30588     | 15.17522       | $-2.84999$  | 2.61480        | -30.39356       | 17.58667    | 32.75281       | 3.51554     | 6.23272     | 38.41754    |
| F7             | $-1.79014$  | 9.67207        | $-1.37455$  | 2.57649        | $-0.61995$      | 0.36055     | 0.90358        | 0.65859     | $-0.07902$  | 2.68619     |
| <b>FATORES</b> |             |                |             |                | <b>CLUSTERS</b> |             |                |             |             |             |
|                | 91          | 92             | 93          | 94             | 95              | 96          | 97             | 98          | 99          | 100         |
| F1             | 10.73130    | 4.75408        | 4.22053     | 163.17346      | 2.90417         | 14.50084    | $-0.09847$     | 0.12632     | $-0.24141$  | 10.69532    |
| F2             | 0.00842     | $-2.26956$     | 0.56810     | 6.81128        | $-4.00014$      | $-6.03472$  | $-0.81903$     | 1.55161     | 0.94538     | $-1.33936$  |
| F3             | 0.47098     | 17.93035       | 0.13483     | 0.57340        | 0.19726         | 1.82466     | $-0.10959$     | $-0.02095$  | 35.61730    | 0.08794     |
| F <sub>4</sub> | $-5.37590$  | 1.04926        | 1.50947     | 36.90673       | $-4.57331$      | $-38.21018$ | 0.90646        | 4.97159     | 3.08379     | 3.47818     |
| F5             | $-2.04558$  | 2.06032        | 3.41079     | 6.50017        | 0.35838         | $-5.06462$  | 5.77682        | $-0.53786$  | $-1.90041$  | $-1.44508$  |
| F <sub>6</sub> | $-8.96657$  | $-1.46885$     | 9.14111     | $-164.46361$   | $-1.47970$      | 36.59596    | 0.67737        | 11.89205    | 6.98817     | $-17.46027$ |

Quadro 8 – Centróides de Clusters Finais – 100 Agrupamentos

| Cluster        | Perfil                                                                                                 | Cluster | Perfil                                                                                            |
|----------------|----------------------------------------------------------------------------------------------------|---------|---------------------------------------------------------------------------------------------------|
| 1              | 1 Reg A                                                                                                | 11      | 15 Reg A, 2 Reg B e 4 Reg C                                                                       |
|                | Sem tombamento - Sem isenção IPTU/TCRS                                                                 |         | Sem tombamento - Sem isenção IPTU/TCRS                                                            |
|                | Terreno 2.785.500.000 m <sup>2</sup>                                                                   |         | Terreno faixa 552 m <sup>2</sup> a 20.168 m <sup>2</sup>                                          |
|                | Valor $m^2$ terreno R\$ 12,00                                                                          |         | Valor m <sup>2</sup> terreno faixa R\$ 12,00 a R\$ 1.845,00                                       |
|                | Edificação 36.180m <sup>2</sup>                                                                        |         | Edificação faixa 3.532 m <sup>2</sup> e 12.167 m <sup>2</sup>                                     |
|                | Valor m <sup>2</sup> edificação R\$ 319,00                                                             |         | Valor m <sup>2</sup> edificação faixa R\$ 287,00 a R\$ 831,00                                     |
|                | Galpão industrial                                                                                      |         | Salas uso outros, galpões uso outros e industriais                                                |
| 2              | 3 Reg A                                                                                                | 12      | 2 Reg B, 6 Reg C e 1 Reg D                                                                        |
|                |                                                                                                    |         |                                                                                                   |
|                | Tombamento ext/int - Isenção 100% IPTU<br>Terreno faixa 284 m <sup>2</sup> e 850 m <sup>2</sup>        |         | Sem tombamento - Sem isenção IPTU/TCRS<br>Terreno faixa 240 m <sup>2</sup> a 1.265 m <sup>2</sup> |
|                |                                                                                                    |         |                                                                                                   |
|                | Valor m <sup>2</sup> terreno faixa R\$ 834,00 e R\$ 1.932,00                                           |         | Valor m <sup>2</sup> terreno faixa R\$ 17,00 e R\$ 62,00                                          |
|                | Edificação faixa 243 m <sup>2</sup> a 718 m <sup>2</sup>                                               |         | Edificação faixa 25 m <sup>2</sup> e 218 m <sup>2</sup>                                           |
|                | Valor m <sup>2</sup> edificação faixa R\$ 600,00 a R\$ 755,00                                          |         | Valor m <sup>2</sup> edificação faixa R\$ 303,00 a R\$ 755,00                                     |
|                | Lojas comerciais                                                                                       |         | Casas residenciais                                                                                |
| 3              | 1 Reg D                                                                                                | 13      | 1 Reg A                                                                                           |
|                | Sem tombamento - Sem isenção IPTU/TCRS                                                                 |         | Sem tombamento - Sem isenção IPTU/TCRS                                                            |
|                | Terreno 493.004 m <sup>2</sup>                                                                         |         | Terreno 2.785.500 m <sup>2</sup>                                                                  |
|                | Valor $m^2$ terreno R\$ 1,00                                                                           |         | Valor $m^2$ terreno R\$ 12,00                                                                     |
|                | Sem edificação                                                                                         |         | Edificação 27.357m <sup>2</sup>                                                                   |
|                | Sem informação tipo e uso imóvel                                                                       |         | Valor m <sup>2</sup> edificação R\$ 319,00                                                        |
|                |                                                                                                    |         | Galpão industrial                                                                                 |
| $\overline{4}$ | 1 Reg D                                                                                                | 14      | 1 Reg A, 1 Reg B, 1 Reg C e 2 Reg D                                                               |
|                | Sem tombamento - Sem isenção IPTU/TCRS                                                                 |         | Sem tombamento - Isenção 100% IPTU/TCRS                                                           |
|                | Terreno 412.007 m <sup>2</sup>                                                                         |         | Terrenos na faixa 178.818 m <sup>2</sup> a 289.436 m <sup>2</sup>                                 |
|                | Valor m <sup>2</sup> terreno R\$ 10,00                                                                 |         | Valor m <sup>2</sup> terreno faixa de R\$ 26,00 a R\$ 181,00                                      |
|                | Edificação 33.866 m <sup>2</sup>                                                                       |         | Edificação faixa 530 m <sup>2</sup> a 2.754 m <sup>2</sup>                                        |
|                | Valor m <sup>2</sup> edificação R\$ 287,00                                                             |         | Casa residencial e sem informação tipo e uso                                                      |
|                | Galpão industrial                                                                                      |         |                                                                                                   |
| 5              | 15 Reg C e 47 Reg D                                                                                    | 15      | 5.894 Reg C e 8.849 Reg D                                                                         |
|                | Sem tombamento - Isenção 100% IPTU Reg C                                                               |         | Sem tombamento - Sem isenção IPTU/TCRS                                                            |
|                | Terrenos na faixa 73.846 m <sup>2</sup> a 262.092 m <sup>2</sup>                                       |         | Terreno faixa 104 m <sup>2</sup> a 41.200 m <sup>2</sup>                                          |
|                | Valor m <sup>2</sup> terreno faixa R\$ 1,00 a R\$ 68,00                                                |         | Valor m <sup>2</sup> terreno faixa R\$ 0,61 a R\$ 93,00                                           |
|                |                                                                                                    |         |                                                                                                   |
|                | Edificação faixa 29 m <sup>2</sup> a 244 m <sup>2</sup>                                                |         | Edificação faixa 10 m <sup>2</sup> a 119 m <sup>2</sup>                                           |
|                | Valor m <sup>2</sup> edificação faixa R\$ 169,00 a R\$ 571,00                                          |         | Valor m <sup>2</sup> edificação faixa R\$ 169,00 a R\$ 841,00                                     |
|                | Casa e apartamentos residenciais, galpões outros usos e                                                |         | Todos os tipos e usos                                                                             |
|                | telheiros comércio e serviços                                                                          |         |                                                                                                   |
| 6              | 1 Reg A e 1 Reg D                                                                                      | 16      | 13 Reg A e 1 Reg C                                                                                |
|                | Tombamento ext - Isenção 100% IPTU/TCRS                                                                |         | Sem tombamento - Isenção 100% IPTU                                                                |
|                | Terrenos Reg A 1.436 m <sup>2</sup> e Reg D 1.188 m <sup>2</sup>                                       |         | Terrenos entre 280 m <sup>2</sup> e 44.814 m <sup>2</sup>                                         |
|                | Valor m <sup>2</sup> terreno Reg A R\$ 1.625,00 e Reg D R\$ 26,00                                      |         | Valor m <sup>2</sup> terreno faixa de R\$ 112,00 a R\$ 2.452,00                                   |
|                | Edificação Reg A 690 m <sup>2</sup> e Reg D 332 m <sup>2</sup>                                         |         | Edificação 372m <sup>2</sup> a 1.400m <sup>2</sup>                                                |
|                | Valor m <sup>2</sup> edificação Reg A R\$ 554,00 e Reg D R\$ 319,00                                    |         | Valor m <sup>2</sup> edificação faixa R\$ 510,00 a R\$ 841,00                                     |
|                | Sala e galpão outros usos                                                                              |         | Lojas comerciais                                                                                  |
| $\tau$         | 3 Reg D                                                                                                | 17      | 1 Reg A                                                                                           |
|                | Sem tombamento - Isenção 100% IPTU/TCRS                                                                |         | Sem tombamento - Sem isenção IPTU/TCRS                                                            |
|                | Terreno faixa 674.097 m <sup>2</sup> a 816.348 m <sup>2</sup>                                          |         | Terreno $1.119.200 \text{ m}^2$                                                                   |
|                | Valor m <sup>2</sup> terreno faixa R\$ 4,00 a R\$ 35,00                                                |         | Valor $m^2$ terreno R\$ 12,00                                                                     |
|                | Sem edificação                                                                                         |         | Edificação 44.291 m <sup>2</sup>                                                                  |
|                | Sem informação tipo e uso imóvel                                                                       |         | Valor m <sup>2</sup> edificação R\$ 319,00                                                        |
|                |                                                                                                    |         | Galpão industrial                                                                                 |
| 8              | 175 Reg A, 65 Reg B, 69 Reg C e 26 Red D                                                               | 18      | 3 Reg A                                                                                           |
|                | Sem tombamento - Sem isenção IPTU/TCRS                                                                 |         | Sem tombamento - Sem isenção IPTU/TCRS                                                            |
|                | Terreno entre 111 m <sup>2</sup> e 28.000 m <sup>2</sup>                                               |         | Terreno faixa 1.141 m <sup>2</sup> a 11.966 m <sup>2</sup>                                        |
|                | Valor $m^2$ terreno entre R\$ 1,00 e R\$ 2.811,00                                                      |         | Valor m <sup>2</sup> terreno faixa R\$ 720,00 a R\$ 2.635                                         |
|                | Edificação $112m^2$ a 3.225m <sup>2</sup>                                                              |         | Edificação faixa $4.470$ m <sup>2</sup> a 8.846 m <sup>2</sup>                                    |
|                | Valor m <sup>2</sup> edificação faixa R\$ 366,00 a R\$ 841,00                                          |         | Valor m <sup>2</sup> edificação faixa R\$ 755,00 a R\$ 841,00                                     |
|                | Lojas comércio e serviços                                                                              |         | Lojas comércio e serviços                                                                         |
| 9              |                                                                                                    | 19      |                                                                                                   |
|                | 11 Reg A, 3 Reg B, 2 Reg C e 16 Reg D                                                                  |         | 1 Reg A                                                                                           |
|                | Sem tombamento - Isenção 100% IPTU/TCRS<br>Terreno faixa 2.176 m <sup>2</sup> a 144.876 m <sup>2</sup> |         | Sem tombamento - Isenção 100% IPTU                                                                |
|                |                                                                                                    |         | Terreno 35.094 m <sup>2</sup>                                                                     |
|                | Valor m <sup>2</sup> terreno faixa R\$ 1,00 a R\$ 1.853,00                                             |         | Valor m <sup>2</sup> terreno R\$ 980,00                                                           |
|                | Sem edificação                                                                                         |         | Edificação 19.690m <sup>2</sup>                                                                   |
|                | Sem informação tipo e uso imóvel                                                                       |         | Valor m <sup>2</sup> edificação R\$ 702,00                                                        |
|                |                                                                                                    |         | Sala uso outros                                                                                   |
| 10             | 34 Reg A, 49 Reg B, 56 Reg C e 7 Reg D                                                                 | 20      | 7 Reg A e 1 Reg C                                                                                 |
|                | Sem tombamento - Sem isenção IPTU/TCRS                                                                 |         | 1 Reg A/1 Reg C Tombamento ext - Isenção 100% IPTU                                                |
|                | Terrenos Reg A entre 105 m <sup>2</sup> e 18.786 m <sup>2</sup>                                        |         | Terreno Reg A faixa 363 m <sup>2</sup> a 746 m <sup>2</sup> /Reg C 193.600 m <sup>2</sup>         |
|                | Valor m <sup>2</sup> terreno faixa R\$ 25,00 a R\$ 777,00                                              |         | Valor m <sup>2</sup> terreno Reg A faixa R\$ 263,00 a R\$ 2.811,00                                |
|                | Edificação faixa 222 m <sup>2</sup> a 1.042 m <sup>2</sup>                                             |         | Valor $m^2$ terreno Reg C R\$ 47,00                                                               |
|                | Valor m <sup>2</sup> edificação faixa R\$ 510,00 a R\$ 841,00                                          |         | Edificação Reg A faixa 39 m <sup>2</sup> a 235 m <sup>2</sup> /Reg C 1.213 m <sup>2</sup>         |
|                | Lojas comerciais                                                                                       |         | Valor m <sup>2</sup> edificação faixa R\$ 426,00 a R\$ 702,00                                     |
|                |                                                                                                    |         | Casas, lojas e salas comércio e serviços / casa residencial                                       |

Quadro 9 – Perfis dos 100 Agrupamentos Encontrados

Quadro 9 – Perfis dos 100 Agrupamentos Encontrados (Continuação)

| Cluster | Perfil                                                                                           | Cluster | Perfil                                                          |
|---------|--------------------------------------------------------------------------------------------------|---------|-----------------------------------------------------------------|
| 21      | 99 Reg A e 1 Reg B                                                                               | 31      | 7 Reg A, 1 Reg B e 2 Reg C                                      |
|         | Tombamento externo - Isenção 100% IPTU                                                           |         | Sem tombamento - Sem isenção IPTU/TCRS                          |
|         | Terreno faixa 543 m <sup>2</sup> a 1.262 m <sup>2</sup>                                          |         | Terreno faixa 565 m <sup>2</sup> a 10.656 m <sup>2</sup>        |
|         | Valor m <sup>2</sup> terreno R\$ 2.811,00                                                        |         | Valor m <sup>2</sup> terreno faixa R\$ 107,00 a R4 2.635        |
|         | Edificação faixa 24 m <sup>2</sup> a 425 m <sup>2</sup>                                          |         | Edificação 1.689 m <sup>2</sup> a 5.390 m <sup>2</sup>          |
|         | Valor m <sup>2</sup> edificação faixa R\$ 287,00 a R\$ 831,00                                    |         | Valor m <sup>2</sup> edificação faixa R\$ 554,00 a R\$ 841,00   |
|         | Salas comércio e serviços                                                                        |         | Salas comércio e serviços                                       |
| 22      | 1 Reg D                                                                                          | 32      | 400 Reg A, 155 Reg B, 148 Reg C e 20 Reg D                      |
|         | Sem tombamento - Sem isenção IPTU/TCRS                                                           |         | Sem tombamento - Sem isenção IPTU/TCRS                          |
|         | Terreno 53.040 m <sup>2</sup>                                                                    |         | Terreno faixa Reg 134 m <sup>2</sup> a 27.978 m <sup>2</sup>    |
|         | Valor $m^2$ terreno R\$ 1,00                                                                     |         | Valor m <sup>2</sup> terreno faixa R\$ 10,00 a R\$ 1.932,00     |
|         | Edificação $20.708 \text{ m}^2$                                                                  |         | Edificação faixa 9 m <sup>2</sup> a 994 m <sup>2</sup>          |
|         | Valor m <sup>2</sup> edificação R\$ 319,00                                                       |         | Valor m <sup>2</sup> edificação faixa R\$ 169,00 a R\$ 831,00   |
|         | Galpão uso outros                                                                                |         | Todos os tipos e usos                                           |
| 23      | 96 Reg A, 222 Reg B, 943 Reg C e 888 Reg D                                                       | 33      | 506 Reg A, 832 Reg B, 2.670 Reg C e 2.179 Reg D                 |
|         | Sem tombamento - Isenção 33% a 100% IPTU/TCRS                                                    |         | Sem tombamento - Sem isenção IPTU/TCRS                          |
|         | Terreno faixa 103 m <sup>2</sup> a 41.160 m <sup>2</sup>                                         |         | Terreno faixa 10 m <sup>2</sup> a 17.652 m <sup>2</sup>         |
|         | Valor m <sup>2</sup> terreno faixa R\$ 1,00 a R\$ 843,00                                         |         | Valor m <sup>2</sup> terreno faixa R\$ 0,61 a R\$ 2.452,00      |
|         | Edificação faixa 12 m <sup>2</sup> a 1.458 m <sup>2</sup>                                        |         | Edificação faixa 10 m <sup>2</sup> a 1.146 m <sup>2</sup>       |
|         | Valor m <sup>2</sup> edificação faixa R\$ 226,00 a R\$ 755,00                                    |         | Valor m <sup>2</sup> edificação faixa R\$ 169,00 a R\$ 841,00   |
|         | Casas e apartamentos residenciais e galpões industriais                                          |         | Todos os tipos e usos, sem informação tipo e uso imóvel         |
| 24      | 1 Reg A                                                                                          | 34      | 16 Reg A, 12 Reg B e 10 Reg C                                   |
|         | Tombamento externo - Isenção 100% IPTU/TCRS                                                      |         | Sem tombamento - Sem isenção IPTU/TCRS                          |
|         | Terreno $1.131 \text{ m}^2$                                                                      |         | Terreno faixa 690 m <sup>2</sup> a 19.674 m <sup>2</sup>        |
|         | Valor m <sup>2</sup> terreno R\$ 2.635,00                                                        |         | Valor m <sup>2</sup> terreno R\$ 39,00 a R\$ 1.090,00           |
|         | Edificação 3.412m <sup>2</sup>                                                                   |         | Edificação faixa 297 m <sup>2</sup> a 3.719 m <sup>2</sup>      |
|         | Valor m <sup>2</sup> edificação R\$ 554,00                                                       |         | Valor m <sup>2</sup> edificação R\$ 510,00 a R\$ 841,00         |
|         | Sala uso outros                                                                                  |         | Sala comércio e serviços                                        |
| 25      | 1 Reg A                                                                                          | 35      | 4 Reg A, 5 Reg B e 3 Reg C                                      |
|         | Tombamento externo - Isenção 100% IPTU/TCRS                                                      |         | Sem tombamento - Sem isenção IPTU/TCRS                          |
|         | Terreno $1.312 \text{ m}^2$                                                                      |         | Terreno faixa 1.453 m <sup>2</sup> a 29.430 m <sup>2</sup>      |
|         | Valor m <sup>2</sup> terreno R\$ 1.335,00                                                        |         | Valor m <sup>2</sup> terreno faixa R\$ 49,00 a R\$ 2.196,00     |
|         | Edificação 2.274 m <sup>2</sup>                                                                  |         | Edificação faixa 6.504 m <sup>2</sup> a 15.049 m <sup>2</sup>   |
|         | Valor m <sup>2</sup> edificação R\$ 600,00                                                       |         | Valor m <sup>2</sup> edificação faixa R\$ 303,00 a R\$ 831,00   |
|         | Loja comércio e serviços                                                                         |         | Loja comércio e serviços e telheiros industriais                |
| 26      | 3 Reg A, 1 Reg B e 1 Reg C                                                                       | 36      | 1 Reg C                                                         |
|         | Sem tombamento - Sem isenção IPTU/TCRS                                                           |         | Sem tombamento - Isenção 100% IPTU/TCRS                         |
|         | Terreno faixa 1.917 m <sup>2</sup> a 13.360 m <sup>2</sup>                                       |         | Terreno $1.265$ m <sup>2</sup>                                  |
|         | Valor m <sup>2</sup> terreno faixa R\$ 44,00 a R\$ 1.757,00                                      |         | Valor $m^2$ terreno R\$ 31,00                                   |
|         | Edificação faixa 3.714 m <sup>2</sup> a 7.692m <sup>2</sup>                                      |         | Edificação 126 m <sup>2</sup>                                   |
|         | Valor m <sup>2</sup> edificação faixa R\$ 600,00 a R\$ 755,00                                    |         | Valor m <sup>2</sup> edificação R\$ 426,00                      |
|         | Lojas comércio e serviços                                                                        |         | Casa residencial                                                |
| 27      | 4 Reg A, 2 Reg C e 8 Reg D                                                                       | 37      | 1 Reg A                                                         |
|         | Sem tombamento - Sem isenção IPTU/TCRS                                                           |         | Sem tombamento - Sem isenção IPTU/TCRS                          |
|         | Terreno faixa 138.576 m <sup>2</sup> a 284.251 m <sup>2</sup>                                    |         | Terreno $1.119.200 \text{ m}^2$                                 |
|         | Valor m <sup>2</sup> terreno faixa R\$ 1,00 a R\$ 53,00                                          |         | Valor $m^2$ terreno R\$ 12,00                                   |
|         | Edificação faixa 235 m <sup>2</sup> a 1.335 m <sup>2</sup>                                       |         | Edificação 19.085 m <sup>2</sup>                                |
|         | Valor m <sup>2</sup> edificação faixa R\$ 426,00 a R\$ 554,00                                    |         | Valor m <sup>2</sup> edificação R\$ 319,00                      |
|         | Sem informação tipo e uso imóvel                                                                 |         | Galpão industrial                                               |
| 28      | 2 Reg D                                                                                          | 38      | 1 Reg A                                                         |
|         | Sem tombamento - Isenção 100% IPTU                                                               |         | Sem tombamento - Sem isenção IPTU/TCRS                          |
|         | Terrenos 519.210 m <sup>2</sup> e 532.753 m <sup>2</sup>                                         |         | Terreno $1.119.200 \text{ m}^2$                                 |
|         | Valor m <sup>2</sup> terreno faixa R\$ 35,00 a R\$ 39,00                                         |         | Valor $m^2$ terreno R\$ 12,00                                   |
|         | Edificação 408 m <sup>2</sup>                                                                    |         | Edificação 424 m <sup>2</sup>                                   |
|         | Valor m <sup>2</sup> edificação R\$ 702,00<br>Sem informação tipo e uso imóvel / sala uso outros |         | Valor m <sup>2</sup> edificação R\$ 319,00<br>Galpão industrial |
|         |                                                                                                  | 39      | 38 Reg A, 12 Reg B, 9 Reg C e 10 Reg D                          |
| 29      | 1 Reg A e 1 Reg C<br>Sem tombamento - Sem isenção IPTU/TCRS                                      |         | Sem tombamento - Sem isenção IPTU/TCRS                          |
|         | Terreno faixa 2.392 m <sup>2</sup> e 25.608 m <sup>2</sup>                                       |         | Terreno faixa 171 m <sup>2</sup> a 17.652 m <sup>2</sup>        |
|         | Valor m <sup>2</sup> terreno R\$ 1.409,00 e R\$ 143,00                                           |         | Valor m <sup>2</sup> terreno R\$ 12,00 a R\$ 1.765,00           |
|         | Edificação 11.718 m <sup>2</sup> e 29.700 m <sup>2</sup>                                         |         | Edificação faixa 11 m <sup>2</sup> a 1.019 m <sup>2</sup>       |
|         | Valor m <sup>2</sup> edificação R\$ 831,00 e R\$ 287,00                                          |         | Valor m <sup>2</sup> edificação faixa R\$ 181,00 a R\$ 831,00   |
|         | Sala e galpão comércio e serviços                                                                |         | Apartamentos e casas residenciais, salas com e serviços         |
| 30      | 44 Reg A                                                                                         | 40      | 1 Reg A                                                         |
|         | Tombamento externo - Isenção 100% IPTU                                                           |         | Sem tombamento - Isenção 100% IPTU/TCRS                         |
|         | Terreno faixa 746 m <sup>2</sup> a 2.205 m <sup>2</sup>                                          |         | Terreno 9.806 m <sup>2</sup>                                    |
|         | Valor m <sup>2</sup> terreno R\$ 2.811,00                                                        |         | Valor m <sup>2</sup> terreno R\$ 2.635,00                       |
|         | Edificação faixa 29 m <sup>2</sup> a 647 m <sup>2</sup>                                          |         | Sem edificação                                                  |
|         | Valor m <sup>2</sup> edificação faixa R\$ 335,00 a R\$ 841,00                                    |         | Sem informação tipo e uso imóvel                                |
|         | Lojas comércio e serviços                                                                        |         |                                                                 |
|         |                                                                                                  |         |                                                                 |

Cluster Perfil Cluster Perfil 41 1 Reg D Sem tombamento - Sem isenção IPTU/TCRS Terreno  $13.134 \text{ m}^2$ Valor m<sup>2</sup> terreno R\$ 12,00 Edificação 8.458m<sup>2</sup> Edificação 8.458m<sup>2</sup><br>Valor m<sup>2</sup> edificação R\$ 702,00 Sala comércio e serviços 51 2.481 Reg A, 4.327 Reg B, 2.982 Reg C e 199 Reg D Sem tombamento – Sem isenção IPTU/TCRS<br>Terreno faixa 10 m<sup>2</sup> a 9.788 m<sup>2</sup> Valor m<sup>2</sup> terreno R\$ 1,00 a R\$ 790 Edificação faixa 10 m<sup>2</sup> a 519 m<sup>2</sup> Valor m<sup>2</sup> edificação faixa R\$ 169,00 a R\$ 841,00 Todos os tipos e usos 42 6 Reg A, 1 Reg B e 1 Reg C Tombamento ext/int - Isenção 100% IPTU Terreno Reg A faixa 137 m<sup>2</sup> a 3.236 m<sup>2</sup>/Reg B 37.520 m<sup>2</sup> Reg C  $82.440 \text{ m}^2$ Valor m<sup>2</sup> terreno Reg A faixa R\$ 627,00 a R\$ 1.932,00 Valor m<sup>2</sup> terreno Reg B R\$ 29,00 e Reg C R\$ 47,00 Edificação faixa 76 m<sup>2</sup> a 1.822 m<sup>2</sup> Valor m<sup>2</sup> edificação faixa R\$ 335,00 a R\$ 557,00 Casas e apartamentos residenciais e salas com/serviços  $52 \mid 2 \text{ Re } \sigma \text{ D}$ Sem tombamento – Sem isenção IPTU/TCRS Terreno 22.190 m<sup>2</sup> e 66.684 m<sup>2</sup> Valor m<sup>2</sup> terreno R\$ 10,00 e R\$ 22,00 Edificação  $6.393$ m<sup>2</sup> e 11.542 m<sup>2</sup> Valor m<sup>2</sup> edificação R\$ 287,00 Galpão comércio e serviços e galpão industrial 43 | 1 Reg A Sem tombamento – Sem isenção IPTU/TCRS Terreno 2.035 m<sup>2</sup> Valor m<sup>2</sup> terreno R\$ 2.811 Edificação 6.436 m<sup>2</sup> Valor m<sup>2</sup> edificação R\$ 831,00 Sala comércio e serviços 53 1 Reg D Sem tombamento - Isenção 100% IPTU/TCRS Terreno 585.927 m<sup>2</sup> Valor m<sup>2</sup> terreno R\$ 4,00 Sem edificação Sem informação tipo e uso imóvel 44 495 Reg A, 696 Reg B, 5.908 Reg C e 4.986 Reg D Sem tombamento - Sem isenção IPTU/TCRS Terreno faixa  $100 \text{ m}^2$  a  $17.652 \text{ m}^2$ Valor m<sup>2</sup> terreno faixa R\$ 1,00 a R\$ 207,00 Edificação faixa 10 m<sup>2</sup> a 199 m<sup>2</sup> Edificação faixa 10 m² a 199 m²<br>Valor m² edificação faixa R\$ 169,00 a R\$ 755,00 Todos os tipos e usos 54 1 Reg A Sem tombamento - Sem isenção IPTU/TCRS Terreno 1.119.200 m<sup>2</sup> Valor m<sup>2</sup> terreno R\$ 12,00 Edificação 14.126 m<sup>2</sup> Valor m<sup>2</sup> edificação R\$ 319,00 Galpão industrial 45 1 Reg D Sem tombamento - Sem isenção IPTU/TCRS Terreno faixa 5.140 m<sup>2</sup> a 21.949 m<sup>2</sup> Valor m<sup>2</sup> terreno Reg A R\$ 12,00 Valor m<sup>2</sup> terreno Reg B R\$ 304,00 e R\$ 421,00 Edificação faixa  $11.512$  m<sup>2</sup> a 15.124 m<sup>2</sup> Valor m<sup>2</sup> edificação faixa R\$ 510,00 a R\$ 702,00 Galpão industrial 55 3.616 Reg C e 9.075 Reg B Sem tombamento - Sem isenção IPTU/TCRS Terreno faixa  $100 \text{ m}^2$  a  $20.300 \text{ m}^2$ Valor m<sup>2</sup> terreno faixa R\$ 0,61 a R\$ 152,00 Edificação faixa 10 m<sup>2</sup> a 322 m<sup>2</sup> Valor m<sup>2</sup> edificação faixa R\$ 181,00 a R\$ 841,00 Todos os tipos e usos 46 1 Reg A e 2 Reg B Sem tombamento - Sem isenção IPTU/TCRS Terreno 1.100.000 m<sup>2</sup> Valor m<sup>2</sup> terreno R\$ 12,00 Edificação 27.000m<sup>2</sup> Valor m<sup>2</sup> edificação R\$ 300,00 Sala comércio e serviços e casa residencial  $56$  1 Reg A Sem tombamento - Isenção 100% IPTU Terreno  $23.230 \text{ m}^2$ Valor m<sup>2</sup> terreno R\$ 777,00 Edificação 35.321 m<sup>2</sup> Valor m<sup>2</sup> edificação R\$ 554,00 Sala comércio e serviços 47 1 Reg B Sem tombamento – Sem isenção IPTU/TCRS Terreno  $43.912 \text{ m}^2$ Valor m<sup>2</sup> terreno R\$ 240,00 Edificação 18.376m<sup>2</sup> Valor m<sup>2</sup> edificação R\$ 841,00 Loja comércio e serviços 57 1.821 Reg A, 4.618 Reg B,12.392 Reg C e 20.175 Reg D Sem tombamento - Sem isenção IPTU/TCRS Terreno faixa  $10 \text{ m}^2$  e 22.939 m<sup>2</sup> Valor m<sup>2</sup> terreno faixa R\$ 0,61 a R\$ 980,00 Sem edificação Sem informação tipo e uso imóvel 48 1 Reg A Tombamento ext/int - Isenção 100% IPTU Terreno 746 m<sup>2</sup> Valor m<sup>2</sup> terreno R\$ 2.811,00 Edificação 47 m<sup>2</sup> Valor m<sup>2</sup> edificação R\$ 702,00 Sala comércio e serviços 58 142 Reg A, 448 Reg B, 11.444 Reg C e 2.754 Reg D Sem tombamento – Sem isenção IPTU/TCRS Terreno faixa 25 m<sup>2</sup> a 10.720 m<sup>2</sup> Valor m<sup>2</sup> terreno faixa R\$ 0,61 a R\$ 149,00 Edificação faixa 10 m<sup>2</sup> a 209 m<sup>2</sup> Valor m<sup>2</sup> edificação faixa R\$ 169,00 a R\$ 841,00 Todos os tipos e usos 49 1 Reg A Sem tombamento – Sem isenção IPTU/TCRS Terreno 1.119.200 m<sup>2</sup> Valor m<sup>2</sup> terreno R\$ 12,00 Edificação 8.261 m<sup>2</sup> Valor m<sup>2</sup> edificação R\$ 319,00 Galpão industrial 59 1 Reg A Sem tombamento - Sem isenção IPTU/TCRS Terreno  $16.560$  m<sup>2</sup> Valor  $m^2$  terreno R\$ 527,00 Edificação 19.529 m<sup>2</sup> Valor m<sup>2</sup> edificação R\$ 702,00 Sala uso outros 50 1 Reg C Sem tombamento – Sem isenção IPTU/TCRS Terreno  $340 \text{ m}^2$ Valor m<sup>2</sup> terreno R\$ 31,00 Edificação 34 m<sup>2</sup> Valor m<sup>2</sup> edificação R\$ 600,00 Loja comércio e serviços 60 126 Reg A e 1 Reg D Tombamento externo - Isenção 100% IPTU Terreno Reg A faixa 1.346 m<sup>2</sup> a 1.976 m<sup>2</sup>/Reg D 243 m<sup>2</sup> Valor m<sup>2</sup> terreno A: R\$ 255,00 a R\$ 1.757,00/D: R\$ 6,00 Edificação faixa 23 m<sup>2</sup> a 245 m<sup>2</sup> Valor m<sup>2</sup> edificação faixa R\$ 287,00 a R\$ 841,00 Aptos residenciais, salas/lojas com/serv, telheiros indust.

Quadro 9 – Perfis dos 100 Agrupamentos Encontrados (Continuação)

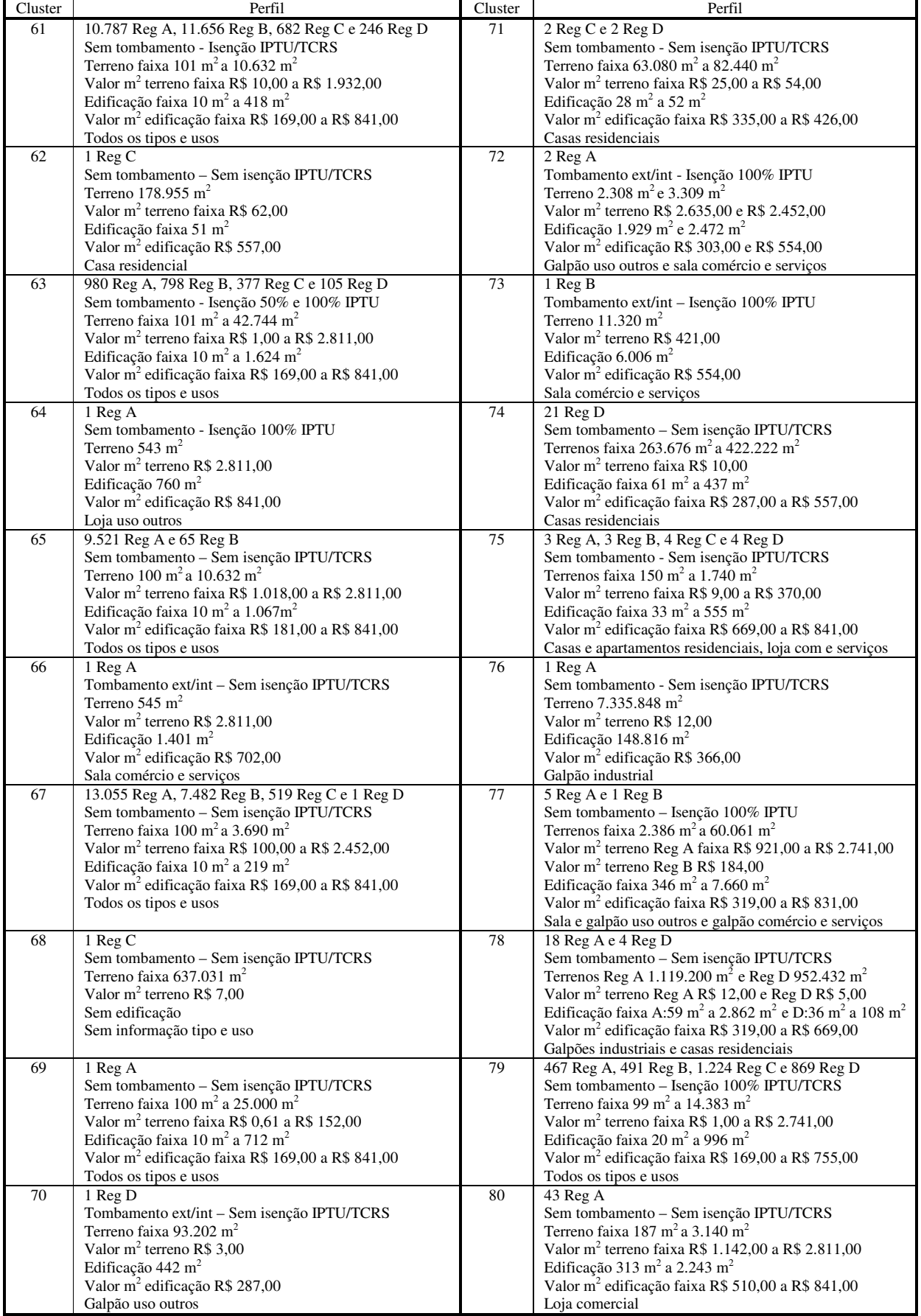

Quadro 9 – Perfis dos 100 Agrupamentos Encontrados (Continuação)

| Cluster | Perfil                                                                                                    | Cluster | Perfil                                                                                              |
|---------|----------------------------------------------------------------------------------------------------|---------|----------------------------------------------------------------------------------------------------|
| 81      | 102 Reg A, 186 Reg B, 376 Reg C e 457 Reg D                                                                            | 91      | 2 Reg D                                                                                             |
|         | Sem tombamento - Isenção 100% IPTU/TCRS                                                                                |         | Sem tombamento - Sem isenção IPTU/TCRS                                                              |
|         | Terreno faixa 12 m <sup>2</sup> a 27.636 m <sup>2</sup>                                                                |         | Terreno faixa 298.739 m <sup>2</sup> a 325.280 m <sup>2</sup>                                       |
|         | Valor m <sup>2</sup> terreno faixa R\$ 1,00 a R\$ 1.853,00                                                             |         | Valor $m^2$ terreno R\$ 5,00                                                                        |
|         | Sem edificação                                                                                                    |         | Edificação faixa 347 m <sup>2</sup> a 796 m <sup>2</sup>                                            |
|         | Sem informação tipo e uso imóvel                                                                                       |         | Valor m <sup>2</sup> edificação R\$ 557,00                                                          |
|         |                                                                                                    |         | Casas residenciais                                                                                  |
| 82      | 32 Reg C e 94 Reg D                                                                                                    | 92      | 1 Reg A                                                                                             |
|         | Sem tombamento - Sem isenção IPTU/TCRS                                                                                 |         | Tombamento ext/int - Isenção 100% IPTU                                                              |
|         | Terreno faixa 104 m <sup>2</sup> a 49.528 m <sup>2</sup>                                                               |         | Terreno 50.924 m <sup>2</sup>                                                                       |
|         | Valor m <sup>2</sup> terreno faixa R\$ 5,00 a R\$ 99,00                                                                |         | Valor m <sup>2</sup> terreno R\$ 333,00                                                             |
|         | Edificação faixa 68 m <sup>2</sup> a 941 m <sup>2</sup>                                                                |         | Sem edificação                                                                                      |
|         | Valor m <sup>2</sup> edificação R\$ 169,00 a R\$ 841,00                                                                |         | Sem informação tipo e uso imóvel                                                                    |
|         | Todos os tipos e usos                                                                                                  |         |                                                                                                    |
| 83      | 50 Reg A, 75 Reg B, 138 Reg C e 278 Reg D                                                                              | 93      | 6 Reg A, 3 Reg B, 3 Reg C e 2 Reg D                                                                 |
|         | Sem tombamento - Isenção 100% IPTU                                                                                     |         | Sem tombamento - Isenção 100% IPTU/TCRS                                                             |
|         | Terreno faixa 100 m <sup>2</sup> a 33.000 m <sup>2</sup>                                                               |         | Terreno faixa 313 m <sup>2</sup> a 23.623 m <sup>2</sup>                                            |
|         | Valor m <sup>2</sup> terreno faixa R\$ 1,00 a R\$ 980,00                                                               |         | Valor m <sup>2</sup> terreno faixa R\$ 12,00 a R\$ 2.741,00                                         |
|         | Sem edificação                                                                                                    |         | Edificação faixa 202 m <sup>2</sup> a 5.600 m <sup>2</sup>                                          |
|         | Sem informação tipo e uso imóvel                                                                                       |         | Valor m <sup>2</sup> edificação faixa R\$ 287,00 a R\$ 841,00                                       |
|         |                                                                                                    |         | Sala comércio e serviços, casas e lojas uso outros                                                  |
| 84      | 1 Reg A                                                                                                    | 94      | 1 Reg D                                                                                             |
|         | Tombamento ext/int - Isenção 100% IPTU/TCRS                                                                            |         | Sem tombamento - Isenção 100% IPTU/TCRS                                                             |
|         | Terreno $1.943 \text{ m}^2$                                                                                            |         | Terreno 3.640.184 m <sup>2</sup>                                                                    |
|         | Valor m <sup>2</sup> terreno R\$ 1.932,00                                                                              |         | Valor $m^2$ terreno R\$ 35,00                                                                       |
|         | Edificação $3.145 \text{ m}^2$                                                                                         |         | Sem edificação                                                                                      |
|         | Valor m <sup>2</sup> edificação R\$ 319,00                                                                             |         | Sem informação tipo e uso                                                                           |
|         | Galpão uso outros                                                                                                    |         |                                                                                                    |
| 85      | $1$ Reg D                                                                                                    | 95      | 408 Reg A, 1.062 Reg B, 4.977 Reg C e 5.308 Reg D                                                   |
|         | Sem tombamento - Sem isenção IPTU/TCRS                                                                                 |         | Sem tombamento - Sem isenção IPTU/TCRS                                                              |
|         | Terreno 952.432 m <sup>2</sup>                                                                                         |         | Terreno faixa 10 m <sup>2</sup> a 23.554 m <sup>2</sup>                                             |
|         | Valor $m^2$ terreno R\$ 5,00                                                                                           |         | Valor m <sup>2</sup> terreno faixa R\$ 0,61 a R\$ 765,00                                            |
|         |                                                                                                    |         | Edificação faixa 10 m <sup>2</sup> a 987 m <sup>2</sup>                                             |
|         | Edificação 333 m <sup>2</sup><br>Valor m <sup>2</sup> edificação R\$ 557,00                                            |         | Valor m <sup>2</sup> edificação faixa R\$ 169,00 a R\$ 755,00                                       |
|         |                                                                                                    |         |                                                                                                    |
|         | Casa residencial                                                                                                    |         | Todos os tipos de usos e sem informação<br>1 Reg D                                                  |
| 86      | 62 Reg A, 23 Reg B, 36 Reg C e 1 Reg D                                                                                 | 96      |                                                                                                    |
|         | Sem tombamento - Isenção 100% IPTU                                                                                     |         | Sem tombamento - Sem isenção IPTU/TCRS<br>Terreno $73.121 \text{ m}^2$                              |
|         | Terreno faixa 1.056 m <sup>2</sup> a 86.200 m <sup>2</sup>                                                             |         | Valor m <sup>2</sup> terreno R\$ 14,00                                                              |
|         | Valor m <sup>2</sup> terreno faixa R\$ 12,00 a R\$ 980,00<br>Edificação faixa 16 m <sup>2</sup> a 6.860 m <sup>2</sup> |         | Edificação 13.579 m <sup>2</sup>                                                                    |
|         |                                                                                                    |         | Valor m <sup>2</sup> edificação R\$ 366,00                                                          |
|         | Valor m <sup>2</sup> edificação faixa R\$ 226,00 a R\$ 831,00                                                          |         |                                                                                                    |
|         | Lojas comércio e serviços e telheiros industriais                                                                      |         | Galpão industrial                                                                                   |
| 87      | 1 Reg A                                                                                                    | 97      | 33 Reg A, 53 Reg B, 156 Reg C e 122 Reg D                                                           |
|         | Sem tombamento - Sem isenção IPTU/TCRS<br>Terreno $3.850 \text{ m}^2$                                                  |         | Sem tombamento - Isenção 100% IPTU/TCRS<br>Terreno faixa 100 m <sup>2</sup> a 35.526 m <sup>2</sup> |
|         |                                                                                                    |         | Valor m <sup>2</sup> terreno faixa R\$ 33,00 a R\$ 980,00                                           |
|         | Valor $m^2$ terreno R\$ 2.635,00                                                                                       |         | Edificação faixa 12 m <sup>2</sup> a 881 m <sup>2</sup>                                             |
|         | Edificação 1.117 m <sup>2</sup>                                                                                        |         |                                                                                                    |
|         | Valor m <sup>2</sup> edificação R\$ 755,00                                                                             |         | Valor m <sup>2</sup> edificação faixa R\$ 287,00 a R\$ 669,00                                       |
|         | Loja comércio e serviços                                                                                               |         | Casas e apartamentos residenciais e sem informação                                                  |
| 88      | 16 Reg A, 3 Reg B, 1 Reg C e 3 Reg D                                                                                   | 98      | 89 Reg A e 12 Reg B                                                                                 |
|         | Tombamento ext - Sem isenção IPTU/TCRS                                                                                 |         | Sem tombamento - Sem isenção IPTU/TCRS                                                              |
|         | Terrenos faixa 162 m <sup>2</sup> a 136.742 m <sup>2</sup>                                                             |         | Terreno faixa 107 m <sup>2</sup> a 16.008 m <sup>2</sup>                                            |
|         | Valor m <sup>2</sup> terreno faixa R\$ 14,00 a R\$ 2.811,00                                                            |         | Valor m <sup>2</sup> terreno faixa R\$ 139,00 a R\$ 2.231,00                                        |
|         | Edificação faixa 35 m <sup>2</sup> a 2.675 m <sup>2</sup>                                                              |         | Edificação faixa 207 m <sup>2</sup> a 1.200 m <sup>2</sup>                                          |
|         | Valor m <sup>2</sup> edificação faixa R\$ 287,00 a R\$ 755,00                                                          |         | Valor m <sup>2</sup> edificação faixa R\$ 510,00 a R\$ 841,00                                       |
|         | Casas residenciais e lojas, salas e galpões com e serviços                                                             |         | Salas comércio e serviços                                                                           |
| 89      | 3 Reg A                                                                                                    | 99      | 2 Reg A                                                                                             |
|         | Tombamento ext/int - Sem isenção IPTU/TCRS                                                                             |         | Tombamento ext/int - Sem isenção IPTU/TCRS                                                          |
|         | Terrenos faixa 131 m <sup>2</sup> a 746 m <sup>2</sup>                                                                 |         | Terrenos 746 m <sup>2</sup>                                                                         |
|         | Valor m <sup>2</sup> terreno faixa R\$ 1.757,00 a R\$ 2.811,00                                                         |         | Valor m <sup>2</sup> terreno R\$ 2.811,00                                                           |
|         | Edificação faixa 219 m <sup>2</sup> a 256 m <sup>2</sup>                                                               |         | Edificação faixa 169 m <sup>2</sup> a 210 m <sup>2</sup>                                            |
|         | Valor m <sup>2</sup> edificação faixa R\$ 600,00 a R\$ 755,00                                                          |         | Valor m <sup>2</sup> edificação faixa R\$ 755,00 a R\$ 841,00                                       |
|         | Lojas comércio e serviços                                                                                              |         | Lojas comércio e serviços                                                                           |
| 90      | 1 Reg A                                                                                                    | 100     | 1 Reg D                                                                                             |
|         | Sem tombamento - Isenção 100% IPTU                                                                                     |         | Sem tombamento - Sem isenção IPTU/TCRS                                                              |
|         | Terreno $45.000 \text{ m}^2$                                                                                           |         | Terreno 380.648 m <sup>2</sup>                                                                      |
|         | Valor m <sup>2</sup> terreno R\$ 1.090,00                                                                              |         | Valor $m^2$ terreno R\$ 0,61                                                                        |
|         | Edificação 22.034 m <sup>2</sup>                                                                                       |         | Sem edificação                                                                                      |
|         | Valor m <sup>2</sup> edificação R\$ 831,00                                                                             |         | Sem informação tipo e uso                                                                           |
|         | Sala comércio e serviços                                                                                               |         |                                                                                                    |

Mesmo não alcançando a redução proposta, o resultado encontrado da nova matriz 100 x 7 ainda pode ser considerado interessante para o objetivo do estudo. Vê-se que foi feito um grande esforço na tentativa de se definir os perfis. Entretanto, como dito anteriormente, dado o tamanho da base de dados, que envolve cerca de quase 200 mil imóveis, acredita-se que vale a pena trabalhar sobre "apenas" 100 "imóveis típicos". Este é um dos interessantes resultados de uma análise de agrupamentos, ou seja, obtém-se uma redução do universo dos casos em estudo, o que pode permitir a geração de informações importantes. Acredita-se, por fim, que estes 100 primeiros grupos encontrados estatisticamente podem consistir em um ponto de partida para os estudos da Prefeitura de Juiz de Fora em relação às peculiaridades de cada segmento.

#### **5. CONSIDERAÇÕES FINAIS**

O objetivo principal desta dissertação consistia em investigar técnicas de análise multivariada que permitissem um estudo do cadastro imobiliário da prefeitura de Juiz de Fora. Este objetivo se justifica, dentre outros fatores, principalmente devido à importância do IPTU para os municípios brasileiros, particularmente para esta cidade. Inclusive, viu-se que o recadastramento imobiliário da PJF, aprovado junto ao Programa Nacional de Apoio à Gestão Administrativa e Fiscal dos Municípios Brasileiros (PNAFM), é uma das ações necessárias para a futura implantação do Cadastro Multifinalitário, cujo trabalho de campo terá início em fevereiro de 2008.

Desta forma, para atingir seu objetivo principal, foi feito um tratamento estatístico da base de arrecadação de IPTU, através da aplicação de técnicas de análise multivariada. Essas técnicas foram aplicadas sobre a base de dados do cadastro imobiliário. O tratamento estatístico possibilitou, em um primeiro momento, uma redução do universo de variáveis através da identificação de alguns fatores. Em um segundo momento, fez-se uma análise de segmentação das unidades de arrecadação em agrupamentos de perfis.

Os resultados apresentados nessa pesquisa trazem algumas informações importantes. A estimação dos fatores deveria possibilitar a redução de dimensionalidade da base de dados, para uma posterior segmentação em grupos de imóveis semelhantes. Viu-se que essa primeira análise foi feita utilizando-se 26 variáveis que foram padronizadas. Neste momento foram desprezadas as categóricas, a variável de isenção da comissão especial de impugnação, o identificador e as variáveis referentes aos valores do IPTU. Foi utilizado o método de extração por componentes principais em função de ele prescindir a hipótese da normalidade e para a rotação foi adotado o método ortogonal Varimax com normalização Kaiser. O Teste KMO-Bartlett, baseado nas correlações, apresentou o valor de 0,732, considerado bom para averiguar a consistência dos dados originais do modelo. Já o BTS confirmou ser improvável que a matriz de correlação seja uma identidade visto que seu valor foi elevado (5.233.185) e o nível de significância desprezível.

Foram extraídos 7 fatores que apresentaram cargas fatoriais superiores a 1. Estes fatores foram definidos como: Características de área e valores do imóvel (F1), Características de edificação do imóvel (F2), Características de tombamento e percentuais de redução (F3), Características de tombamento do imóvel (F4), Isenção de tributos (F5), Cota ideal (F6), Características físicas do terreno (F7).

A partir dos valores das variáveis que compuseram os fatores, foi possível inferir que o 1º e o 5º apresentaram todas as suas variáveis com valores significativos, acima de 0,78. O 2º foi constituído por duas variáveis acima de 0,73 e uma na faixa de 0,60. No 3º duas aparecem com valores acima de 0,90 e uma na faixa de 0,62. No 4º fator as variáveis apareceram com valores acima de 0,52, porém uma delas apresentou sinal negativo. Apenas uma variável ficou vinculada ao 6º fator e com valor negativo na faixa de 0,58. Já o 7º fator apresentou variáveis com valores entre 0,64 e 0,73.

É importante observar que esta análise logrou êxito no sentido de que foi possível identificar e definir cada um dos fatores. Desta forma, ao se trabalhar com o cadastro imobiliário da PJF, ao invés de se analisar o universo das variáveis, pode-se perfeitamente trabalhar com os fatores encontrados que, por sua vez, explicam cerca de 70% da variância dos dados originais. A extração deste fatores, permite, dentre outras finalidades, analisar os imóveis de acordo com certo "grupos de características" definidas para o cadastro imobiliário de Juiz de Fora.

Posterior à análise de fatores, tentou-se aplicar uma técnica não-hierárquica de segmentação de dados sobre o cadastro. Para tentar obter os agrupamentos de unidades imobiliárias similares, foi utilizado como vetor característico os fatores obtidos e descritos na seção anterior. A métrica para similaridade adotada foi a distância euclideana e o algoritmo de clusterização, o k-means.

Trabalhou-se então com a seguinte matriz de dados:

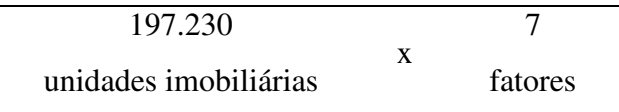

Em uma primeira tentativa com sete clusters não se chegou a obter uma boa separação das unidades imobiliárias, apresentando um grande cluster que agregou mais de 98% dos imóveis. Entretanto, os imóveis que foram alocados nos clusters menores foram identificados como sendo *outliers* da base de dados a partir de uma verificação das características destes imóveis, o que já possibilita promover um tratamento diferenciado para estes, auxiliando a reestruturar a base de dados em busca de novas informações.

Em função do tamanho da base de dados (197.230 unidades imobiliárias), tentouse promover a segmentação adotando um número maior de clusters e os sete fatores encontrados. Primeiro tentou-se 50 e depois 100 grupos. Na análise com 50 agrupamentos foram criados seis grandes clusters que juntos perfizeram cerca de 94% das unidades imobiliárias. Porém, na análise com 100 agrupamentos, foram criados doze clusters acima de 6.000 unidades imobiliárias que juntos perfazem cerca de 90% da base, sendo que a distribuição ficou muito mais uniforme nos grupos: 7%, 3%, 6%, 5%, 6%, 19%, 7%, 11%, 4,8%, 10%, 5% e 6%. O agrupamento com 50 clusters, permitiu a criação de vários grupos com apenas um integrante e poucos grupos mais densos. Com o aumento do número de clusters para 100, a distribuição entre eles passa a ser mais interessante no que tange à definição dos perfis. Apesar da proposta inicial deste trabalho prever a transformação da matriz 197.230 x 42 em 6 x 6, o resultado encontrado da nova matriz 100 x 7 ainda pode ser considerado bem satisfatório para o objetivo proposto em função do tamanho da base de dados original.

Com base nos resultados finais, pode-se ver a redução obtida com esta pesquisa:

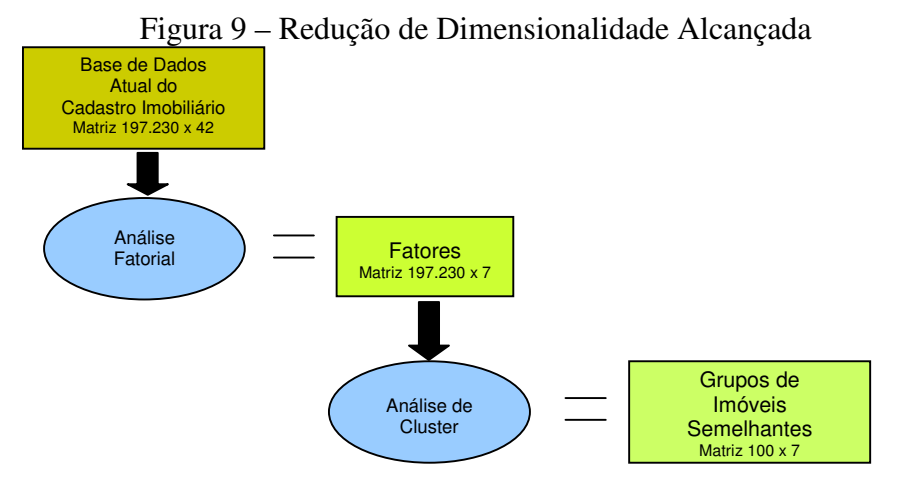

Fonte: Elaborado pela Autora (2008)

Uma outra observação interessante é que muitos imóveis apresentaram a variável X24 (tipo do imóvel) sem informação e a variável X26 (uso do imóvel) sem uso. Essa falha na base de dados é bem considerável em função da quantidade de imóveis nesta situação (mais de 20% da base). Apesar de serem variáveis categóricas (não foram utilizadas para a definição dos fatores) dentro da visão multifinalitária, suas definições são de extrema importância. Além disso, para estes mesmos imóveis não constavam informações referentes a X44 (pontos), X42 (área edificada) e X46 (depreciação física), o que pode ter interferido sensivelmente na formulação dos agrupamentos. Talvez pudesse ter sido possível uma melhor definição dos agrupamentos a partir das informações mais completas nestes campos, visto que eles foram de grande importância na definição de alguns perfis. Aconteceram também casos de tombamento em imóveis sem área edificada.

Comparando os clusters 37 e 38, como exemplo, pode-se verificar características semelhantes em todos os seus itens, desde a falta de tombamentos e isenções até o tamanho de terreno e seu valor de metro quadrado, bem como o valor de metro quadrado por edificação e o tipo e uso dos imóveis. Porém, ao olhar com mais atenção percebe-se que os imóveis que pareciam praticamente idênticos diferem numa questão tênue, porém muito importante: enquanto um apresenta uma edificação de 19.000 m<sup>2</sup>, o outro possui um galpão de 424 m<sup>2</sup>. Essas e outras sutilezas da base de dados puderam ser percebidas e analisadas de uma forma bem mais organizada após a formação dos grupos, o que teria sido praticamente impossível ao se tratar de 200.000 registros isoladamente. Um outro caso interessante foi o cluster 46 que apresentou uma casa residencial com mais de  $15.000 \text{ m}^2$  de área construída, fato este bem incomum que precisa ser verificado para confirmar o tipo e uso desta construção. Tudo isso já é indicativo para captação de informações durante o trabalho em campo que está para se iniciar.

Apesar do grande número de clusters encontrado, e da existência de muitos agrupamentos de pouca densidade, ainda assim pode-se considerar uma boa segmentação. Os perfis que puderam ser obtidos através da análise das variáveis da base de dados já trazem vários indicativos que podem auxiliar na definição do padrão de arrecadação, bem como possibilitar abordagens outras que possibilitem inferir sobre o potencial de arrecadação do município. As lacunas de informações detectadas principalmente no que se refere ao tipo e uso do imóvel já servem de base para propor uma reorganização da base cadastral já com uma visão multifinalitária para o trabalho em campo que vai acontecer. Alguns imóveis foram detectados como sendo tombados internamente, porém não consta nenhuma área edificada para eles. Os imóveis definidos como pontos discrepantes já puderam ser identificados na base de dados e também poderão receber o seu devido tratamento.

Acredita-se que a reorganização do banco de dados que será feita através das diretrizes apontadas por essa dissertação, bem como a reorientação do trabalho de campo posterior poderá auxiliar os gestores na medida que se trabalhará sobre uma base mais fidedigna. Desta forma, pode-se obter mais consistência na definição de políticas públicas, embasando-se futuras decisões de aumentos e/ou reduções de alíquotas através da análise dos grupos de imóveis definidos. Obviamente, é possível também sobre esta nova base possibilitar previsões de arrecadação mais próximas da realidade em função dos agrupamentos de imóveis semelhantes. Neste sentido, uma medida interessante seria refazer a análise de agrupamentos após o trabalho de campo para trabalhar com informações mais completas e doravante melhorar os resultados e perfis encontrados na análise anterior.

Por fim, é importante ressaltar que este trabalho foi feito sobre a base real de imóveis cadastrados no PJF, contando com lançamentos do ano de 2007. É importante atentar que este trabalho é pioneiro na cidade de Juiz de Fora quanto ao tratamento do seu Cadastro Imobiliário. Este tratamento estatístico gera, neste primeiro momento, informações que podem dar suporte à tomada de decisões da administração pública em Juiz de Fora. A posterior análise das variáveis de valores do IPTU (total, sem e com descontos), a partir de uma análise mais detalhada dos perfis de agrupamentos, definida como extensão deste trabalho, pode gerar informações que auxiliem o gestor público em análises futuras de mensuração do potencial de arrecadação, adotando uma nova modelagem de cálculo que considere as diversas similaridades dos imóveis.

## **REFERÊNCIAS**

ALMEIDA, C. P. **Fator Acidentário Previdenciário: Uma contribuição da Análise de Agrupamentos.** Seminário Internacional Trabalho, Saúde e Qualidade de Vida. Palestra proferida em Curitiba, 2004.

ANGHER, A. J. **Código Tributário Nacional**. 10ª Edição. São Paulo: Editora Rideel, 2004. 512p.

BALEEIRO, A. **A Constituinte e a Constituição Federal de 1946**. In: As Constituições no Brasil: A Constituição de 1946. Programa Nacional de Desburocratização – Fundação Projeto Rondon – MINTER. 1981.

BIANCO, C. **Introducción al Catastro Territorial**. UNR, 1979, 35p.

BIASI, M. **Uma Agenda Municipal para os Próximos Anos**. In: A Revista da Administração Municipal – Municípios: 48-237. Instituto Brasileiro de Administração Municipal – IBAM, 2002.

BLACHUT, T. J.; CHRZANOWSKI, A.; SAASTAMOIINEN, J. H.. **Urban Surveying and Mapping**. New York : Ed. Springer-Verlag, 1979, 369 p.

BRASIL. Constituição (1988). **Constituição da República Federativa do Brasil**: promulgada em 5 de outubro de 1988. Organização do texto: Juarez de Oliveira. 4ª ed. São Paulo: Saraiva, 1990.

BREMAEKER, F. E. J. **A evolução das finanças municipais no período 1989/1998**. Rio de Janeiro: Instituto Brasileiro de Administração Municipal – IBAM, 2000.

CARNEIRO, A. F. T. Cadastro Imobiliário e Registro de Imóveis. 1<sup>ª</sup> Edição. Porto Alegre: Editora Sérgio Antônio Fabris, 2003. 272p.

CORRAR, L.J.; PAULO, E.; DIAS FILHO, J.M.. **Análise Multivariada para cursos de Administração, Ciências Contábeis e Economia**. 1ª Edição. São Paulo: Editora Atlas, 2007.

DE CESARE, C. M. **The Brasilian Experience in Property Taxation: Lessons & Challenges**. Paper presented at Africa Property Tax Renaissance Conference. Cape Town, Africa, 2000.

FARIA, L. A. B. **A Importância do Cadastro Imobiliário na Administração Pública**. 2005. 60f. Monografia (graduação). Instituto Vianna Júnior de Juiz de Fora. Minas Gerais – Brasil, 2005.

FIG, Federação Internacional dos Geômetras. **Declaração da FIG Sobre o Cadastro**. 2000. Disponível em: http://geodesia.ufsc.br/gutemberg/FIG/statement/FIG\_decl\_BR.htm.

GOLD, S. D. 1979. **Property Tax Relief**. Lexington Books: EUA.

GOMES, M. J. N.; et.al. **Análise de Agrupamentos para a Taxa de Resíduos Sólidos de Fortaleza.** Universidade Estadual do Ceará, Fortaleza, 1999.

MINISTÉRIO DA FAZENDA. **Programa de Estabilidade Fiscal**. Brasília, 1998.

HAIR, F.J.; et.al.: **Multivariate Data Analysis**, 5<sup>th</sup> Edition. New Jersey: Prentice Hall, 1998. 730p.

HAIR JR., J.F; ANDERSON, R.E.; TATHAM, R.L; BLACK, W.C.. **Análise Multivariada**  de Dados. 5<sup>ª</sup> edição. Bookman, 2005.

JOHNSON, R.A. e WICHERN, D.W. **Applied Multivariate Statistical Analysis***.* 5th Edition. Englewood Cliffs: Prentice Hall, 2002. 767p.

JUIZ DE FORA. Prefeitura. **Lei Municipal nº 10.000 de 08 de maio de 2001 que dispõe sobre a organização e estrutura do Poder Executivo do Município de Juiz de Fora, fixa princípios e diretrizes de gestão e dá outras providências**. 2001.

JUIZ DE FORA. Prefeitura. **Plano Diretor de Desenvolvimento Urbano de Juiz de Fora**. FUNALFA Edições, 2004.

JUIZ DE FORA. Prefeitura. **Decreto do Executivo 7396/2002**. Juiz de Fora, 2002.

KHAIR, A. A. **Manual de Orientação para Crescimento da Receita Própria Municipal**. Escola de Administração de Empresas de São Paulo da Fundação Getúlio Vargas FGV-EAESP. 2000.

KIRCHNER, F. F. **O sistema geográfico de informações e o cadastro técnico multifinalitário**. In : III Encontro Nacional de Órgãos da Terra e I Seminário Nacional de Cadastro Técnico Multifinalitário para Órgãos da Terra, Florianópolis, 27 a 29 de outubro de 1993. Apostila, p. 29-45.

LIPORONI, A. S.; NETO, D. N.; CALLEGARI, M. **Instrumentos para Gestão Tributaria de Cidades**. 1ª Edição. São Paulo: Livraria e Editora Universitária de Direito, 2003. 131p.

LYRA, M. R. S. B.; et. al. **Classificação das Cidades Brasileiras.** Universidade Federal de Pernambuco. Recife, 2005.

MACHADO, H. B. **Curso de direito tributário**. 25ª Edição, São Paulo: Malheiros Editores, 2004. 526p.

MALHOTRA, Naresh K. **Pesquisa de Marketing:** uma orientação aplicada*.* Editora Bookman, Porto Alegre, 2001.

MORAES, B. R. **As Constituições no Brasil: A Constituição de 1946**. Programa Nacional de Desburocratização – Fundação Projeto Rondon – MINTER. Governo Federal, Brasil. 1981.

NETO, J. M. M. **Estatística multivariada: Uma visão didática-metodológica**. In: Filosofia da Ciência. 2004. Disponível em: http://criticanarede.com/cien\_estatistica.html

PHILIPS, J. **Cadastro: Registro Imobiliário**. In: Instituto de Registro Imobiliário do Brasil. 1998. Disponível em: http://www.irib.org.br/biblio.

PHILIPS, J. **Conceito de um Novo Cadastro de Bens Imobiliários - Moderno e Público**. Anais do VII Congresso Nacional de Engenharia de Agrimensura. Salvador. 1996.

QUESADA, P. T; GIOTTO, E. **Perfil do Espaço Urbano Edificado**. In: Cobrac 98. Congresso Brasileiro de Cadastro Técnico Multifinalitário. UFSC. Florianópolis, SC. 1998.

RAMOS, L.S.; LOCH, C.; OLIVEIRA, R. **Classificação Hierárquica dos Municípios Paraenses Segundo o Grau de Desenvolvimento Sócio-Econômico**. In: COBRAC 04. Congresso Brasileiro de Cadastro Técnico Multifinalitário. UFSC. Florianópolis, SC, 2004.

REIS, E. Estatística Multivariada Aplicada. 2<sup>ª</sup> Edição. Lisboa: Edições Sílabo, 1997. 344p.

SILVA, T. F. **Um Conceito de Cadastro Metropolitano**. 1979. 112f. Dissertação (Pós-Graduação em Ciências Geodésicas), Universidade Federal do Paraná-UFPR, Curitiba, 1979.

SMOLKA, M. O. and F. Furtado. **Argumentos para a Rehabilitação do IPTU e do ITBI como Instrumentos de Intervenção Urbana (Progressista)**. Espaço e Debates 39-16: 87- 103. 1996.

ZANINI, A. **Regulação econômica no setor brasileiro: uma metodologia para definição de fronteiras de eficiência e cálculo do fator X para empresas distribuidoras de energia elétrica**. Tese (doutorado). Pontifícia Universidade Católica do Rio de Janeiro. Rio de Janeiro – Brasil, 2004.

# **Livros Grátis**

( <http://www.livrosgratis.com.br> )

Milhares de Livros para Download:

[Baixar](http://www.livrosgratis.com.br/cat_1/administracao/1) [livros](http://www.livrosgratis.com.br/cat_1/administracao/1) [de](http://www.livrosgratis.com.br/cat_1/administracao/1) [Administração](http://www.livrosgratis.com.br/cat_1/administracao/1) [Baixar](http://www.livrosgratis.com.br/cat_2/agronomia/1) [livros](http://www.livrosgratis.com.br/cat_2/agronomia/1) [de](http://www.livrosgratis.com.br/cat_2/agronomia/1) [Agronomia](http://www.livrosgratis.com.br/cat_2/agronomia/1) [Baixar](http://www.livrosgratis.com.br/cat_3/arquitetura/1) [livros](http://www.livrosgratis.com.br/cat_3/arquitetura/1) [de](http://www.livrosgratis.com.br/cat_3/arquitetura/1) [Arquitetura](http://www.livrosgratis.com.br/cat_3/arquitetura/1) [Baixar](http://www.livrosgratis.com.br/cat_4/artes/1) [livros](http://www.livrosgratis.com.br/cat_4/artes/1) [de](http://www.livrosgratis.com.br/cat_4/artes/1) [Artes](http://www.livrosgratis.com.br/cat_4/artes/1) [Baixar](http://www.livrosgratis.com.br/cat_5/astronomia/1) [livros](http://www.livrosgratis.com.br/cat_5/astronomia/1) [de](http://www.livrosgratis.com.br/cat_5/astronomia/1) [Astronomia](http://www.livrosgratis.com.br/cat_5/astronomia/1) [Baixar](http://www.livrosgratis.com.br/cat_6/biologia_geral/1) [livros](http://www.livrosgratis.com.br/cat_6/biologia_geral/1) [de](http://www.livrosgratis.com.br/cat_6/biologia_geral/1) [Biologia](http://www.livrosgratis.com.br/cat_6/biologia_geral/1) [Geral](http://www.livrosgratis.com.br/cat_6/biologia_geral/1) [Baixar](http://www.livrosgratis.com.br/cat_8/ciencia_da_computacao/1) [livros](http://www.livrosgratis.com.br/cat_8/ciencia_da_computacao/1) [de](http://www.livrosgratis.com.br/cat_8/ciencia_da_computacao/1) [Ciência](http://www.livrosgratis.com.br/cat_8/ciencia_da_computacao/1) [da](http://www.livrosgratis.com.br/cat_8/ciencia_da_computacao/1) [Computação](http://www.livrosgratis.com.br/cat_8/ciencia_da_computacao/1) [Baixar](http://www.livrosgratis.com.br/cat_9/ciencia_da_informacao/1) [livros](http://www.livrosgratis.com.br/cat_9/ciencia_da_informacao/1) [de](http://www.livrosgratis.com.br/cat_9/ciencia_da_informacao/1) [Ciência](http://www.livrosgratis.com.br/cat_9/ciencia_da_informacao/1) [da](http://www.livrosgratis.com.br/cat_9/ciencia_da_informacao/1) [Informação](http://www.livrosgratis.com.br/cat_9/ciencia_da_informacao/1) [Baixar](http://www.livrosgratis.com.br/cat_7/ciencia_politica/1) [livros](http://www.livrosgratis.com.br/cat_7/ciencia_politica/1) [de](http://www.livrosgratis.com.br/cat_7/ciencia_politica/1) [Ciência](http://www.livrosgratis.com.br/cat_7/ciencia_politica/1) [Política](http://www.livrosgratis.com.br/cat_7/ciencia_politica/1) [Baixar](http://www.livrosgratis.com.br/cat_10/ciencias_da_saude/1) [livros](http://www.livrosgratis.com.br/cat_10/ciencias_da_saude/1) [de](http://www.livrosgratis.com.br/cat_10/ciencias_da_saude/1) [Ciências](http://www.livrosgratis.com.br/cat_10/ciencias_da_saude/1) [da](http://www.livrosgratis.com.br/cat_10/ciencias_da_saude/1) [Saúde](http://www.livrosgratis.com.br/cat_10/ciencias_da_saude/1) [Baixar](http://www.livrosgratis.com.br/cat_11/comunicacao/1) [livros](http://www.livrosgratis.com.br/cat_11/comunicacao/1) [de](http://www.livrosgratis.com.br/cat_11/comunicacao/1) [Comunicação](http://www.livrosgratis.com.br/cat_11/comunicacao/1) [Baixar](http://www.livrosgratis.com.br/cat_12/conselho_nacional_de_educacao_-_cne/1) [livros](http://www.livrosgratis.com.br/cat_12/conselho_nacional_de_educacao_-_cne/1) [do](http://www.livrosgratis.com.br/cat_12/conselho_nacional_de_educacao_-_cne/1) [Conselho](http://www.livrosgratis.com.br/cat_12/conselho_nacional_de_educacao_-_cne/1) [Nacional](http://www.livrosgratis.com.br/cat_12/conselho_nacional_de_educacao_-_cne/1) [de](http://www.livrosgratis.com.br/cat_12/conselho_nacional_de_educacao_-_cne/1) [Educação - CNE](http://www.livrosgratis.com.br/cat_12/conselho_nacional_de_educacao_-_cne/1) [Baixar](http://www.livrosgratis.com.br/cat_13/defesa_civil/1) [livros](http://www.livrosgratis.com.br/cat_13/defesa_civil/1) [de](http://www.livrosgratis.com.br/cat_13/defesa_civil/1) [Defesa](http://www.livrosgratis.com.br/cat_13/defesa_civil/1) [civil](http://www.livrosgratis.com.br/cat_13/defesa_civil/1) [Baixar](http://www.livrosgratis.com.br/cat_14/direito/1) [livros](http://www.livrosgratis.com.br/cat_14/direito/1) [de](http://www.livrosgratis.com.br/cat_14/direito/1) [Direito](http://www.livrosgratis.com.br/cat_14/direito/1) [Baixar](http://www.livrosgratis.com.br/cat_15/direitos_humanos/1) [livros](http://www.livrosgratis.com.br/cat_15/direitos_humanos/1) [de](http://www.livrosgratis.com.br/cat_15/direitos_humanos/1) [Direitos](http://www.livrosgratis.com.br/cat_15/direitos_humanos/1) [humanos](http://www.livrosgratis.com.br/cat_15/direitos_humanos/1) [Baixar](http://www.livrosgratis.com.br/cat_16/economia/1) [livros](http://www.livrosgratis.com.br/cat_16/economia/1) [de](http://www.livrosgratis.com.br/cat_16/economia/1) [Economia](http://www.livrosgratis.com.br/cat_16/economia/1) [Baixar](http://www.livrosgratis.com.br/cat_17/economia_domestica/1) [livros](http://www.livrosgratis.com.br/cat_17/economia_domestica/1) [de](http://www.livrosgratis.com.br/cat_17/economia_domestica/1) [Economia](http://www.livrosgratis.com.br/cat_17/economia_domestica/1) [Doméstica](http://www.livrosgratis.com.br/cat_17/economia_domestica/1) [Baixar](http://www.livrosgratis.com.br/cat_18/educacao/1) [livros](http://www.livrosgratis.com.br/cat_18/educacao/1) [de](http://www.livrosgratis.com.br/cat_18/educacao/1) [Educação](http://www.livrosgratis.com.br/cat_18/educacao/1) [Baixar](http://www.livrosgratis.com.br/cat_19/educacao_-_transito/1) [livros](http://www.livrosgratis.com.br/cat_19/educacao_-_transito/1) [de](http://www.livrosgratis.com.br/cat_19/educacao_-_transito/1) [Educação - Trânsito](http://www.livrosgratis.com.br/cat_19/educacao_-_transito/1) [Baixar](http://www.livrosgratis.com.br/cat_20/educacao_fisica/1) [livros](http://www.livrosgratis.com.br/cat_20/educacao_fisica/1) [de](http://www.livrosgratis.com.br/cat_20/educacao_fisica/1) [Educação](http://www.livrosgratis.com.br/cat_20/educacao_fisica/1) [Física](http://www.livrosgratis.com.br/cat_20/educacao_fisica/1) [Baixar](http://www.livrosgratis.com.br/cat_21/engenharia_aeroespacial/1) [livros](http://www.livrosgratis.com.br/cat_21/engenharia_aeroespacial/1) [de](http://www.livrosgratis.com.br/cat_21/engenharia_aeroespacial/1) [Engenharia](http://www.livrosgratis.com.br/cat_21/engenharia_aeroespacial/1) [Aeroespacial](http://www.livrosgratis.com.br/cat_21/engenharia_aeroespacial/1) [Baixar](http://www.livrosgratis.com.br/cat_22/farmacia/1) [livros](http://www.livrosgratis.com.br/cat_22/farmacia/1) [de](http://www.livrosgratis.com.br/cat_22/farmacia/1) [Farmácia](http://www.livrosgratis.com.br/cat_22/farmacia/1) [Baixar](http://www.livrosgratis.com.br/cat_23/filosofia/1) [livros](http://www.livrosgratis.com.br/cat_23/filosofia/1) [de](http://www.livrosgratis.com.br/cat_23/filosofia/1) [Filosofia](http://www.livrosgratis.com.br/cat_23/filosofia/1) [Baixar](http://www.livrosgratis.com.br/cat_24/fisica/1) [livros](http://www.livrosgratis.com.br/cat_24/fisica/1) [de](http://www.livrosgratis.com.br/cat_24/fisica/1) [Física](http://www.livrosgratis.com.br/cat_24/fisica/1) [Baixar](http://www.livrosgratis.com.br/cat_25/geociencias/1) [livros](http://www.livrosgratis.com.br/cat_25/geociencias/1) [de](http://www.livrosgratis.com.br/cat_25/geociencias/1) [Geociências](http://www.livrosgratis.com.br/cat_25/geociencias/1) [Baixar](http://www.livrosgratis.com.br/cat_26/geografia/1) [livros](http://www.livrosgratis.com.br/cat_26/geografia/1) [de](http://www.livrosgratis.com.br/cat_26/geografia/1) [Geografia](http://www.livrosgratis.com.br/cat_26/geografia/1) [Baixar](http://www.livrosgratis.com.br/cat_27/historia/1) [livros](http://www.livrosgratis.com.br/cat_27/historia/1) [de](http://www.livrosgratis.com.br/cat_27/historia/1) [História](http://www.livrosgratis.com.br/cat_27/historia/1) [Baixar](http://www.livrosgratis.com.br/cat_31/linguas/1) [livros](http://www.livrosgratis.com.br/cat_31/linguas/1) [de](http://www.livrosgratis.com.br/cat_31/linguas/1) [Línguas](http://www.livrosgratis.com.br/cat_31/linguas/1)

[Baixar](http://www.livrosgratis.com.br/cat_28/literatura/1) [livros](http://www.livrosgratis.com.br/cat_28/literatura/1) [de](http://www.livrosgratis.com.br/cat_28/literatura/1) [Literatura](http://www.livrosgratis.com.br/cat_28/literatura/1) [Baixar](http://www.livrosgratis.com.br/cat_30/literatura_de_cordel/1) [livros](http://www.livrosgratis.com.br/cat_30/literatura_de_cordel/1) [de](http://www.livrosgratis.com.br/cat_30/literatura_de_cordel/1) [Literatura](http://www.livrosgratis.com.br/cat_30/literatura_de_cordel/1) [de](http://www.livrosgratis.com.br/cat_30/literatura_de_cordel/1) [Cordel](http://www.livrosgratis.com.br/cat_30/literatura_de_cordel/1) [Baixar](http://www.livrosgratis.com.br/cat_29/literatura_infantil/1) [livros](http://www.livrosgratis.com.br/cat_29/literatura_infantil/1) [de](http://www.livrosgratis.com.br/cat_29/literatura_infantil/1) [Literatura](http://www.livrosgratis.com.br/cat_29/literatura_infantil/1) [Infantil](http://www.livrosgratis.com.br/cat_29/literatura_infantil/1) [Baixar](http://www.livrosgratis.com.br/cat_32/matematica/1) [livros](http://www.livrosgratis.com.br/cat_32/matematica/1) [de](http://www.livrosgratis.com.br/cat_32/matematica/1) [Matemática](http://www.livrosgratis.com.br/cat_32/matematica/1) [Baixar](http://www.livrosgratis.com.br/cat_33/medicina/1) [livros](http://www.livrosgratis.com.br/cat_33/medicina/1) [de](http://www.livrosgratis.com.br/cat_33/medicina/1) [Medicina](http://www.livrosgratis.com.br/cat_33/medicina/1) [Baixar](http://www.livrosgratis.com.br/cat_34/medicina_veterinaria/1) [livros](http://www.livrosgratis.com.br/cat_34/medicina_veterinaria/1) [de](http://www.livrosgratis.com.br/cat_34/medicina_veterinaria/1) [Medicina](http://www.livrosgratis.com.br/cat_34/medicina_veterinaria/1) [Veterinária](http://www.livrosgratis.com.br/cat_34/medicina_veterinaria/1) [Baixar](http://www.livrosgratis.com.br/cat_35/meio_ambiente/1) [livros](http://www.livrosgratis.com.br/cat_35/meio_ambiente/1) [de](http://www.livrosgratis.com.br/cat_35/meio_ambiente/1) [Meio](http://www.livrosgratis.com.br/cat_35/meio_ambiente/1) [Ambiente](http://www.livrosgratis.com.br/cat_35/meio_ambiente/1) [Baixar](http://www.livrosgratis.com.br/cat_36/meteorologia/1) [livros](http://www.livrosgratis.com.br/cat_36/meteorologia/1) [de](http://www.livrosgratis.com.br/cat_36/meteorologia/1) [Meteorologia](http://www.livrosgratis.com.br/cat_36/meteorologia/1) [Baixar](http://www.livrosgratis.com.br/cat_45/monografias_e_tcc/1) [Monografias](http://www.livrosgratis.com.br/cat_45/monografias_e_tcc/1) [e](http://www.livrosgratis.com.br/cat_45/monografias_e_tcc/1) [TCC](http://www.livrosgratis.com.br/cat_45/monografias_e_tcc/1) [Baixar](http://www.livrosgratis.com.br/cat_37/multidisciplinar/1) [livros](http://www.livrosgratis.com.br/cat_37/multidisciplinar/1) [Multidisciplinar](http://www.livrosgratis.com.br/cat_37/multidisciplinar/1) [Baixar](http://www.livrosgratis.com.br/cat_38/musica/1) [livros](http://www.livrosgratis.com.br/cat_38/musica/1) [de](http://www.livrosgratis.com.br/cat_38/musica/1) [Música](http://www.livrosgratis.com.br/cat_38/musica/1) [Baixar](http://www.livrosgratis.com.br/cat_39/psicologia/1) [livros](http://www.livrosgratis.com.br/cat_39/psicologia/1) [de](http://www.livrosgratis.com.br/cat_39/psicologia/1) [Psicologia](http://www.livrosgratis.com.br/cat_39/psicologia/1) [Baixar](http://www.livrosgratis.com.br/cat_40/quimica/1) [livros](http://www.livrosgratis.com.br/cat_40/quimica/1) [de](http://www.livrosgratis.com.br/cat_40/quimica/1) [Química](http://www.livrosgratis.com.br/cat_40/quimica/1) [Baixar](http://www.livrosgratis.com.br/cat_41/saude_coletiva/1) [livros](http://www.livrosgratis.com.br/cat_41/saude_coletiva/1) [de](http://www.livrosgratis.com.br/cat_41/saude_coletiva/1) [Saúde](http://www.livrosgratis.com.br/cat_41/saude_coletiva/1) [Coletiva](http://www.livrosgratis.com.br/cat_41/saude_coletiva/1) [Baixar](http://www.livrosgratis.com.br/cat_42/servico_social/1) [livros](http://www.livrosgratis.com.br/cat_42/servico_social/1) [de](http://www.livrosgratis.com.br/cat_42/servico_social/1) [Serviço](http://www.livrosgratis.com.br/cat_42/servico_social/1) [Social](http://www.livrosgratis.com.br/cat_42/servico_social/1) [Baixar](http://www.livrosgratis.com.br/cat_43/sociologia/1) [livros](http://www.livrosgratis.com.br/cat_43/sociologia/1) [de](http://www.livrosgratis.com.br/cat_43/sociologia/1) [Sociologia](http://www.livrosgratis.com.br/cat_43/sociologia/1) [Baixar](http://www.livrosgratis.com.br/cat_44/teologia/1) [livros](http://www.livrosgratis.com.br/cat_44/teologia/1) [de](http://www.livrosgratis.com.br/cat_44/teologia/1) [Teologia](http://www.livrosgratis.com.br/cat_44/teologia/1) [Baixar](http://www.livrosgratis.com.br/cat_46/trabalho/1) [livros](http://www.livrosgratis.com.br/cat_46/trabalho/1) [de](http://www.livrosgratis.com.br/cat_46/trabalho/1) [Trabalho](http://www.livrosgratis.com.br/cat_46/trabalho/1) [Baixar](http://www.livrosgratis.com.br/cat_47/turismo/1) [livros](http://www.livrosgratis.com.br/cat_47/turismo/1) [de](http://www.livrosgratis.com.br/cat_47/turismo/1) [Turismo](http://www.livrosgratis.com.br/cat_47/turismo/1)